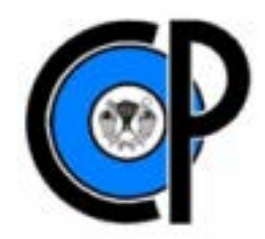

# **COLEGIO DE POSTGRADUADOS**

**INSTITUCIÓN DE ENSEÑANZA E INVESTIGACIÓN EN CIENCIAS AGRÍCOLAS**

**CAMPUS MONTECILLO**

**HIDROCIENCIAS** 

**ECOVIAJES – UN PAQUETE DE SOFTWARE**

**PARA COMPARTIR TRASLADOS**

**MARCO ANTONIO DEHEZA MERAZ**

**T E S I S** 

PRESENTADA COMO REQUISITO PARCIAL PARA OBTENER EL GRADO DE

**MAESTRO EN CIENCIAS**

MONTECILLO, TEXCOCO, EDO. DE MÉXICO

2014

La presente tesis, titulada: "Ecoviajes - Un paquete de software para compartir traslados", realizada por el alumno: Marco Antonio Deheza Meraz, bajo la dirección del Consejo Particular indicado, ha sido aprobada por el mismo y aceptada como requisito parcial para obtener el grado de:

#### **MAESTRO EN CIENCIAS**

#### **HIDROCIENCIAS**

#### CONSEJO PARTICULAR

CONSEJERO:

Dr. Juan Ricardo Bauer Mengelberg

Dr. Abél Quevedo Nolasco

M.C. Edgár Ramírez Galeano

Montecillo, Texcoco. México, Julio de 2014

ASESOR:

ASESOR:

#### **ECOVIAJES – UN PAQUETE DE SOFTWARE PARA COMPARTIR TRASLADOS**

#### **Marco Antonio Deheza Meraz, M.C.**

#### **Colegio de postgraduados, 2014**

Tras estudiar la oferta de servicios que permiten el uso compartido de viajes en cualquiera de sus modalidades, se llegó a la conclusión de que cabía un servicio que ofreciera funcionalidades adicionales. En particular se orientaría el servicio a aspectos ecológicos, y no exclusivamente los económicos asociados a los viajes que no tendrán que realizar los que encuentren un *aventón*. Se creó el paquete de software GRRIDES (Green rides) que permite a cualquier comunidad instalar un sistema de viajes compartidos. Un miembro de la comunidad que necesita trasladarse de un sitio a otro podrá buscar si otro miembro ha ofrecido un viaje que le puede servir. Un miembro – denominado el chofer - indica la ruta, que consiste de una serie de lugares en los cuales pueden subir o descender pasajeros – y la fecha y hora de su viaje. El interesado en aprovechar un viaje formula criterios de búsqueda para ver si hay algún viaje ofrecido que pueda aprovechar, y se anota como pasajero del mismo. Se incluye la posibilidad de encontrar un viaje que pase cerca de donde quiere subir o bajar del vehículo. Se ofrecen mapas para todas las funciones en las que éstos puedan resultar útiles.

El paquete incluye elementos de confidencialidad y seguridad, entre los cuales se cuentan que sólo puedan usar el servicio los miembros certificados de la comunidad, la confidencialidad de los datos de contacto de los miembros y aspectos relacionados con la retribución de viajes a los choferes. Se agregan algunas funcionalidades adicionales: un pasajero puede solicitar un viaje; un chofer puede indicar que hará el mismo viaje con cierta periodicidad y puede indicar que llevará equipaje o que acepta que acompañen a un miembro otras personas a pesar de que no sean de la comunidad siempre que viajen en compañía de un miembro, y otros detalles que mejoran o generalizan el servicio. El paquete contempla que la comunidad interesada en usar el software puede usar sólo los elementos que sean necesarios o útiles en esa instancia.

Palabras Clave: Viajes compartidos, ecología, mapas, sistemas de información, índices llavevalor

#### **ECOVIAJES – A SOFTWARE PACKAGE TO SHARE TRIPS**

#### **Marco Antonio Deheza Meraz, M.C.**

#### **Colegio de postgraduados, 2014**

The conclusion reached as a result of studying the services offered to find or request rides in any of its forms, was that there was room for a service that would offer additional features. Particularly the main objective to replace trips by persons who could find a ride would be ecological, rather than purely economic. The software package GRRIDES (green rides) was created so that any community could install a system of shared trips. A member of the community that needs to go from one place to another can search if there is another member that has offered a trip he could share. A member – referred to as a chauffeur - indicates his route – consisting of a set of places at which he is willing to pick up passengers, as well as the date and time of his trip. Someone interested in sharing a trip will indicate search criteria to find out if somebody else offered a trip he might use, and registers as a passenger of the trip. The possibility of finding a trip that passes nearby to the places from and to which he wishes to go is included. Maps are available as aids to all functions for which they might prove useful.

The package includes elements for confidentiality and security, amongst which one may point out that only certified members of the community may use the service, the confidentiality of contact data of the members and all elements related to the retribution of trips made by the chauffeurs. Additional features include: a passenger may register a desired trip; a chauffeur may indicate that he will make the same periodically; he may indicate he is willing to carry luggage or he will accept passengers even if they are not members of the community (as long as they travel with a member) as well as other details that enhance the service. The package allows a community to install only such features as are useful or necessary in the particular instance.

Keywords: Shared trips, ecology, maps, information systems, key-value indices

### **DEDICATORIA**

Dedico esta tesis

A mis padres, José Luis Deheza Santillán y Micaela Meraz Espejel que día a día estuvieron ahí apoyando con sus palabras de aliento y que por ellos he llegado a este punto.

A mi hermana, Lorena Esmeralda Deheza Meraz por su dedicación y apoyo constante en esta y otras áreas.

A mis amigos y compañeros, que de uno u otra forma siempre estuvieron apoyando y alentando a seguir adelante.

### **AGRADECIMIENTOS**

Deseo expresar mi más sincero agradecimiento al Consejo Nacional de Ciencia y Tecnología y al Colegio de Postgraduados por permitirme seguir cumpliendo metas y sobre todo por ser una plataforma para mi desarrollo personal y profesional.

A Hidrociencias por permitirme ser parte de esta institución, y por supuesto a Computo Aplicado que me ofreció siempre sus instalaciones en las que pase mucho de mi estancia en este lugar.

Al Dr. John Bauer Mengelberg, por su excelente dirección en este trabajo, por su tiempo y por permitirme ampliar mi visión en cuanto a la resolución de problemas científicos, por las clases impartidas en el aula y por las asesorías para culminar este trabajo.

Al Dr. Abel Quevedo Nolasco, que desde ya hace casi cinco años ha estado ahí presente y que fue una de las primeras personas en apoyarme cuando comenzaba esta carrera personal y profesional, por todos su amistad, comentarios, consejos y tiempo de verdad gracias.

Al M.C. Edgar Ramírez Galeano, por su apoyo dentro y fuera del aula así como por su siempre amable forma de ser apoyando en lo que uno tuviera dudas.

A David Reyes Muñoz, Carlos Flores, Carlos Rodríguez, José Juan y Pedro Ríos Gonzales compañeros y amigos con lo que he compartido muchos momentos en estos dos años y más, por su apoyo y amistad muchas gracias.

Al señor Don Narciso Torres, que ha sido una persona de admirar con sus historias vividas, por el apoyo y por su amistad siempre mostrada.

Y en general a las personas con las que compartí aulas, a los profesores y demás gente que estuvo ahí, gracias.

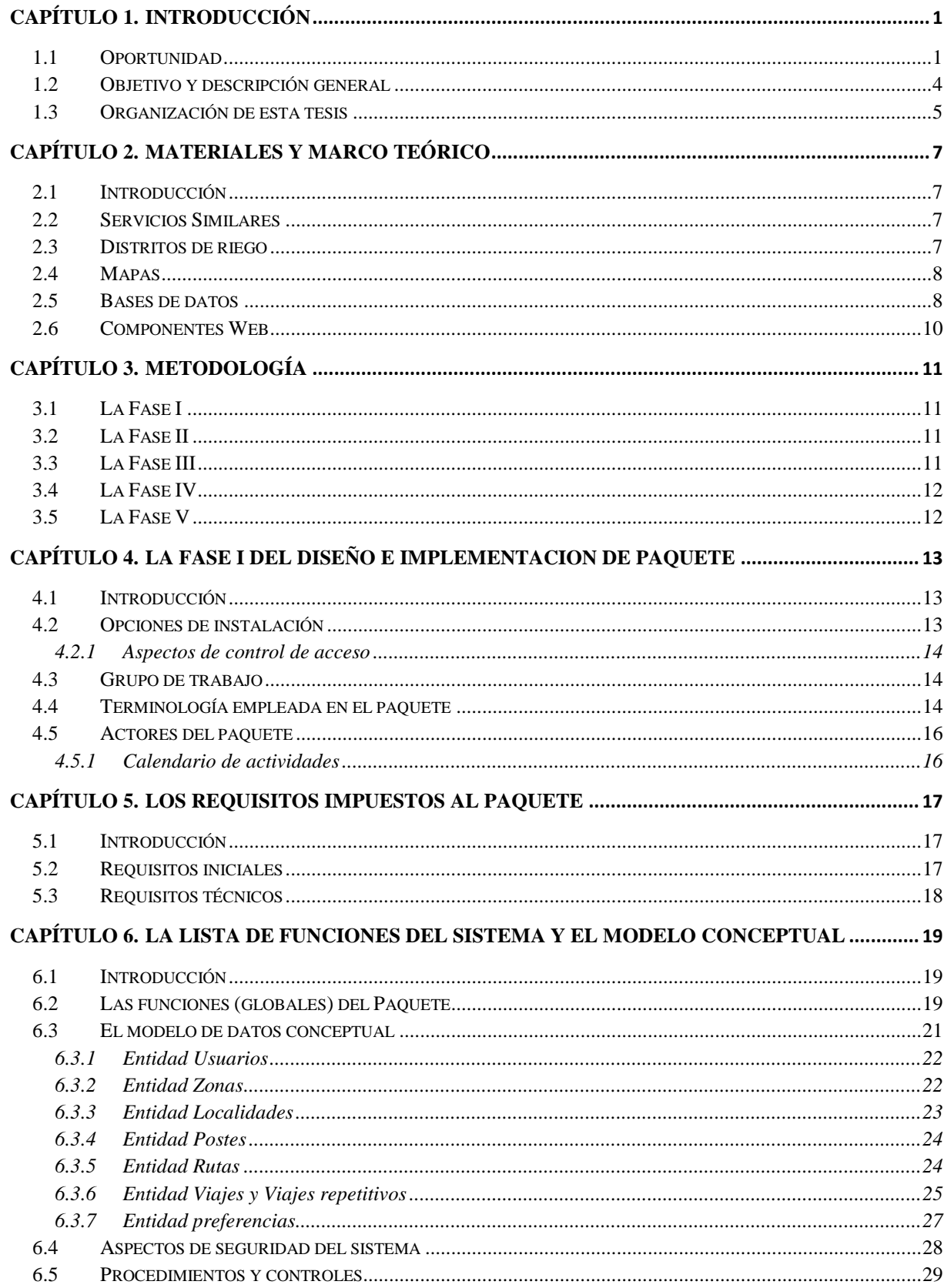

## **CONTENIDO**

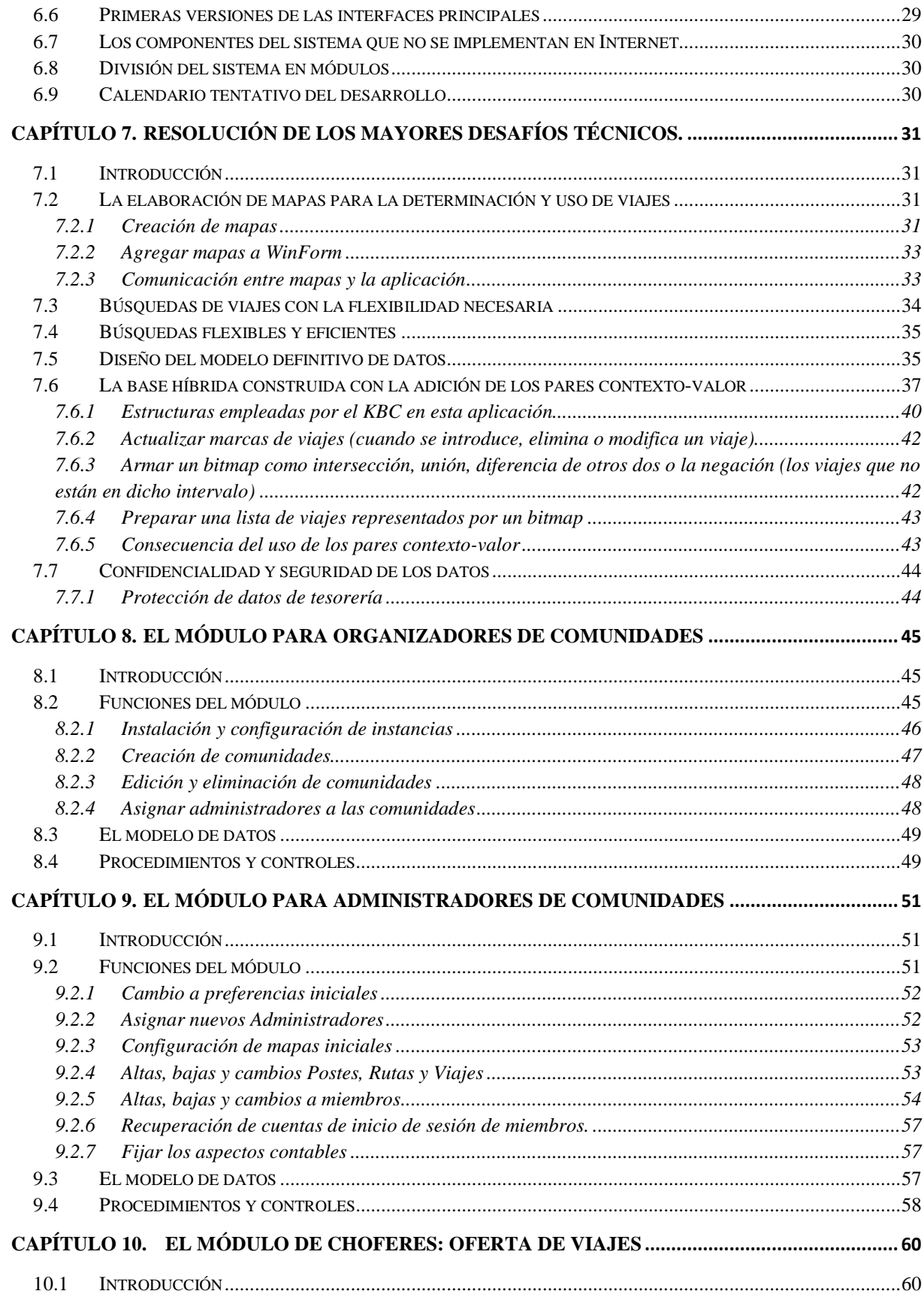

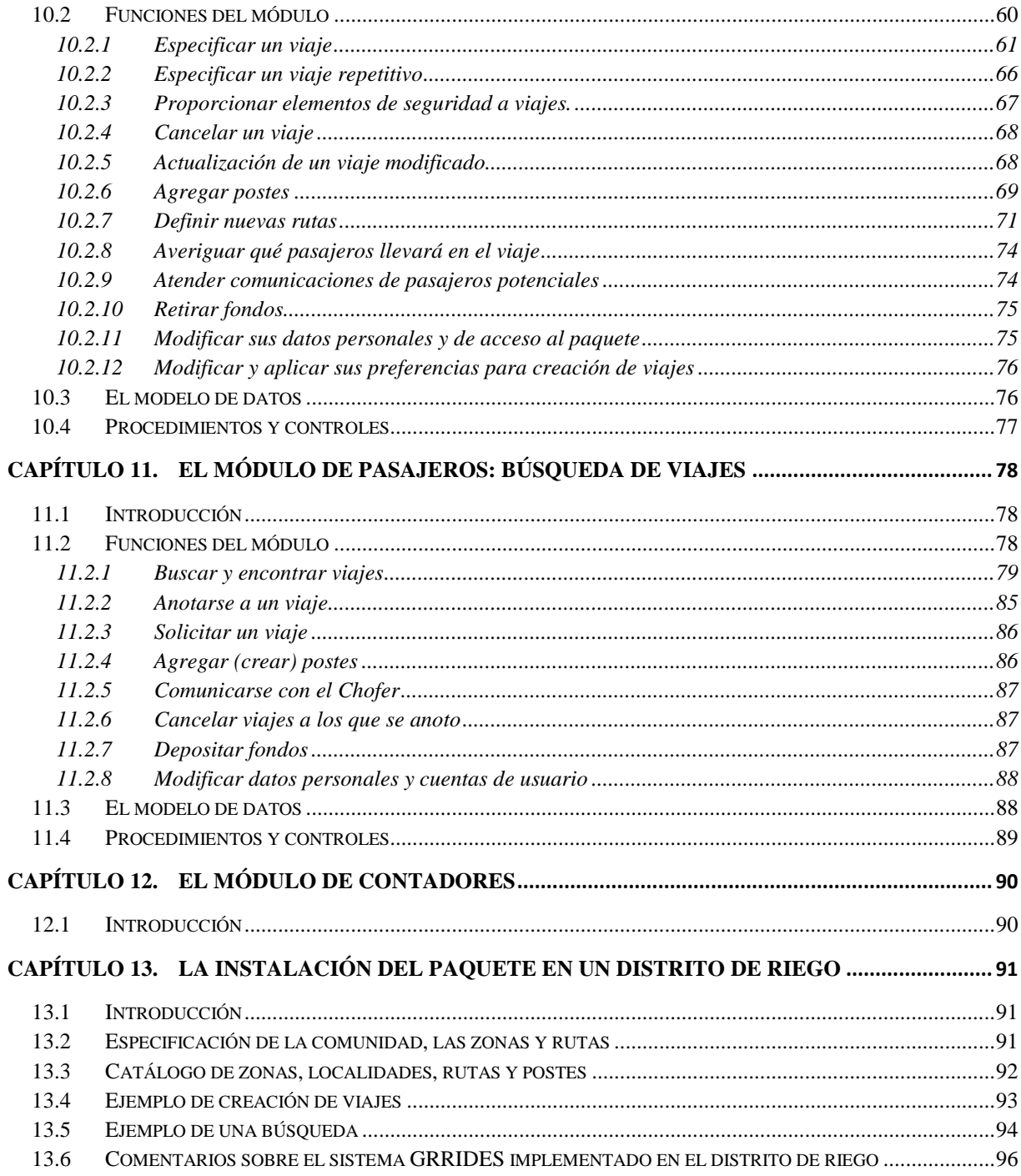

# **LISTA DE FIGURAS**

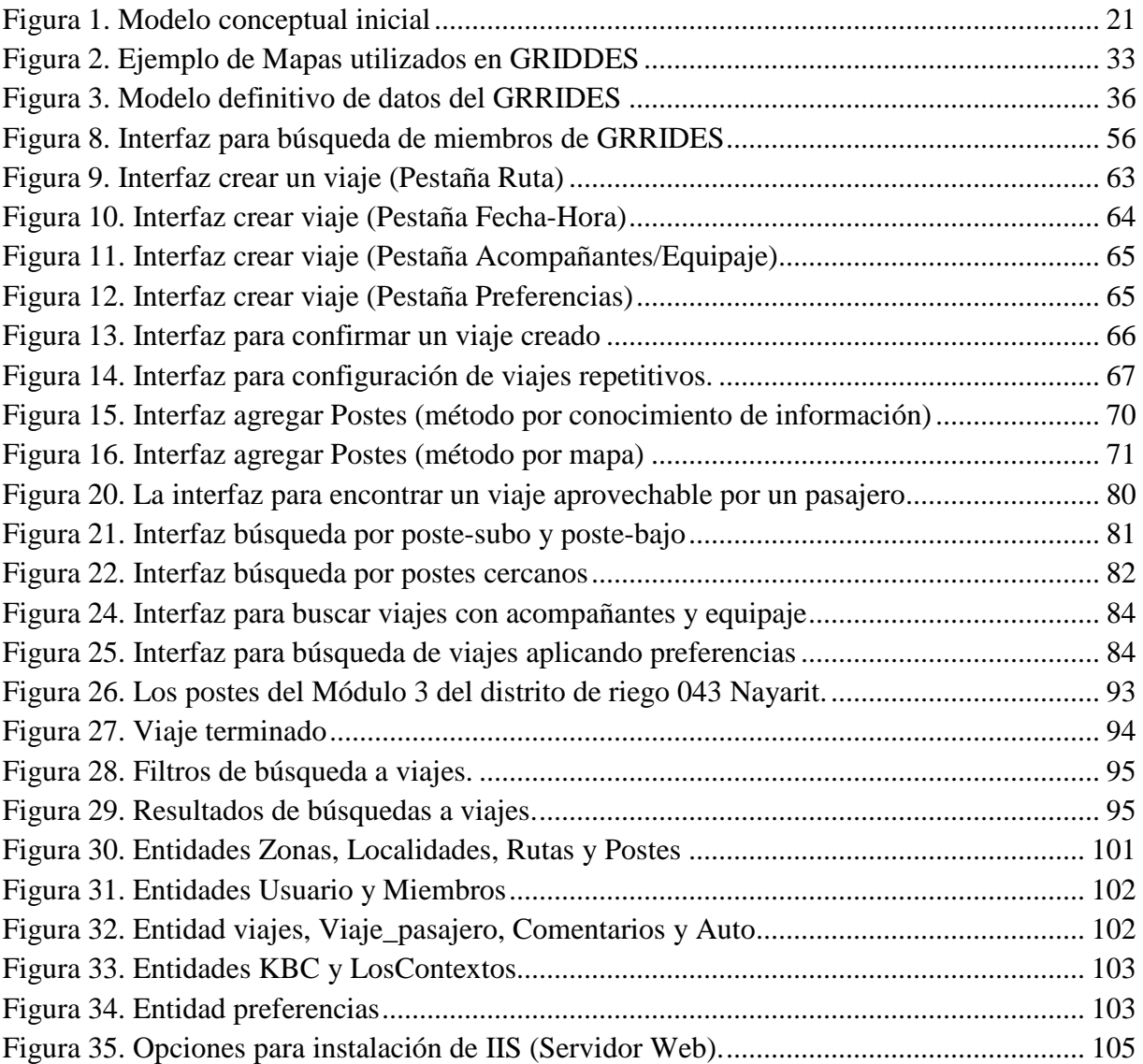

# **LISTA DE CUADROS**

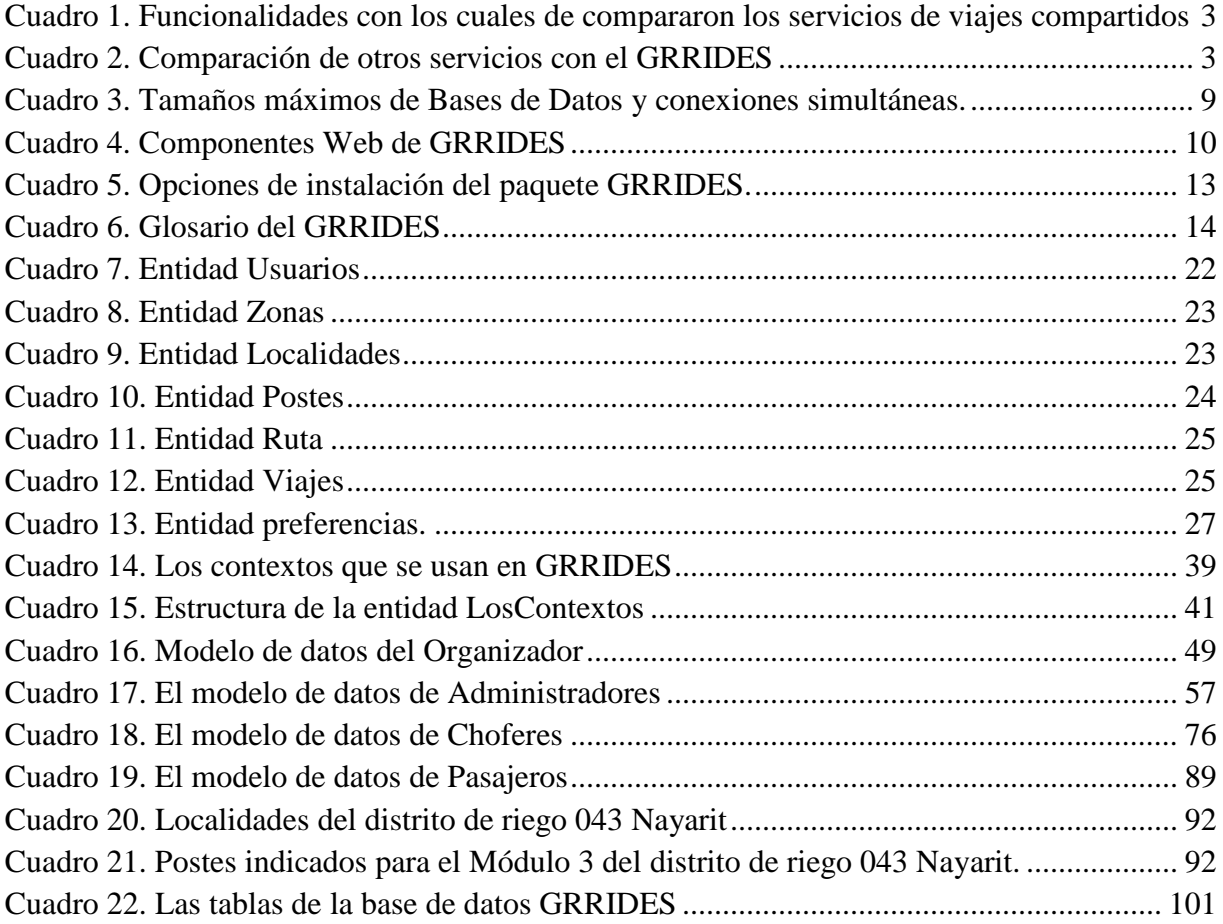

# **CAPÍTULO 1. INTRODUCCIÓN**

### <span id="page-11-1"></span><span id="page-11-0"></span>**1.1 Oportunidad**

El hecho que muchos traslados se efectúan en un automóvil con un solo pasajero ha sido objeto de estudio en muchos foros y por muchos investigadores. De ese modo, se buscan alternativas que van desde la oferta de transporte público (masivo) eficiente y económico, incentivos para que más pasajeros aprovechen los viajes y el reemplazo del auto por otros medios. El uso de la bicicleta como alternativa ha tenido mucho apoyo en varios países, pero difícilmente constituye una solución al problema. Hay carreteras en varios países y ciudades donde se ofrecen ventajas a conductores que no conducen solos.

Otros que se han dedicado a este tema han propuesto soluciones de índole totalmente diferente. El propósito de evitar los viajes de pasajeros solitarios se puede lograr con el tipo de estrategias enumeradas, pero sería mucho más eficiente atacarlos de otro modo: reducir el número de viajes, es decir, en lugar de reemplazar el medio de transporte, se elimina el viaje. Soluciones de ese tipo han sido implementadas vía el trabajo en casa, los envíos de productos a domicilio en lugar de que el cliente acuda al comercio a buscarlas y otros esquemas similares son parte de este enfoque.

En parte para contribuir a la reducción del número de viajes, pero también por otros motivos, han surgido numerosas posibilidades de compartir viajes de otros para evitar agregar uno propio. Y naturalmente un modo de incentivar a las personas para aprovechar estos servicios es la reducción de algún tipo de costo. Afortunadamente se ha agregado otro tipo de beneficio: la contribución a la reducción de contaminantes producidos por viajes. De modo que tiene sentido enfocar el tema con ambos componentes: si se pudiera ofrecer un servicio que resulta en ahorros de dinero y la contribución a la "conservación del planeta", éste tendría posibilidades de ser utilizado por cada vez más personas.

Naturalmente, como en cualquier situación, las personas efectúan – conscientemente o no – un análisis de costo-beneficio. Y en los costos por parte de los que aprovecharían un viaje ofrecido entran considerandos como: tengo que reservar o combinar un viaje que reemplace el que tengo que hacer; tendré que caminar al lugar de encuentro, esperar a que llegue el vehículo, quizá llueva y me moje al hacerlo, existe la posibilidad de que no aparezca el auto que espero, tendré que viajar con otros y quizá esto me resulta desagradable, y la lista sigue.

Desde el punto de vista del que ofrece el viaje, es decir, el que proporciona el vehículo, los beneficios serían los del tipo expuesto: los ecológicos y el ingreso obtenido si sus pasajeros pagaran por compartir su viaje. Los costos incluirían los inconvenientes de tener que ofrecer el viaje de algún modo, o buscar pasajeros que pudiera llevar a sus respectivos destinos.

No se puede dejar de mencionar un obstáculo presente en muchas situaciones: la seguridad. Sin importar alguna cuantificación, es más peligroso ofrecer o compartir un viaje que no hacerlo. Y no es aventurado afirmar que este peligro constituye uno de los mayores obstáculos a la proliferación de "aventones" en muchos países del mundo. Como parte del mismo tema, el peligro de usar el transporte público contribuye al número de viajes que se hacen en vehículos propios.

De ese modo, diversos servicios de viajes compartidos los ofrecen en diversas modalidades, cada uno de los cuales se enfoca a ciertos aspectos que pudieran reducir estos *costos* o incrementar los beneficios.

Se puede entonces formular el objetivo del proyecto que se describe en esta tesis de este modo: se trata de contribuir a la disminución del número de viajes en automóvil tomando en cuenta todo lo anterior. Se decidió crear una herramienta que permita a cualquier comunidad instalar un servicio que haga que sus miembros compartan viajes entre ellos.

Se agregó un objetivo específico: elaborar un producto de software que se pudiera aprovechar en cualquier situación, pero en especial en distritos de riego, donde el personal frecuentemente se traslada de un sitio a otro y en general, se hace en vehículos ya sea propios o destinados precisamente a tales viajes. En este caso específico, se lograrían tres objetivos: disminuir el número de vehículos con los que se tendrían que contar para prestar el servicio de traslados y los costos asociados a los mismos; atender mejor las necesidades en cuanto al número de viajes y la eficacia con los que se realizan; y naturalmente el aspecto ecológico.

Como hay numerosos servicios ofrecidos en la actualidad, el primer paso de la investigación necesariamente fue el estudio de éstos. Pero para aprovechar este estudio a fondo, se formularon ciertos atributos que debería tener un servicio de este tipo, y se determinó, para cada uno de los que se ofrecen (y que se encontraron tanto en la literatura como en la realidad) si tenía los atributos formulados. Esto resultó en una primera división de los productos o servicios: los que permitían que un pasajero potencial solicitara un viaje; aquéllos en los cuales alguien anuncia un viaje para que otros puedan aprovecharlo; y los que tienen ambas funcionalidades.

Otro criterio aplicado para distinguir los productos fue el objetivo que persiguen los que lo usan. Alguien ofrece un viaje para disminuir sus costos o para obtener algún beneficio; o un pasajero busca un modo de reducir sus costos o simplemente, obtener un modo de trasladarse en ausencia de otro (por ejemplo, quiere ir a algún lado pero no tiene manera de hacerlo).

Un objetivo distinto podría ser una actitud de servicio a la comunidad: tengo auto y deseo ayudarles a los que no lo tienen; o disminuir la capacidad necesaria del estacionamiento del edificio donde trabajo; o un criterio altruista como ayudar a disminuir la carga vehicular de las calles de mi colonia o ciudad.

De ese modo, se construyó una lista de funciones o atributos de servicios ofrecidos para compartir viajes, misma que se detalla en el Cuadro 1. Todos ellos (incluido el GRRIDES) se utilizan mediante Internet, usan mapas digitales y están disponibles al público en general. Por lo tanto no se incluyeron estos atributos de los servicios en el cuadro.

<span id="page-13-0"></span>

|                   | <b>FUNCIONALIDAD</b><br><b>OFRECIDA</b>                                                                   | <b>SIGNIFICADO</b>                                                                                                    |
|-------------------|----------------------------------------------------------------------------------------------------|----------------------------------------------------------------------------------------------------|
|                   | Restringir a una                                                                                          | Se pueden restringir los usuarios a los miembros de la comunidad que se defina para                                     |
|                   | Comunidad                                                                                                 | ese propósito. Ejemplo: una universidad                                                                                 |
| 2                 | Viajes repetitivos                                                                                        | Un chofer puede indicar que ofrecerá el mismo viaje en ocasiones futuras. Ejemplo:<br>todos los martes a la misma hora. |
| 3                 | Pasajero puede cancelar                                                                                   | El pasajero puede cancelar su uso del viaje dentro de un plazo fijado por el chofer.                                    |
| 4                 | Chofer puede cancelar<br>Chofer puede cancelar. Avisará a los pasajeros si ya hay alguno anotado<br>viaje |                                                                                                    |
| 5                 | Capacidad disponible                                                                                      | El número máximo de pasajeros que puede llevar (o los que aún no han sido ocupados)                                     |
| 6                 | Solicitar un viaje                                                                                        | Un pasajero indica que desea trasladarse de una parte a otra cierto día y fecha                                         |
| 7                 | Buscar un viaje                                                                                           | Un pasajero hace una búsqueda de los viajes ofrecidos indicando origen, destino, fecha<br>y hora                        |
| 8                 | Múltiples pasajeros                                                                                       | Se pueden subir varios pasajeros aunque no vengan juntos                                                                |
| 9                 | Acepta Equipaje                                                                                           | El chofer puede indicar si está dispuesto a llevar equipaje                                                             |
| 10                | Preferencias pasaj/chof.                                                                                  | Chofer o pasajero no desea algún atributo, por ejemplo, acepta hombres en el viaje                                      |
| 11                | Identificar vehículo o<br>chofer                                                                          | Proporcionar datos del vehículo o chofer para que los pasajeros lo identifiquen                                         |
| $12 \overline{ }$ | Comentarios sobre viajes                                                                                  | Permite a los involucrados en un viaje publicar comentarios sobre el mismo                                              |
| 13                | Contacto chofer-pasajero                                                                                  | El chofer ofrece al pasajero ponerse en contacto directamente con él (es decir, fuera del<br>sistema)                   |
| 14                | Disponibilidad App.<br>Celular                                                                            | El sistema se puede utilizar desde un dispositivo móvil                                                                 |
| 15                | Datos confidenciales                                                                                      | Se protegen algunos de los datos de los miembros de la comunidad                                                        |
| 16                | Pagos (cada viaje)                                                                                        | Cada pasajero le paga el viaje al chofer (NO indica que hay algún otro sistema de<br>retribuciones a los choferes       |
| 17                | Disponible en México                                                                                      | Indica si el servicio se ofrece en algunas ciudades de México                                                           |

Cuadro 1. Funcionalidades con los cuales de compararon los servicios de viajes compartidos

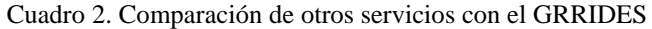

<span id="page-13-1"></span>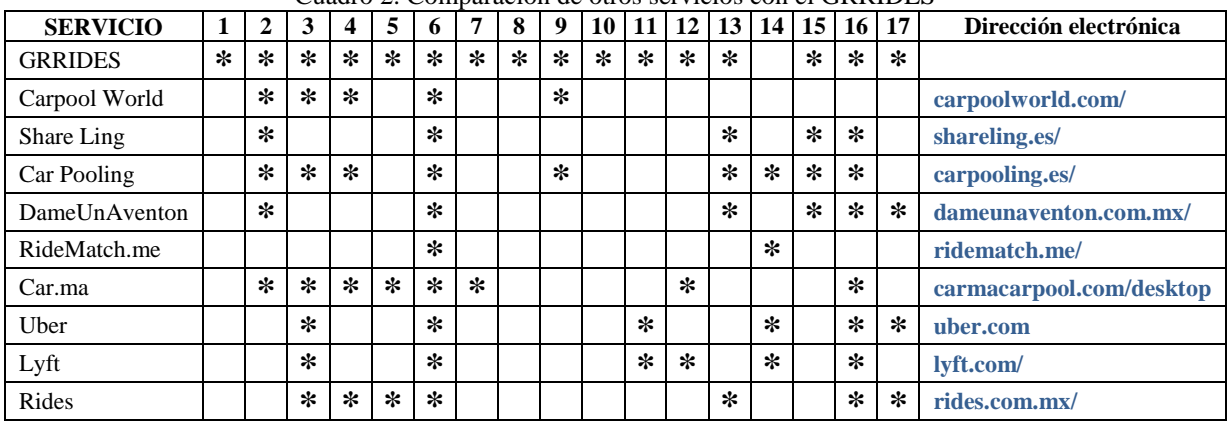

En el Cuadro 2, se presenta un resumen de los servicios encontrados, para cada uno de los cuales se indican los atributos que tienen. Cabe agregar que en muchos de ellos, se dedujeron estos objetivos, mientras que en otros están claramente expuestos. En la primera columna de la tabla está el servicio que se diseñó como resultado del proyecto que nos ocupa. Es importante señalar que se aprovecharon algunos conceptos obtenidos durante el estudio de la competencia, y se incorporaron al diseño del GRRIDES (Green Rides), nombre dado al servicio propuesto. El nombre inicial (ECOVIAJES) se tuvo que descartar no sólo porque ya está en uso por otros, sino porque tiene una implicación turística: se asocia con turismo ecológico.

Este estudio de servicios ofrecidos se realizó en los últimos meses de 2013, y se continuó durante la primera parte del 2014 pero constantemente surgen productos y servicios nuevos. Adicionalmente, se eliminaron del cuadro que se presenta muchos servicios puesto que eran prácticamente idénticos a algunos de los incluidos en el mismo.

Como se verá, se agregaron al nuevo paquete funcionalidades que podrían incrementar el número de viajes compartidos, lo que constituye el objetivo concreto de la investigación. Algunas de estas características de GRRIDES son las siguientes; los detalles se postergan a las secciones dedicadas a las funciones del sistema.

Los pasajeros y choferes podrán indicar ciertas preferencias, que se ofrecen de acuerdo a las necesidades de la comunidad. Se puede restringir el uso del servicio a los miembros de una comunidad, especialmente pero no exclusivamente por razones de seguridad. Un chofer puede indicar alguna palabra clave o frase de modo que cuando un pasajero se suba, podrá comprobar que se trata de uno de los que seleccionaron su viaje. Se podrán introducir viajes periódicos (o repetidos): el chofer ofrece el mismo viaje en el futuro (por ejemplo, todos los martes y jueves a la misma hora y trayecto). Otro aspecto es el que se refiere a las retribuciones a los choferes: se les pagará o compensará de otro modo, mientras que con los pasajeros pasará lo opuesto.

La característica más importante de GRRIDES es el uso de los "postes" de un viaje: el chofer indica el origen y destino de su viaje, pero "pasa por" ciertos puntos en los se pueden subir o bajar los pasajeros. La implementación de esta característica es un punto central del paquete, y se describirá a detalle en este trabajo.

### <span id="page-14-0"></span>**1.2 Objetivo y descripción general**

Elaborar un paquete de software con el cual se pueden implementar servicios de viajes compartidos en una comunidad. Los servicios resultantes pueden seleccionar los atributos que convengan a su comunidad, para lo cual el paquete tendrá que ofrecer la posibilidad de incluir o no ciertas funcionalidades, o lo que es lo mismo, lo que podrían especificar tanto los choferes (los que ofrecen y hacen el viaje) como los pasajeros (los que aprovechan un viaje).

Se agregaron otras características que tendrían los servicios implementados por el GRRIDES:

- Se contemplan aspectos de seguridad de todos los involucrados;
- Se respetan todos los aspectos aplicables de confidencialidad de la información, especialmente de datos de los miembros de la comunidad;
- Los programas mediantes los cuales se ofrecen o aprovechan viajes deben ser fáciles de utilizar, sin requerir estudio de conceptos o aspectos específicos para su utilización;
- Los tiempos de respuesta a cualquier acción por parte de los usuarios de los sistemas deben ser *breves*. A este término se le dio la siguiente interpretación: no deben exceder lo que espera el usuario (lo que supone, por el motivo que sea, que debe ser) y lo que puede tolerar el que usa la función;
- Deben ofrecer la permanencia de datos, es decir, que no se pierdan viajes ofrecidos o aprovechados por pasajeros;
- Los servicios deben estar disponibles todo el tiempo (dentro de los horarios especificados para cada comunidad que instancia el paquete);
- Cuando sea posible, se ofrecerán diferentes modos de realizar las operaciones principales del sistema: publicar un viaje (ofrecerlo) y buscar un viaje que satisface las necesidades del que lo requiere (trayecto, fecha, hora y algunos otros atributos que pudieran interesarle).

## <span id="page-15-0"></span>**1.3 Organización de esta tesis**

A pesar de que se adoptó la metodología de las 5 Fases de Bauer, se decidió no organizar la tesis mediante la descripción de cada una de ellas. En lugar de esa presentación, se dividió el material en los siguientes capítulos, de los cuales se proporciona aquí el título y una breve descripción del contenido, y que en cierto modo reflejan precisamente las fases del desarrollo.

Capítulo 2: Materiales y Marco Teórico. Se describen algunos elementos que se usaron en la investigación y los aspectos técnicos de la implementación del paquete.

Capítulo 3: Metodología. Se describe la metodología seguida para la investigación.

Capítulo 4. La Fase I del diseño e implementación del paquete. Esto incluye una lista de requisitos iniciales y resulta en una descripción tipo vista de pájaro del sistema. Se introduce la terminología definitiva adoptada para el sistema. En este caso no incluye un grupo de trabajo: sólo se enlistan los participantes en el desarrollo del paquete de SW a producir. Las decisiones técnicas ya se habían mencionado en la sección de materiales.

Capítulo 5: Los requisitos impuestos al paquete

Capítulo 6: La lista de funciones del sistema y la consiguiente división en módulos; modelo conceptual de datos.

Capítulo 7: Resolución de los mayores desafíos técnicos. Las búsquedas de viajes y la elaboración de mapas para la determinación y uso de viajes. Diseño técnico de las estructuras de datos utilizadas. La base híbrida con el uso de pares contexto-valor.

Capítulo 8: El módulo para Organizadores de comunidades.

Capítulo 9: El módulo para Administradores de comunidades

Capítulo 10: El módulo de Choferes: oferta de viajes.

Capítulo 11: El módulo de Pasajeros: búsqueda de viajes.

Capítulo 12: El módulo de Contadores: retribuciones y manejo de recursos.

Capítulo 13: La instalación de la instancia del paquete en un distrito de riego

Por último se incluyen las conclusiones, referencias y algunos anexos.

# **CAPÍTULO 2. MATERIALES Y MARCO TEÓRICO**

## <span id="page-17-1"></span><span id="page-17-0"></span>**2.1 Introducción**

En el presente capítulo se describen los elementos usados en la investigación y los aspectos técnicos de la implementación del paquete. También se describe la metodología seguida para la investigación. Así como los elementos tecnológicos implementados con los que se elaboraron los programas del paquete y el almacenamiento de datos.

También se aborda el uso en distritos de riego, puesto que es la primera aplicación o instancia del paquete.

# <span id="page-17-2"></span>**2.2 Servicios Similares**

Se mencionó que para diseñar el GRRIDES, y para determinar si había un nicho de oportunidad para un tal paquete, se estudiaron los servicios que ofrecían viajes compartidos (aventones) al público en general o a alguna comunidad en especial.

El análisis realizado al software y servicios existentes similares a GRRIDES, documentado en la introducción de esta tesis, permitió conocer las ventajas y limitantes de los mismos. Se llegó a la conclusión de que la mayoría de estos servicios es más parecida a lo que realiza un taxi común con variaciones tecnológicas, es decir, alguien solicita un viaje y otro actor del sistema llega hasta el lugar (ubicándolo a partir del GPS de su celular) para recoger al primer participante y llevarlo al lugar que se le indica. Uber y Lyft son los más difundidos de tales servicios.

Otros servicios implementan lo que se llama Carpooling, que en español se traduciría como el "uso compartido del automóvil" (llamados coloquialmente aventones en algunos países) que en esencia se acercan más a lo que ofrece GRIDDES. Ejemplos de estos servicios son: Carpool World, Carpooling y Shareling entre otros, con las desventajas que estos servicios no están disponibles en México además de ofrecer viajes entre ciudades y no entre lugares cercanos como pudiera ser una comunidad o en el caso de un distrito de riego.

## <span id="page-17-3"></span>**2.3 Distritos de riego**

Un distrito de riego es un área geográfica y la administración de los recursos hídricos de la misma. Por lo tanto hay personal que labora en las diferentes actividades asociadas tanto a la gestión del agua como a la de los demás recursos.

En cada distrito hay una serie de módulos que constituyen una partición de la zona mayor. Esto ocasiona que se efectúan muchos viajes tanto entre los módulos como a otros destinos, incluyendo otros distritos de riego. Esto a su vez plantea la posibilidad de que varias personas pueden efectuar traslados en un mismo vehículo, para lo cual deben disponer de información respecto a los viajes que se realizarán.

Si tuvieran un modo de combinar viajes, esto resultaría en varios beneficios de los que se describieron como parte del producto a desarrollar, el GRRIDES. Entre otros, se podría reducir la flotilla de automóviles del distrito, ahorrar combustible y otros insumos y los demás costos asociados a los vehículos automotores.

De hecho, este estudio se originó precisamente con este objetivo: permitir al personal de un distrito de riego aprovechar viajes de otros para llegar a sus respectivos destinos. El último capítulo de esta tesis describe cómo se implementaría un tal servicio en un distrito de riego en particular.

## <span id="page-18-0"></span>**2.4 Mapas**

Entre las actividades fundamentales la de mayor trascendencia del servicio que presta GRRIDES es la de encontrar un viaje que el interesado pueda a aprovechar para algún traslado. La función esencial para encontrar un tal viaje es localizar y ubicar un lugar específico de manera clara.

Tras analizar distintas opciones y posibilidades para agregar simplicidad de uso al paquete, se concluyó que para facilitar la interacción usuario-maquina así las tareas o funciones principales que GRRIDES dispone, se ofrecerían mapas en los cuales se indicarían ciertos puntos que pudieran servir de referencia al que busca viajes, la visualización de los mismos y la creación de viajes por medio de ellos.

En particular, de las opciones existentes (incluida la de crear mapas propios) se seleccionó para la primer versión de este desarrollo usar los mapas de Google, los cuales permiten insertar una imagen – mapa – dentro de páginas web a partir de su API desarrollada en JavaScript logrando una interacción con programas (scripts) creados en ese lenguaje.

La selección de esta tecnología se realizó pensando primero en los usuarios miembros del GRRIDES que muchos de una u otra forma los han usado o al menos los han visto (aplicaciones de tráfico, búsqueda de información, etc.); segundo porque este tipo de mapas no requiere grandes prestaciones por parte del servidor (de hecho todos los procesos se ejecutan del lado del cliente); finalmente, y ya que se tiene planeado seguir mejorando el paquete incluyendo módulos como lo son aplicaciones para celulares y tabletas electrónicas la API de Google es la mejor opción para implementarse en estos dispositivos debido a su ligereza y amplia compatibilidad con ellos.

## <span id="page-18-1"></span>**2.5 Bases de datos**

GRRIDES está diseñado para funcionar con cualquier Sistema Gestor de Base de Datos Relacional (RDBMS por sus siglas en inglés). Sin embargo se deben tener en cuenta algunos aspectos como el tamaño de la base de datos para almacenar la información, el número de usuarios que se conectará al paquete (entre otros) para elegir el motor de base de datos conveniente en cada caso.

Un estudio en cuanto a los límites de capacidad de almacenamiento de datos y la cantidad de conexiones simultáneamente permitidas de los RDBMS que se contemplaron para los aspectos de Internet del GRRIDES (DB-Engines, 2014), arrojó lo resultados que se muestran en el Cuadro 3.

<span id="page-19-0"></span>

|                        | Microsoft Access         | MySQL         | Microsoft SOL Server   |
|------------------------|--------------------------|---------------|------------------------|
| Capacidades/Gestor     | (Microsoft Office, 2014) | (MySQL, 2014) | (Microsoft MSDN, 2014) |
| Tamaño de BD           | $2$ GB                   | $2$ TB        | 524.272 TB             |
| Conexiones simultaneas | 255                      | $500 - 1000$  | 32,767                 |

Cuadro 3. Tamaños máximos de Bases de Datos y conexiones simultáneas.

Cabe mencionar que en MySQL el tamaño de una base de datos está determinado por el límite de tamaño de los archivos del sistema operativo, mientras que el número de conexiones simultáneas está limitado por la cantidad de memoria RAM que se disponga. Los datos mencionados en el Cuadro 3 son para un equipo con sistema operativo Windows a 64 bits y mínimo 4GB de RAM.

Por lo tanto, el uso de un gestor depende de cada comunidad o instancia y de la cantidad de miembros y viajes que se ofrecerán. Para comunidades "pequeñas" alcanza Microsoft Access; para comunidades medianamente grandes MySQL es la opción, y finalmente si hay un mayor registro de viajes y miembros, Microsoft SQL Server es la opción que mejor se acopla. A pesar de que no se deben tomar como datos definitivos (o aún válidos) se puede decir que una comunidad pequeña es la que tiene menos de 5000 miembros y donde se ofrecen en promedio menos de 1000 viajes diarios. La comunidad se consideraría grande si hubiera más de 50.000 miembros y se generaran 20.000 viajes diarios, y la comunidad mediana sería una que cayera ente estos dos límites.

En cuanto al diseño de las bases de datos, esta actividad es crucial en cualquier sistema o software. El GRRIDES no es una excepción a esta regla: el diseño de las estructuras utilizadas fue un componente importante de la definición del paquete. Adelantamos aquí que se decidió usar un gestor de bases de datos relacionales, pero como se verá se lo complementó con otras estructuras, en particular la denominada KBC que se describirá en el contexto de las búsquedas de viajes por parte de los interesados en compartirlos. Sólo se agrega aquí que se decidió sacrificar algunos aspectos de la normalización de la base de datos cuando la ausencia de algún criterio contribuyera a la eficiencia de los procesos de uso de los datos.

## <span id="page-20-0"></span>**2.6 Componentes Web**

GRRIDES es un paquete de naturaleza web, es decir, está compuesto mayormente de esté son páginas y elementos que funcionan en Internet: se ejecutan del lado del servidor para prestar el servicio a miembros cliente sin importar el lugar ni hardware que utilicen.

El paquete fue planeado para ser desarrollado en la plataforma Microsoft en cuanto al diseño de interfaces, codificación, implementación y ejecución. Los componentes principales para el funcionamiento del GRRIDES se mencionan a continuación en el Cuadro 4.

<span id="page-20-1"></span>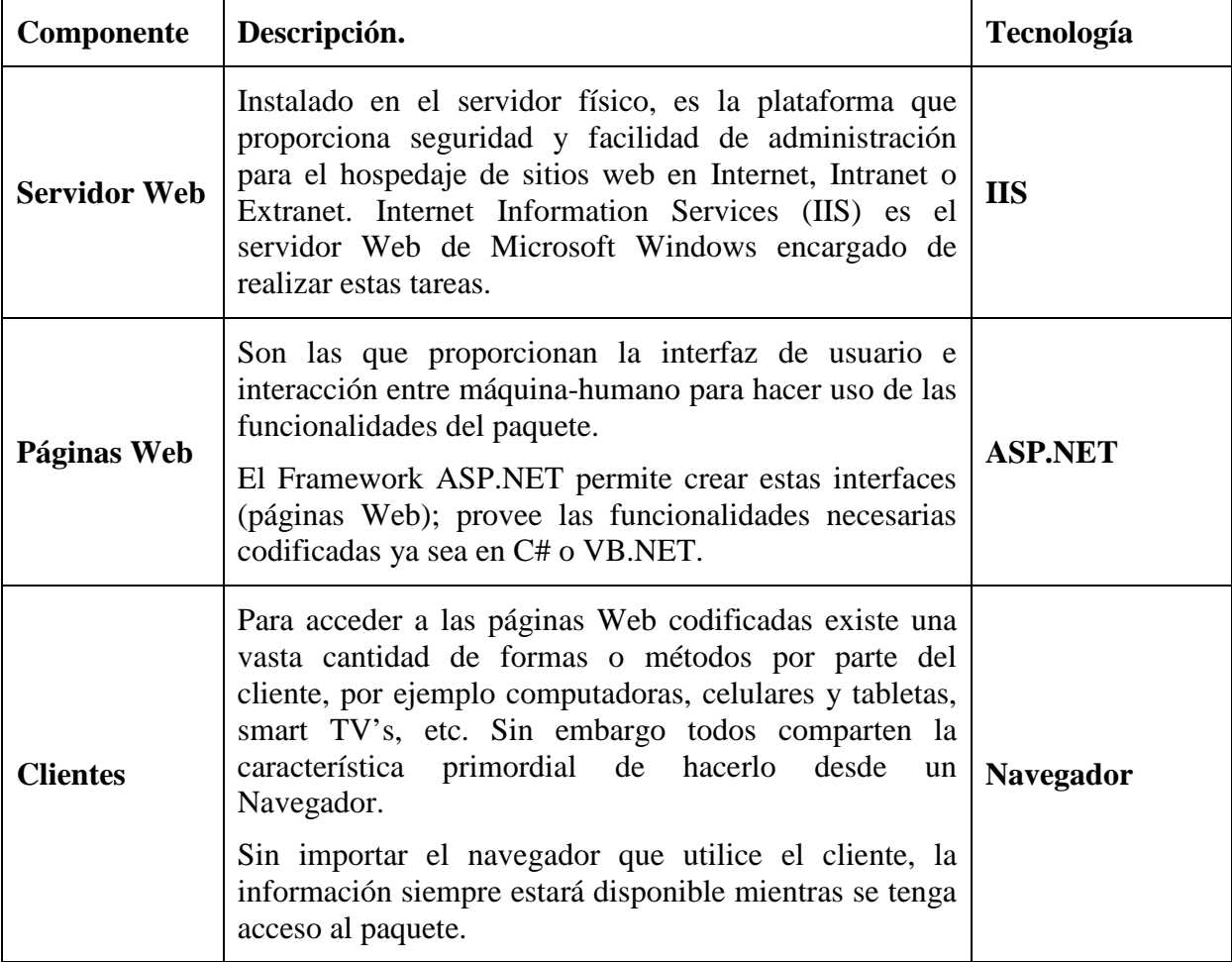

Cuadro 4. Componentes Web de GRRIDES

# **CAPÍTULO 3. METODOLOGÍA**

<span id="page-21-0"></span>Para el diseño y desarrollo del GRRIDES se utilizó el método de las 5 Fases.

# <span id="page-21-1"></span>**3.1 La Fase I**

Definición general del sistema; elementos tecnológicos (HW, SW, plataforma, dispositivos varios).

En este caso, se decidió usar la plataforma MICROSOFT; en particular, lenguajes VB.NET y ASPX para el desarrollo de los programas y páginas; GOOGLE para los aspectos relacionados con los mapas; el sistema debe funcionar con cualquiera de los RDBMS ACCESS, MySQL u otros que estén disponibles; se contempla el uso (Futuro) de teléfonos celulares y tabletas en las diversas plataformas (Android, iOS, Windowsphone). No usa dispositivos especiales.

La Fase I concluye con la decisión de elaborar el paquete con las especificaciones que se determinaron y las que se agreguen en las siguientes fases. También se arma el grupo de trabajo, que en este caso fue: el autor de esta tesis, el Dr. Bauer, el M.C. Edgar Ramírez y el Dr. Abel Quevedo. Cada uno tendría un rol determinado en el diseño, pero sólo el primero participaría en algunas actividades del desarrollo, mientras que todos opinarían en los aspectos fundamentales del servicio que proporcionarían las instancias del paquete.

# <span id="page-21-2"></span>**3.2 La Fase II**

Consiste en la consecución (en este caso, determinación) de los requisitos del paquete a desarrollar. Incluye la elaboración de una lista detallada de funciones del sistema, un modelo de datos conceptual (refleja datos y relaciones, pero no entidades definitivas) y las interfaces que se ofrecerían a los usuarios del sistema.

La definición de los procedimientos del sistema es una actividad fundamental de esta fase. Como se trata de un paquete, hay que definir procedimientos "parametrizados", es decir, que los que usen el paquete en una instancia en particular formulen sus propios procedimientos. Esto implica que los programas ofrezcan el modo de seleccionar o ajustar ciertos procedimientos sugeridos u ofrecidos a las necesidades de cada caso.

También se contemplan otros aspectos como la confidencialidad y seguridad de los datos, los aspectos de control de acceso a las funciones y los componentes que aseguran la disponibilidad e integridad de los datos.

# <span id="page-21-3"></span>**3.3 La Fase III**

Es técnica: se transforman los elementos obtenidos de la Fase II en programas, bases de datos, formas y páginas. También se elabora la primera versión de la documentación técnica del sistema.

## <span id="page-22-0"></span>**3.4 La Fase IV**

Consiste en elaborar y poner a punto todos los elementos del sistema, especialmente los programas (incluyen las páginas).

## <span id="page-22-1"></span>**3.5 La Fase V**

Es la instalación del sistema. En el caso de paquetes, en general se crea una instancia y se determina que estén en su lugar todos los componentes necesarios. En particular, el material de capacitación de usuarios y los manuales para los encargados de crear la instancia y ofrecer los servicios a la comunidad en cuestión.

Como parte fundamental de la Fase II se definen ciertos atributos que deben tener el sistema o paquete a diseñar. En particular.

- Lo que le exigirá en materia de eficiencia y eficacia de ciertas funciones: en particular, esto se aplica a las búsquedas de viajes, es decir las funciones que permiten a un pasajero potencial encontrar un viaje que pueda aprovechar;
- Los datos que son confidenciales (los datos de los miembros de la comunidad);
- Que las interfaces sean lo suficientemente claras para que los usuarios del servicio no tengan que "estudiar" material, sino que se explicaran por sí mismas;
- Que permitiera dentro de las restricciones que resultan de relaciones con otros datos que los usuarios pudieran corregir errores en sus indicaciones o cambiar datos cuando sea de su interés;
- Que los términos utilizados sean claros y no resulten en confusiones. En particular se contempló elaborar el paquete en dos idiomas (inglés y español) o hacerlo traducible (que significa que alguien puede traducir las interfaces e indicaciones sin conocimiento de los elementos técnicos y, en especial, sin tocar los programas). Posteriormente se determinó que ofrecer esta facilidad incrementaría la duración del desarrollo lo que resultaría en que no se podría concluir dentro del plazo establecido para el proyecto.

# **CAPÍTULO 4. LA FASE I DEL DISEÑO E IMPLEMENTACION DE PAQUETE**

## <span id="page-23-1"></span><span id="page-23-0"></span>**4.1 Introducción**

Se comentó brevemente este tema en la descripción de la metodología en el capítulo anterior. También se ha descrito cómo se obtuvieron las funciones que debería ofrecer un servicio cuando se usa el paquete GRRIDES. Lo que resultó de esta fase fue la especificación global del paquete: que se podría instanciar en una comunidad, y que para hacerlo se podrían seleccionar las opciones que ofrece el paquete a sus instancias.

# <span id="page-23-2"></span>**4.2 Opciones de instalación**

Se elaboró precisamente una lista de opciones que podrían necesitar (o no) las comunidades para las que se usaría el paquete. El Cuadro 5 muestra las opciones implementadas. En el Capítulo 9 se explican estas opciones como parte de las actividades que realizan los Organizadores de las instancias del paquete.

<span id="page-23-3"></span>

| <b>OPCIÓN</b>                        | <b>VALORES</b>                   |
|--------------------------------------|----------------------------------|
| Comunidad y usuarios                 |                                  |
| <b>Existen Comunidades</b>           | $No-Si$                          |
| Cuentas de usuario y miembros        | Por Administrador, por solicitud |
| Tipo de autenticación                |                                  |
| Zonas. Rutas                         |                                  |
| Se manejan Zonas                     | $No-Si$                          |
| Se manejan Localidades               | $No-Si$                          |
| Usa proximidad "postes"              | $No-Si$                          |
| Solo rutas "iniciales"               | PWD, otras                       |
| Construcción rutas por mapa          | $No-Si$                          |
| Indicación postes por mapa           | $No-Si$                          |
| Viajes repetidos y solicitados       | $No-Si$                          |
| Ofrece viajes repetitivos de chofer  | $No-Si$                          |
| Pasajeros pueden solicitar viajes    | $No-Si$                          |
| Preferencias y detalles adicionales  |                                  |
| Permite equipajes                    | $No-Si$                          |
| Permite acompañantes                 | $No-Si$                          |
| Implementa preferencias de choferes  | $No-Si$                          |
| Implementa preferencias de pasajeros | $No-Si$                          |
| Habilita comentarios sobre viajes    | $No-Si$                          |
| Retribuciones por viajes ofrecidos   |                                  |
| Cuenta corriente de miembros u otras | Ninguna, Puntos, Pagos           |

Cuadro 5. Opciones de instalación del paquete GRRIDES.

#### <span id="page-24-0"></span>**4.2.1 Aspectos de control de acceso**

Se determinó el nivel de control de acceso que tendría el paquete y la protección adecuada de los elementos del mismo. Se comenzó por definir un sistema de acceso mismo que fue finalmente aceptado y que funciona mediante una contraseña que identifica el nivel de los usuarios miembros de la instancia permitiendo así tener control sobre los elementos a mostrar en interfaces, las entidades y campos a consultar en la base de datos, los métodos y rutinas a utilizar en programas.

Los aspectos de contabilidad se protegen de la misma manera, aun que para ellos y otros campos se agregan componentes y métodos de encriptación que por cuestiones mismas de la seguridad no se detallan en este trabajo.

## <span id="page-24-1"></span>**4.3 Grupo de trabajo**

De hecho, el grupo está constituido por un solo miembro: el autor de esta tesis. Sin embargo, para algunas actividades, se apoyará en los miembros de su Consejo Particular. El Dr. Bauer consejero del comité ofreció colaborar en algunos aspectos técnicos, especialmente en el uso del KBC para indiza los viajes; el Dr. Quevedo proporcionó descripciones de distritos de riego y cómo podría servir un paquete como éste para reducir el número de viajes en uno de ellos, mientras que el M.C. Ramírez fue fuente de información para algunos aspectos de programación.

## <span id="page-24-2"></span>**4.4 Terminología empleada en el paquete**

Un aspecto esencial de un sistema es la terminología: cada término debe tener un significado único y no debe haber ambigüedades en este sentido. Por lo tanto, se elaboró el glosario del sistema, que se presenta en el Cuadro 6. Algunos de los términos se describirán posteriormente a detalle en los próximos capítulos de este trabajo.

<span id="page-24-3"></span>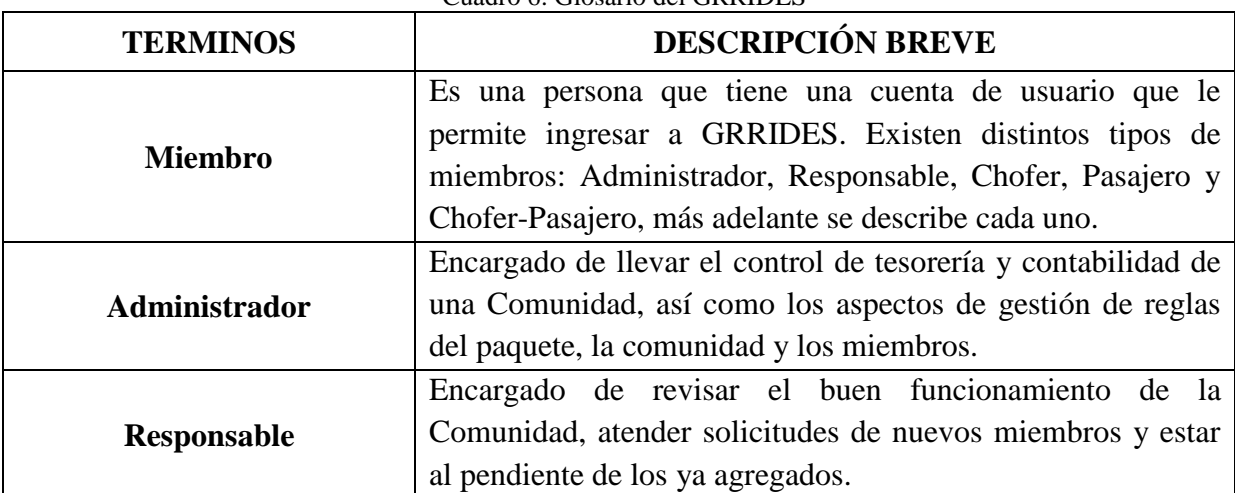

Cuadro 6. Glosario del GRRIDES

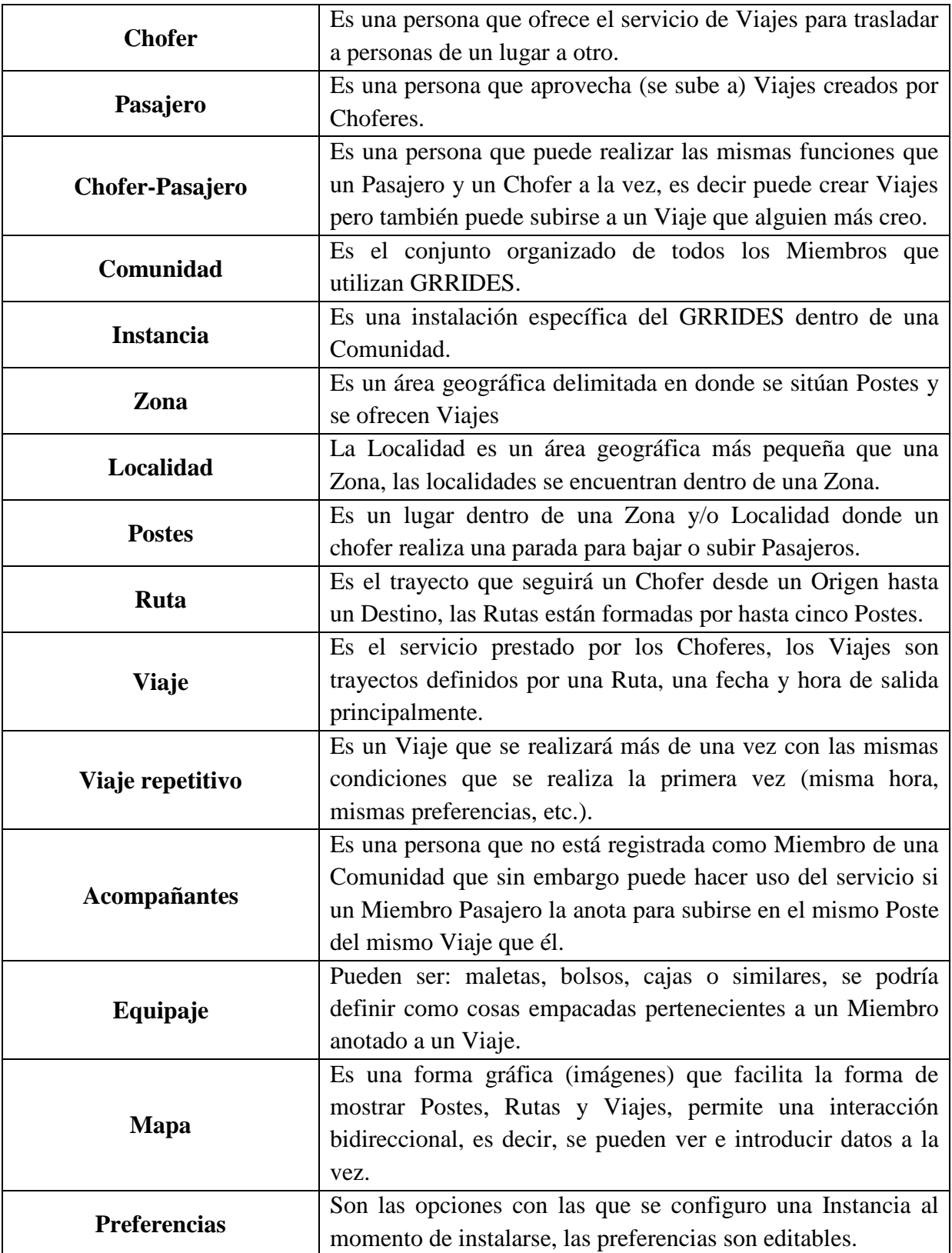

## <span id="page-26-0"></span>**4.5 Actores del paquete**

Los actores del paquete son los encargados de instanciarlo para alguna comunidad. Ellos (que se concierten de este modo en los organizadores) a su vez crean un sistema de información con el cual se ofrece el servicio, de modo que ahora hay actores del sistema (la instancia).

Estos son:

Los administradores de la comunidad; los miembros (que pueden ser choferes y/o pasajeros); los contadores, que se encargan de las retribuciones a los choferes, pagos de los pasajeros y manejo de los recursos resultantes.

### <span id="page-26-1"></span>**4.5.1 Calendario de actividades**

Se elaboró un calendario de actividades y durante todo el proyecto se cotejaron las duraciones reales con las incluidas en el calendario (o control de proyecto).

Este calendario se elaboró al inicio del proyecto y a medida que se completaban las actividades (también se agregaban algunas nuevas y se modificaban fechas por retrasos o postergaciones) no se muestra puesto que no agrega nada a la descripción del paquete.

# <span id="page-27-0"></span>**CAPÍTULO 5. LOS REQUISITOS IMPUESTOS AL PAQUETE**

## <span id="page-27-1"></span>**5.1 Introducción**

Se describió a detalle el concepto fundamental del sistema: UN VIAJE. Se agregaron descripciones específicas en cuanto a la formulación del viaje (oferta) y del aprovechamiento del viaje. Se analizaron excepciones y circunstancias imprevistas. Se formularon criterios para la autorización de ciertas actividades por los usuarios. Se determinó utilizar un sistema de control de acceso basado en roles, con la posibilidad de agregar restricciones dependientes de datos (DVDC) cuando fuera necesario. Se determinó ofrecer opciones que se seleccionarían de acuerdo a las necesidades de la comunidad en los aspectos relacionados con sus viajes. Se determinaron los criterios de autenticación de usuarios.

Se determinaron los aspectos técnicos fundamentales: lenguaje de programación, manejadores de bases de datos, plataformas.

Se impusieron criterios técnicos, en particular, se limitarían las duraciones máximas de ciertos procesos.

Se armó el equipo de trabajo, formado esencialmente por el autor de esta tesis, pero en el cual intervendrían, en los aspectos que fueran de su interés o cuando se les consultara al respecto, los miembros del Consejo Particular.

Se fijaron tiempos límites para ciertas actividades y para la entrega del producto final.

Se especificaron los niveles de los documentos técnicos, así como el tipo de material de capacitación que se elaboraría como parte del proyecto (el resto se podría completar posteriormente).

### <span id="page-27-2"></span>**5.2 Requisitos iniciales**

Los requisitos planteados al iniciar el presente trabajo se obtuvieron de la necesidad de desarrollar un paquete que cumpliera con uno de los objetivos planteados al inicio del mismo: implementar un servicio que permita viajes compartidos en una comunidad.

Luego de analizar distintos puntos que el paquete debería ofrecer los requisitos principales iniciales con los que se comenzó la Fase I son los siguientes:

- Existencia de varios tipos de miembros, que realicen distintas tareas dentro del paquete, principalmente se debe cumplir con: administrar una comunidad, gestionar la contabilidad, ofertar y aprovechar viajes.
- Se debe cumplir con el objetivo principal del paquete que es ofertar viajes creados por choferes a miembros anotados en una comunidad.
- Una persona debe poder encontrar un viaje que pueda aprovechar (si hay tal viaje). Para ello se incluirá que en los criterios de búsqueda especifique su origen y destino exactos o aproximados, es decir, que quiere ir de "cerca de" a "cerca a".
- Se ofrecerán mapas para las diversas funciones que puedan beneficiarse de ellos.
- El paquete podrá ser configurado para incluir o no ciertas características, es decir, se instala solo lo que se necesita o tiene relevancia de uso, se llamaron preferencias.
- Los datos sensibles de miembros como el teléfono y otros deben ser mantenidos en total seguridad para evitar un mal uso de la información.
- Se incluyen aspectos de seguridad en cuanto a la identificación de miembros para evitar que personas ajenas a una comunidad puedan subir a un auto sin autorización.
- El paquete permitirá que los viajes que se realicen puedan parar en al menos tres puntos postes intermedio del origen al destino.
- Existe el concepto de viajes repetitivos y por ende, hay una función que lo implementa.
- Se incluirá una facilidad para que una persona puede solicitar un viaje futuro cuando no encuentra alguno que pueda aprovechar.
- Se mantendrá un sistema de contabilidad por puntos, pagos u otro que permita que los choferes tengan ingresos sobre los viajes que realizan.

## <span id="page-28-0"></span>**5.3 Requisitos técnicos**

El paquete se elaborará en la plataforma Microsoft. En particular en la plataforma Visual Studio 10. En particular se programará el sistema en lenguajes VB.NET y ASPX.

Las funciones sustantivas del sistema estarán disponibles tanto en Internet (vía páginas) como programas que se ejecutan en la computadora del cliente.

La configuración de una instancia (selección de opciones) y la confirmación de miembros sólo estarán disponibles en la computadora de los organizadores y administradores.

Las restricciones en cuanto al modelo de dato y tecnologías se han comentado previamente.

# <span id="page-29-0"></span>**CAPÍTULO 6. LA LISTA DE FUNCIONES DEL SISTEMA Y EL MODELO CONCEPTUAL**

## <span id="page-29-1"></span>**6.1 Introducción**

El diseño del sistema a partir de los requisitos se hizo en los siguientes pasos:

- Se enlistaron las funciones (en grande) para cada uno de los actores del sistema;
- Simultáneamente, se construyó un modelo conceptual de datos;
- Se formularon las necesidades en cuanto a procedimientos y controles;
- Se especificaron los aspectos de seguridad del sistema;
- Se diseñaron las primeras versiones de las interfaces principales;
- Se anotaron las excepciones que pudieran surgir, y se analizaron cuáles se tomarían en cuenta y cuáles se "prohibirían";
- Se determinó cuáles de los componentes del sistema no tendrían que estar implementados en páginas Internet (todas las demás estarían disponibles de ese modo);
- Se analizaron y resolvieron los principales desafíos técnicos;
- Se elaboró un calendario tentativo del desarrollo.

# <span id="page-29-2"></span>**6.2 Las funciones (globales) del Paquete**

Para el organizador de una instancia para una comunidad:

- Selección de opciones;
- Actualización de los usuarios iniciales de la instancia;
- Especificaciones iniciales diversas.
- Selección del RDBMS a instalar.
- Creación de las páginas web (site de Internet);
- Creación de bases de datos del site.

Para los administradores de la instancia (de la comunidad):

- Cambios a las opciones activas (si procediera);
- Actualización de usuarios autorizados;
- Agregar nuevos administradores de la instancia.
- Agregar o aceptar nuevos miembros usuarios del paquete según sea el caso;
- Recuperación de palabras claves olvidadas por los usuarios;
- Introducción de los datos geográficos iniciales (zonas, localidades, algunos postes y rutas);
- Preparación de los mapas necesarios;
- Fijar los aspectos contables (cuotas, límites de crédito, procedimientos varios);
- Determinar e implementar restricciones (tipo DVDC, es decir, que dependan de valores de datos) a los miembros;
- Acciones específicas resultantes de algunas de las excepciones;
- Altas, bajas y cambios a Postes, Rutas y Viajes iniciales.

Para los miembros de la comunidad (choferes y pasajeros):

- Proporcionar y cambiar sus datos personales;
- Cambiar sus "preferencias";
- Cambiar sus propias palabras claves y preguntas de seguridad;
- Cambiar el tipo de miembro con el que se anotan (si cumple algunas restricciones);
- Formular observaciones sobre otros miembros relacionadas con viajes.
- Eliminar su cuenta de usuario (solo si cumple algunas restricciones).

Para los choferes (los que ofrecen viajes):

- Especificar un viaje;
- Proporcionar elementos de seguridad para sus viajes;
- Especificar viajes "futuros" y repetidos;
- Agregar postes además de los de la ruta seleccionada;
- Definir nuevas rutas;
- Atender comunicaciones personales de pasajeros potenciales;
- Cancelar un viaje (con restricciones);
- Retirar fondos (si procede);
- Describir el automóvil con el que realizará un viaje.

Para los pasajeros (los que aprovechan un viaje):

- Ubicar (encontrar) un viaje que les sirva;
- Anotarse en un viaje;
- Solicitar equipaje o acompañantes para un viaje;
- Cancelar si se ha anotado en un viaje;
- Comunicarse con el chofer si éste lo permite;
- Depositar fondos (si procede);
- Solicitar un viaje (si no encuentra uno o es un viaje futuro).

Para los contadores:

- Determinar los detalles de las operaciones (depósitos y retiros);
- Proporcionar estados de cuenta a los miembros;
- Llevar el control de los recursos (tesorería);
- Elaborar la contabilidad (si procede);
- Recomendar acciones específicas a los administradores;
- Controlar depósitos bancarios e inversiones.

### <span id="page-31-0"></span>**6.3 El modelo de datos conceptual**

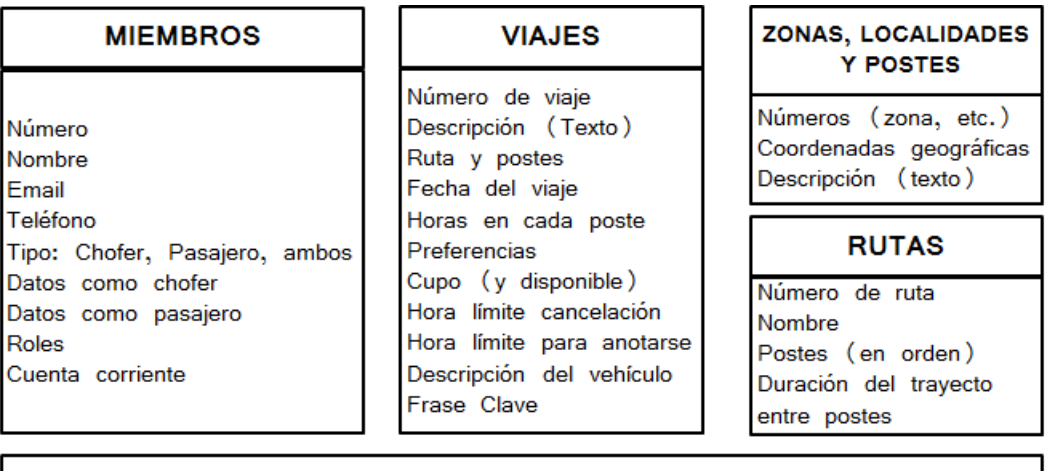

<span id="page-31-1"></span>Este modelo inicial no contempla viajes repetidos ni solicitados por pasajeros

Figura 1. Modelo conceptual inicial

El modelo conceptual de datos se construye conforme se van actualizando y complementando las funciones del paquete. Se crean las primeras entidades con los campos iniciales de éstas, que posteriormente se van completando o eliminando hasta completar el almacenamiento de datos generado de las funciones: ningún dato debe quedar fuera de este modelo y de hecho podría estar en dos o más entidades distintas. Al ser un modelo *conceptual* de datos la normalidad de un modelo de base de datos no aplica; tampoco se contemplan restricciones del modelo relacional en esta etapa. El modelo conceptual resultante de esta etapa se muestra en la Figura 1.

A continuación, se muestran y describen a manera de tablas algunas de las entidades fundamentales mostradas en el modelo conceptual de la figura anterior que permiten ofrecer y aprovechas viajes.

#### <span id="page-32-0"></span>**6.3.1 Entidad Usuarios**

La entidad usuarios mostrada en el Cuadro 7 mantiene la colección de datos para la validación de miembros pertenecientes a una comunidad, debido a la naturaleza de estos datos la entidad está protegida mediante encriptación que por motivos propios de seguridad no se describen en el presente trabajo.

La entidad es utilizada para el control de acceso al paquete, solo los miembros con una cuenta (usuario, contraseña) podrán ingresar a este, los datos personales de cada miembro no están presentes en esta entidad por razones de protección de datos.

<span id="page-32-2"></span>

| <b>CAMPO</b>  | <b>DESCRIPCIÓN</b>                                                                 | <b>TIPO</b>   |
|---------------|------------------------------------------------------------------------------------|---------------|
| numeroMiembro | Identificador de Usuario                                                           | Número        |
| usuario       | Nombre que identifica al usuario, puede ser distinto al<br>nombre real del miembro | Texto         |
| password      | Palabra o frase almacenada de manera cifrada por<br>protección                     | Texto cifrado |

Cuadro 7. Entidad Usuarios

La combinación de usuario y contraseña es la llave que permita (o rechacé) el acceso al paquete.

#### <span id="page-32-1"></span>**6.3.2 Entidad Zonas**

Para la primera versión de GRRIDES, las Zonas están definidas por cuatro puntos geográficos que forman un rectángulo donde se permitirá incluir postes y rutas, la descripción de esta entidad se muestra en el Cuadro 8.

<span id="page-33-1"></span>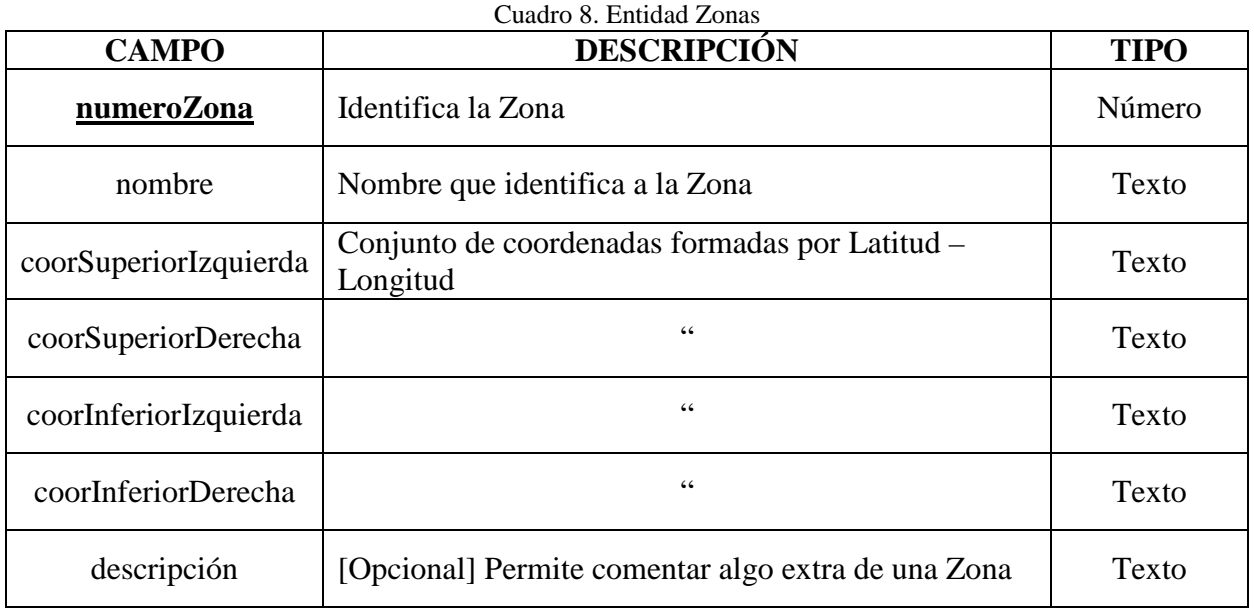

### <span id="page-33-0"></span>**6.3.3 Entidad Localidades**

De la misma manera que las zonas, las Localidades para la primera versión del paquete las están formadas por cuatro puntos formando un rectángulo. Una localidad puede pertenecer a una o más zonas, además una localidad en dado caso puede ser representada como un poste, esta definición se encuentra en el Cuadro 9.

<span id="page-33-2"></span>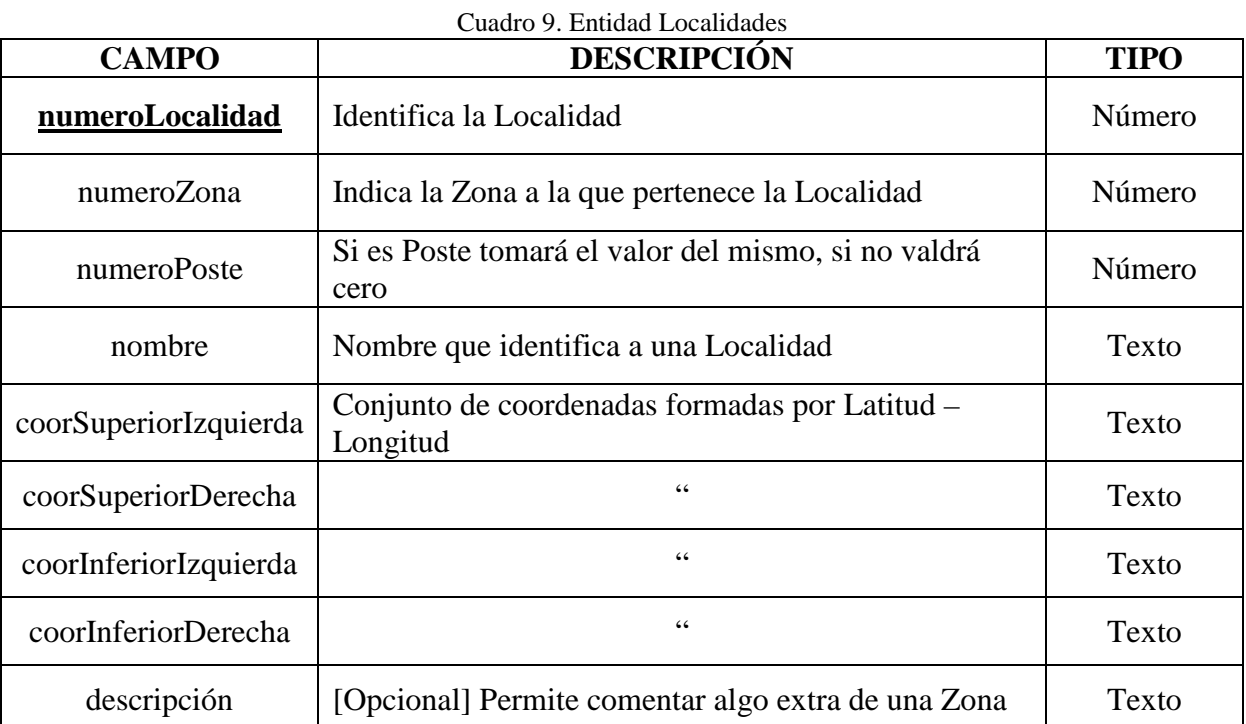

### <span id="page-34-0"></span>**6.3.4 Entidad Postes**

La entidad Postes se describe en el Cuadro 10, un dato interesante de esta es el campo "*posteEquivalente*" que indica que un Poste se encuentra ubicado en dos Localidades, esto debido a como se mencionará más adelante las Localidades son conjuntos difusos y que por ende un Poste puede estar dentro de dos (o más) Localidades a la vez.

<span id="page-34-2"></span>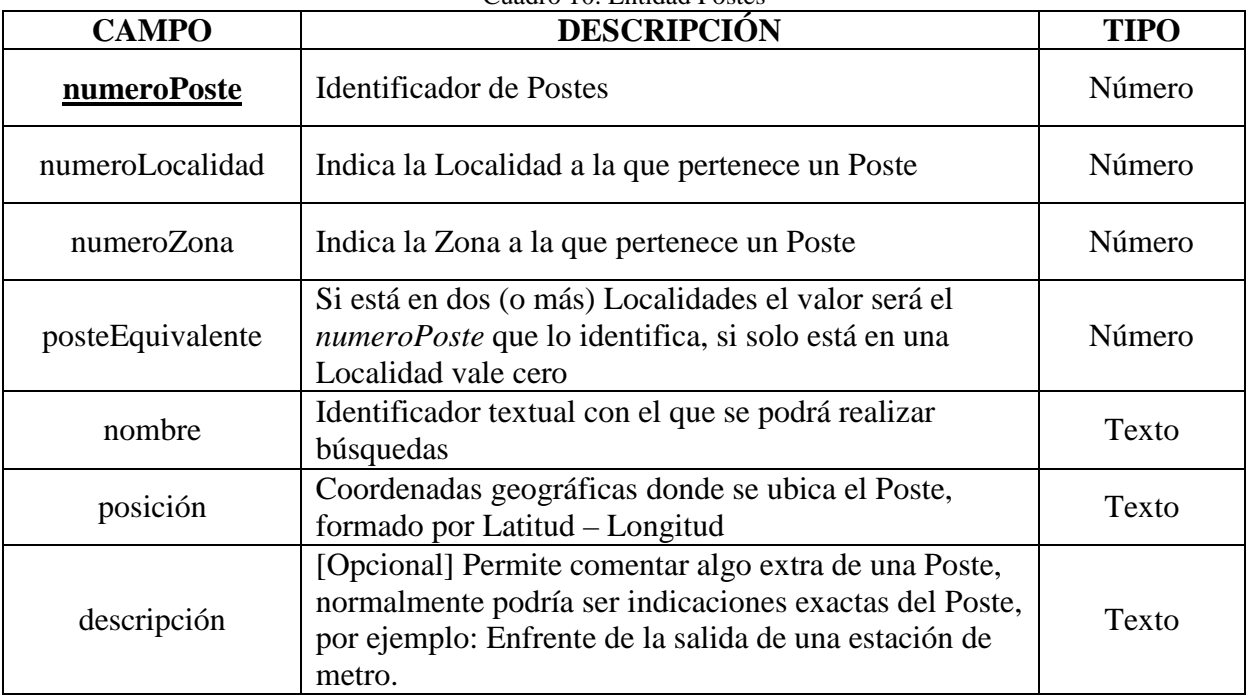

Cuadro 10. Entidad Postes

#### <span id="page-34-1"></span>**6.3.5 Entidad Rutas**

Cuando se define una Ruta se pueden establecer hasta cinco puntos de parada, de igual manera se deben indicar los minutos aproximados que tardará el chofer de llegar de un poste a otro, naturalmente para el primer poste este dato no aplica ya que es el punto de partida y siempre tendría un valor cero.

Esta entidad mostrada en el Cuadro 11 está protegida de modificaciones y actualizaciones no debidas, el chofer que la crea tiene la exclusividad de realizar estos cambios mientras se cumplan restricciones como no ser utilizada por alguien más al momento de querer realizar cambios.

<span id="page-35-1"></span>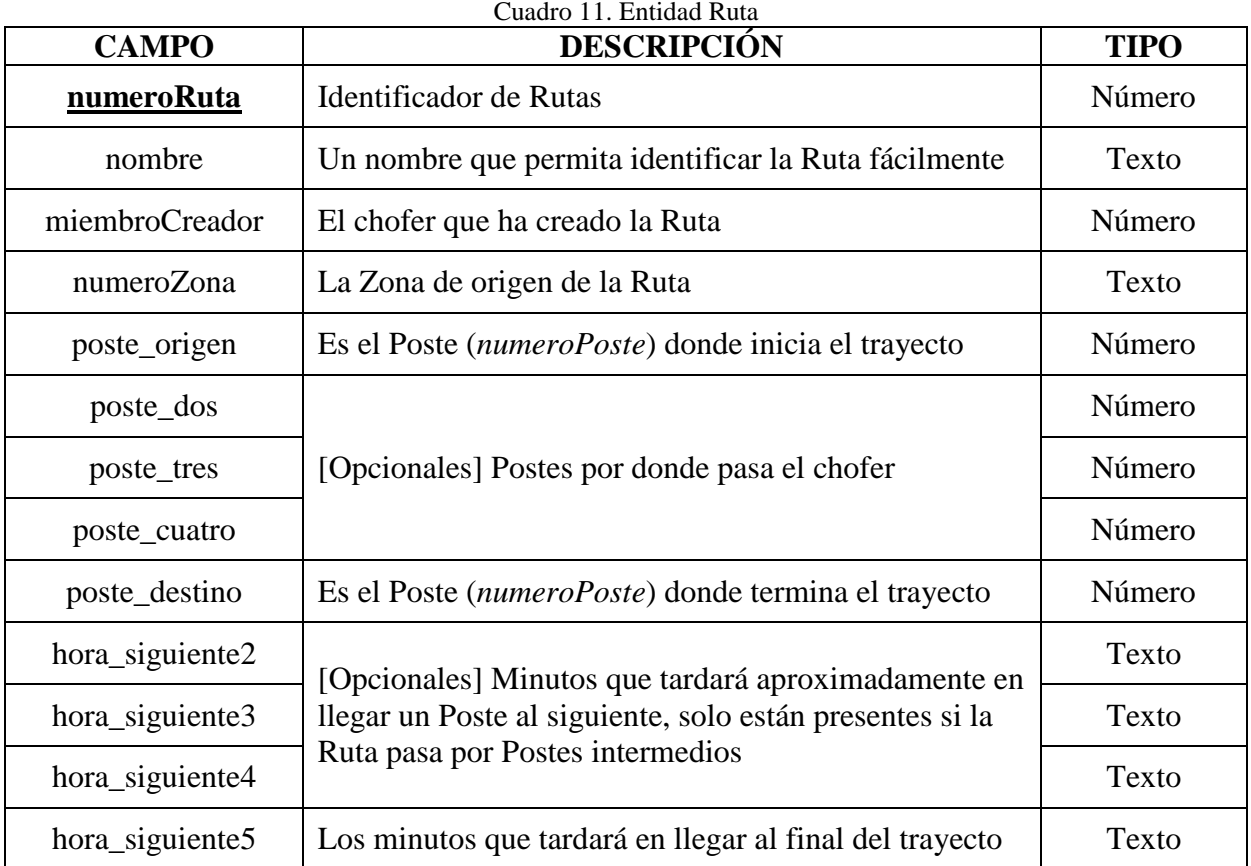

### <span id="page-35-0"></span>**6.3.6 Entidad Viajes y Viajes repetitivos**

Normalmente un Viaje se almacena en la entidad viajes como se ve en el Cuadro 12, debido a performance y como se describirá más adelante se encontraron dificultades técnicas que fueron resueltas con estructuras extras, debido a esto se determinó que para viajes futuros (que se repitan X días adelante) se mantendría almacenados en un entidad aparte a la de Viajes llamada Viajes\_futuros, que tiene la misma estructura que Viajes pero separada de esta, y que se irán moviendo de Viajes\_futuros a Viajes conforme la fecha del viaje se vaya acercando al límite X establecido.

Por tal motivo, se describe solo la entidad Viajes y se obvia la entidad Viajes\_futuros ya que prácticamente es la misma entidad.

<span id="page-35-2"></span>

| <b>CAMPO</b> | <b>DESCRIPCIÓN</b>                     | <b>TIPO</b> |
|--------------|----------------------------------------|-------------|
| numeroViaje  | Identificador de Viajes                | Número      |
| numeroRuta   | La Ruta o trayecto que tomará el Viaje | Número      |

Cuadro 12. Entidad Viajes
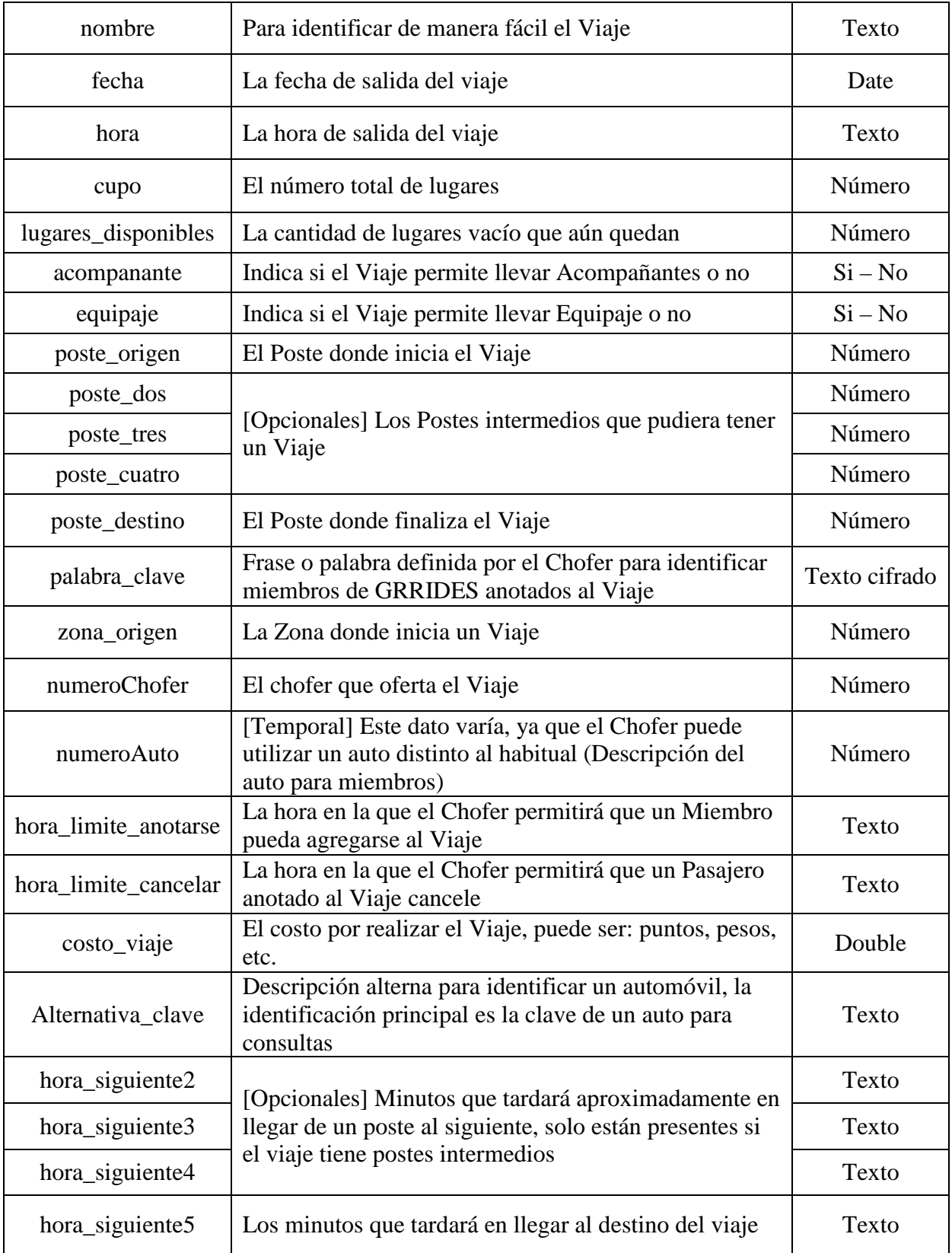

# **6.3.7 Entidad preferencias**

Las preferencias u opciones con que se configura GRRIDES, se almacenan en la entidad mostrada en el Cuadro 13, estas preferencias pueden ser actualizadas en cualquier momento.

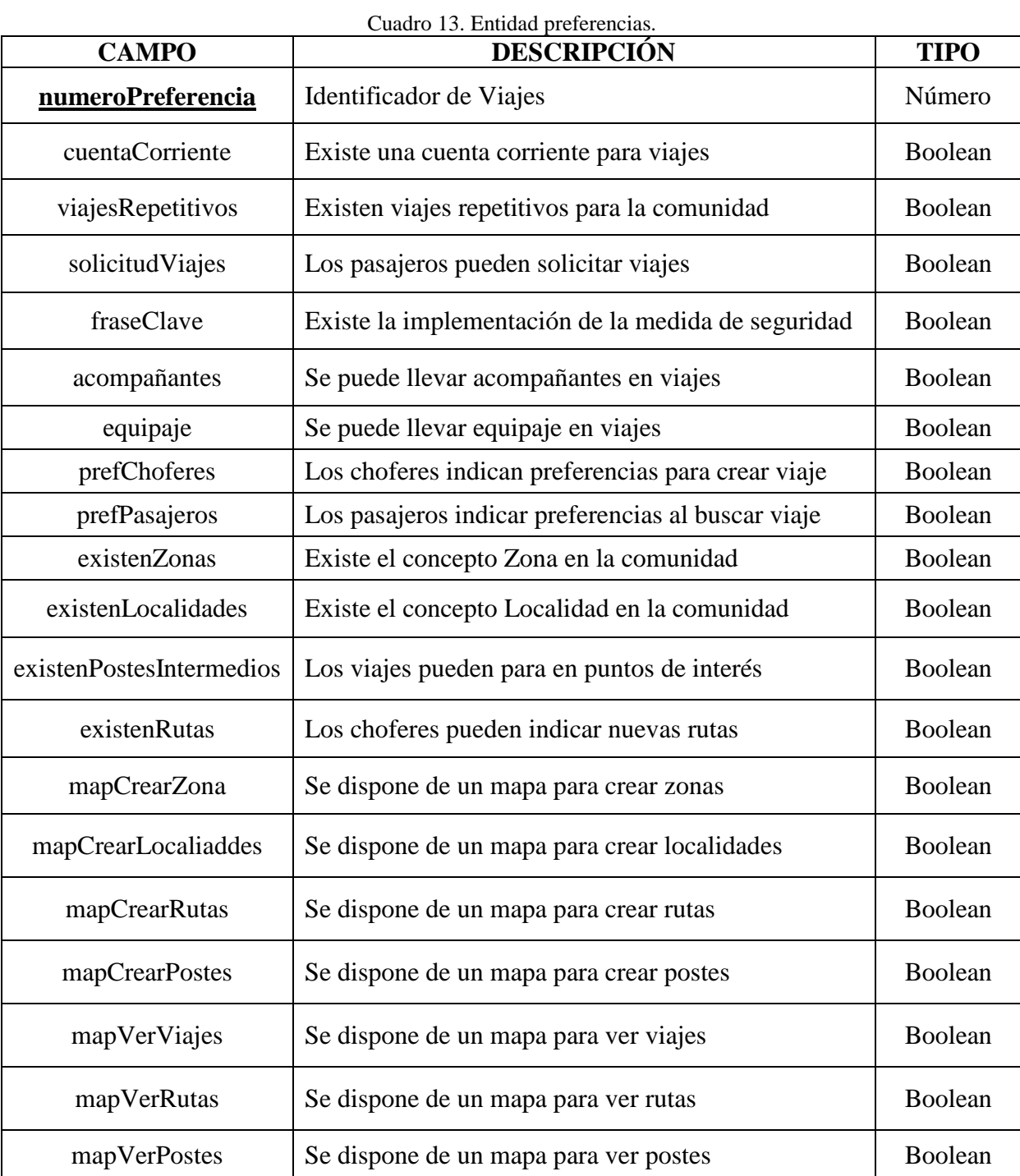

#### **6.4 Aspectos de seguridad del sistema**

Se comenzó contemplando cada componente desde los principales hasta los más pequeños en cuanto a funcionalidad del paquete, se identificaron los puntos débiles de cada miembro, se revisó cada tabla y cada campo en el modelo conceptual, se analizaron también aspectos externos al paquete resultando en una lista de aspectos de seguridad a contemplar desde que se inicia el diseño del paquete hasta que se implementa y se lleva a ejecución, de tal manera se listan los aspectos más importantes en el orden antes mencionado.

De la seguridad de componentes y funciones.

- Se protegen datos de acceso y datos personales de cada miembro;
- Se protegen datos de configuración de instancias;
- Se protegen y validan los datos introducidos desde interfaz (datos correctos);
- Se protege la eliminación y modificación de datos de miembros, viajes u otros, que deban cumplir ciertas restricciones, es decir, no se puede eliminar o cambiar un dato, si está siendo utilizado por un proceso o un miembro;

De la seguridad en modelo de datos.

- Se restringe el acceso a tablas y campos a miembros por medio de roles;
- Se contempla cifrar datos de acceso y datos personales de miembros;
- Se agregan aspectos de seguridad contra modificación de tesorería y contabilidad.

De la seguridad externa.

- Se contempla realizar copias de seguridad de los datos cada cierto tiempo;
- Para el acceso al paquete como Miembro, se planearon varias formas de identificar personas que cumplan con lineamientos para ser miembro del GRRIDES;
- En Viajes, se contemplan formas de validar que un miembro dice ser quien es antes de subir a un vehículo o llegar a recoger a un miembro.

Observación: Se diseñó el componente de control de acceso basado en roles (RBAC). Sin embargo no se implementó como tal, sino se reemplazó por una versión temporal que asignaba el rol de acuerdo al tipo de usuario, y las funciones que puede utilizar el usuario en base a su rol están incluidos en el programa. Se contempla incluir un modelo completo del RBAC en la etapa de empaquetamiento del GRRIDES para su distribución. De ese modo habrá una base de datos del paquete mismo que contendrá (además de otros elementos) tablas de grupos de funciones y roles. Un usuario tendrá un rol en cada uno de los grupos. Esto permitirá distinguir – por ejemplo – ciertos pasajeros de otros, en el sentido de que algunos tendrán permisos adicionales a los restantes.

## **6.5 Procedimientos y controles**

Los procedimientos son reglas a seguir a excepciones que se pudieran presentar al momento de la instalación como en ejecución del paquete tanto dentro de la instancia de la comunidad (se refiere a la instalación y ejecución en servidor) como fuera de ella.

Se contempla analizar todas las posibles excepciones que pudiesen surgir creando puntos débiles en el paquete para ser reforzados y que no impliquen el fallo en el sistema de viajes dentro de la comunidad. Ejemplo de estos procedimientos y excepciones pueden ser los siguientes:

- No se cumplen las condiciones de hardware o software para realizar la instalación del paquete
- Un miembro pierde sus datos de acceso al paquete
- Un pasajero olvida los procedimientos para subir a un vehículo.
- Un miembro no cuenta con un saldo suficiente para aprovechar un viaje.
- Un chofer no cuenta con un vehículo para realizar el viaje.
- Se decide terminar con la instancia del paquete (desinstalación del paquete, finiquito de cuentas, etc.)

Es por estos puntos (generales) que es importante para el correcto funcionamiento del paquete tener en cuenta cada aspecto mínimo que pudiese estar en riesgo para controlar dicha característica. Los procedimientos del paquete encontrados en esta etapa se mencionan y detallan en los capítulos siguientes organizados por actor del sistema (dichos actores se mencionan en el capítulo posterior a este).

# **6.6 Primeras versiones de las interfaces principales**

Las primeras interfaces diseñadas y desarrolladas para GRRIDES permitieron realizar un análisis gráfico e interactivo que resulto en mejoras en cuanto a la facilidad de uso de las mismas, permitiendo observar desde un inicio los problemas que un miembro (Administrador, Chofer, Pasajero, etc.) podría llegar a enfrentarse al momento de utilizar el paquete.

De hecho, permitió observar los detalles no encontrados en el modelo de datos en las primeras versiones, campos faltantes, campos redundantes y sobre todo se reconocieron aspectos técnicos como la dificultad de realizar consultas normales de SQL con los modelos de datos iniciales.

De este modo surgió uno de los problemas técnicos a destacar: la complejidad al formular una consulta y de manera paralela la velocidad de recuperación de datos en comunidades grandes. Fue así que se comenzaron a plantear nuevas estrategias desde modificar modelos de datos,

funciones y otras para alcanzar un mejor resultado en cuanto a performance se refiere, la solución a estos y otros problemas técnicos se detallan en el capítulo siguiente.

#### **6.7 Los componentes del sistema que no se implementan en Internet**

No todos los componentes de GRRIDES necesariamente deben estar disponibles para ser utilizados desde páginas web, sin embargo están conectados a la base de datos central que si está disponible para ser usada desde Internet. Los siguientes componentes no se tendrán a disposición desde Internet (a menos de que se requieran para una instancia en específico).

#### **El módulo de instalación de una instancia.**

Son programas que se ejecutan desde una PC (Computadora Personal o Servidor) encargado de instalar las páginas web, la base de datos y configurar las mismas.

#### **El modulo para agregar (o aceptar) y eliminar miembros.**

Los administradores podrán hacer uso de estos programas de manera local desde la computadora donde se instala la instancia.

#### **El módulo para configurar las opciones o preferencias de instancias.**

Para configurar las preferencias de la instancia los administradores deberán estar presentes en la maquina servidor, estas preferencias son distintas a las que choferes y pasajeros disponen.

#### **Recuperación de palabras clave para inicio de sesión.**

Los miembros tendrán que acudir personalmente o pedir por correo (u otra forma) sus datos.

#### **El módulo de tesorería y contabilidad.**

Como lo son la elección de opciones para contabilidad, informes de estado de cuenta a miembros, entre otros.

En general, los componentes que no estén diseñados e implementados para Choferes y Pasajeros son los que se podrían tener separados de Internet.

## **6.8 División del sistema en módulos**

A pesar de que esta actividad es de la Fase III (diseño técnico) para el GRRIDES se efectuó como parte de la Fase II, especialmente porque se reflejó esta división de funciones en el calendario del proyecto. De ese modo se definieron los siguientes módulos: Organizadores de la comunidad, administradores de la comunidad, choferes, pasajeros y contadores.

#### **6.9 Calendario tentativo del desarrollo**

No se reproduce el calendario del desarrollo. Se elaboraron calendarios y metas parciales a medida que se desarrolló el proyecto.

# **CAPÍTULO 7. RESOLUCIÓN DE LOS MAYORES DESAFÍOS TÉCNICOS.**

# **7.1 Introducción**

El estudio de los elementos del paquete resultó en que había ciertos aspectos técnicos que había que resolver. En particular:

- La elaboración de mapas para la determinación y uso de viajes: el uso de Google (en consultas y actualizaciones en-línea vs. Programación ad hoc). Incluye: la creación y utilización de mapas; la comunicación con las interfaces del paquete para su uso;
- Las búsquedas de viajes: debían ser flexibles, es decir, contemplar situaciones de tipo "cerca de" tanto en origen como destino de viajes buscados por pasajeros;
- Las búsquedas deben ser eficientes en cuanto al consumo de recursos y tiempos de respuesta, aun cuando se formulen con los conceptos de cercanía;
- Diseño técnico de las estructuras de datos utilizadas: en particular para facilitar la actualización de viajes y las búsquedas, pero también para facilitar respaldos, recuperación de datos y otros aspectos (como la selección del RDBMS);
- La implementación de elementos de seguridad: protección de funciones contra uso indebido; evitar modificaciones de los datos por parte de personas no autorizadas para hacerlo; confidencialidad de la información (privacidad de los datos personales y de los viajes mismos):
- Protección de datos de Tesorería.

# **7.2 La elaboración de mapas para la determinación y uso de viajes**

Como se mencionó en el capítulo inicial muchas de las funciones importantes de GRRIDES se pueden facilitar en cuanto a su uso y aplicación si se implementan mediante mapas, ya que el uso de estos depende de las preferencias con la que se instala una instancia se proveen métodos alternos a la de mapas, como por ejemplo interfaces comunes con campos de texto y botones entre otros.

Sin embargo para instancias que permitan el uso de mapas estos deben estar disponibles para su implementación dentro de las interfaces del servicio.

#### **7.2.1 Creación de mapas**

Se estableció que la tecnología a emplear para el despliegue de mapas debería de ser los mapas de Google Maps como ya se mencionó en el capítulo inicial de este trabajo, ya que brindan una estabilidad y consistencia en cuanto a la disponibilidad y facilidad de uso a miembros y por motivos de ampliar el servicio a celulares y tabletas que cuenten con algún sistema operativo estos mapas tienen una gran compatibilidad entre sí.

Para acceder a los mapas de Google se dispone de un API desarrollada en Javascript, lo que permite incluirse en las páginas web (.aspx) para poder hacer uso de sus componentes. Para comenzar con la creación de un mapa se comienza cargando la API de Google Maps dentro de la página web de la siguiente forma:

```
<html><head>
   <script type="text/JavaScript"
     src="http://maps.google.com/maps/api/js?sensor=false">
   </script>
```
Aquí la etiqueta <script> contiene el llamado a la API. Con este código incrustado en las páginas ASPX se puede realizar la creación y configuración inicial de los mapas que se mostrarán en las interfaces requeridas. La creación de mapas se hace con el código complementario siguiente:

```
<Script>
   var map;
    function initialize () {
     var mapOptions = {
        zoom: 8,
       center: new google.maps.LatLng(19.4654152, -98.90521919)
      };
     map = new google.maps.Map(document.getElementById('map-canvas'),
          mapOptions);
    }
    google.maps.event.addDomListener(window, 'load', initialize);
</script>
 </head>
 <body>
   <div id="map-canvas"></div>
 </body>
</html>
```
La función initialize() es la encargada de crear y configurar la presentación u opciones del mapa (zoom, coordenadas de inicio, el elemento en la página donde se cargara el mapa, etc.) la función se ejecuta al momento de cargar la página web (Google, 2014).

El resultado del código anterior se puede observar en la Figura 2, donde se muestra un mapa con la localización del Colegio de Postgraduados en latitud y longitud. Este mapa ofrece al usuario una manera sencilla de seleccionar un punto en el mapa y mostrándole las coordenadas correspondientes al punto indicado.

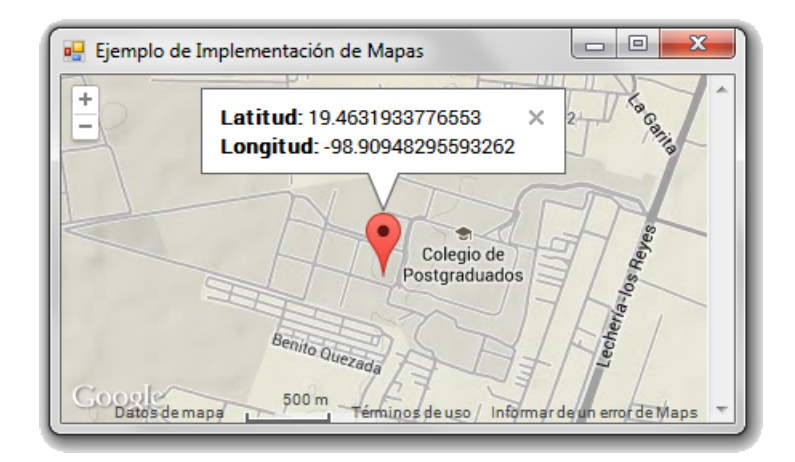

Figura 2. Ejemplo de Mapas utilizados en GRIDDES

Cabe señalar que el ejemplo anterior es un ejemplo básico de cómo se crea un mapa. Para el GRRIDES se codificaron mapas más complejos que permiten al usuario final usarlos con una interacción transparente y lo más sencilla posible, creando un mapa distinto para cada función principal del GRRIDES, es decir, se genera un archivo .aspx por cada mapa creado.

## **7.2.2 Agregar mapas a WinForm**

Para agregar un mapa a de una aplicación de escritorio se usa un control llamado WebBrowser (denominado navegator) que permite cargar un archivo aspx (mapa) dentro de un navegador incrustado en un formulario de Windows con el método navegator.Navegate(url), donde la "url" es la dirección donde se encuentra el archivo .aspx del mapa. Una vez hecho esto, se comienza a trabajar con la API para la creación y manipulación de mapas.

## **7.2.3 Comunicación entre mapas y la aplicación**

Puesto que la creación y manipulación de mapas es nativa para la web, no hay un método directo o natural para pasar datos entre páginas web (WebForms) con JavaScript y aplicaciones de escritorio (WinForms); por lo tanto se desarrolló una interfaz de comunicación entre el navegador y la aplicación de la siguiente manera.

Para comunicar las dos tecnologías se requiere tener lo que se llama "plena confianza" entre la aplicación y el navegador. Para lograr esto se importa el espacio de nombres System.Security.Permissions que controla el acceso a las operaciones y recursos del servidor (o equipo donde se ejecuta) (Microsoft, 2014), para finalmente crear la clase interfaz con los métodos necesarios que permiten comunicar e interactuar con el mapa desde la aplicación.

```
Imports System.Security.Permissions
Imports System.Runtime.InteropServices
<PermissionSet(SecurityAction.Demand, Name:="FullTrust")> _
<ComVisible(True)> _
Public Class interfaceAplicationScriptPostes
     Public Sub New(window As frmAgregarPoste)
              navWebPostes = window
     End Sub
     Public Sub recibir_Datos_de_Navegador(ByVal data as String)
     End Sub
     Public Sub enviar_Datos_A_Navegador()
     End Sub
```
#### End Class

Establecer una comunicación FullTrust es una condición necesaria para poder acceder a los métodos de la clase interfaz desde el mapa invocándolo del modo en que se aprecia en el ejemplo de código JavaScript; observe que window.external antecede el nombre del método deseado.

<Script>

```
 Function enviar_Datos_A_Aplicacion(){
          window.external.recibir_Datos_de_Navegador("Cadena de datos");
      }
```
</script>

#### **7.3 Búsquedas de viajes con la flexibilidad necesaria**

Se impuso al paquete la restricción de que debería ser posible encontrar viajes que pasaran "cerca de" los orígenes y destinos de los que desearan aprovecharlos. Para ello se contempló inicialmente el concepto de distancia entre dos puntos, que se calcularía en función de sus coordenadas geográficas.

Un análisis de este método condujo a su rechazo: en una ciudad, por ejemplo, la cercanía geográfica no implica que el trayecto real entre los puntos sea corto. Dos puntos en lados distingos de un valle, o que cruzan un obstáculo físico, pueden estar "lejos" a pesar de que geográficamente son cercanos.

Se contempló también la posibilidad de que los usuarios mismos calificaran a los "postes" como cercanos. Este tipo de criterio también se descartó, pero por otro motivo: se prestaría a confusiones y a criterios subjetivos.

Finalmente, se decidió usar los conceptos de zonas y localidades, documentados a detalle en la sección correspondiente. Se trata de particionar (subdividir en conjuntos disjuntos) el área en

el cual se permitirán viajes en zonas disjuntas; puede ser una zona única si alguna instancia no necesita esta subdivisión.

Cada una de las zonas se subdivide a su vez en localidades. Sin embargo, estas no necesariamente son disjuntas, lo que significa que la partición es difusa (*fuzzy*). En principio cada poste está en una localidad, pero existe la posibilidad de que algunos de ellos estén en dos localidades. Esto puede surgir como consecuencia de alguna característica de la comunidad para la que se instancia el paquete.

El uso de las localidades permitió definir el concepto de poste cercano: el que está en la misma localidad.

## **7.4 Búsquedas flexibles y eficientes**

Como se había mencionado en anteriores capítulos, este tema surgió cuando se diseñó el modelo (técnico) de datos, es decir, cuando se formuló el DDL de la base de datos. Recordemos que se elabora un modelo conceptual, que incluye una entidad Viaje, con los siguientes datos (entre otros):

- Número de viaje, fecha y hora
- Ruta (postes y hora de llegada a cada uno de ellos)
- Cupo (número de pasajeros que puede llevar)
- Datos complementarios (si lleva acompañantes, equipaje. etc.)

De ese modo, el tema principal era reflejar en el modelo la relación uno a muchos entre un viaje y "sus" postes, minimizando los tiempos de obtención de respuesta.

El problema se presenta sobre todo cuando existen comunidades con una gran cantidad de viajes disponibles lo que hace que las entidades que resguardan los datos crezcan en gran tamaño, ya que se realizan operaciones de productos cartesianos entre la entidad Viajes y Rutas las respuestas podrían a llegar a ser muy tardadas en rangos de segundos cuando se busca que la respuesta sea casi instantánea en rango de milisegundos.

Por ello se implementaron estructuras extras al paquete denominadas KBC, mismas que se mencionan en una sección más abajo.

#### **7.5 Diseño del modelo definitivo de datos**

El modelo definitivo de datos es el producto del análisis de requisitos, la implementación de funciones y paralelamente la construcción de un modelo conceptual de este y por supuesto de del diseño y prueba de las primeras interfaces.

Este modelo es una estructura lógica de cómo se crean las entidades, los campos que las forman y los tipos de datos de estos campos, el modelo definitivo es independiente del RDBMS, es decir, su estructura se podrá aplica al crear la base de datos sin importar que plataforma si se utilice de las mencionadas en capítulos iniciales (Access, MySQL o SQL Server).

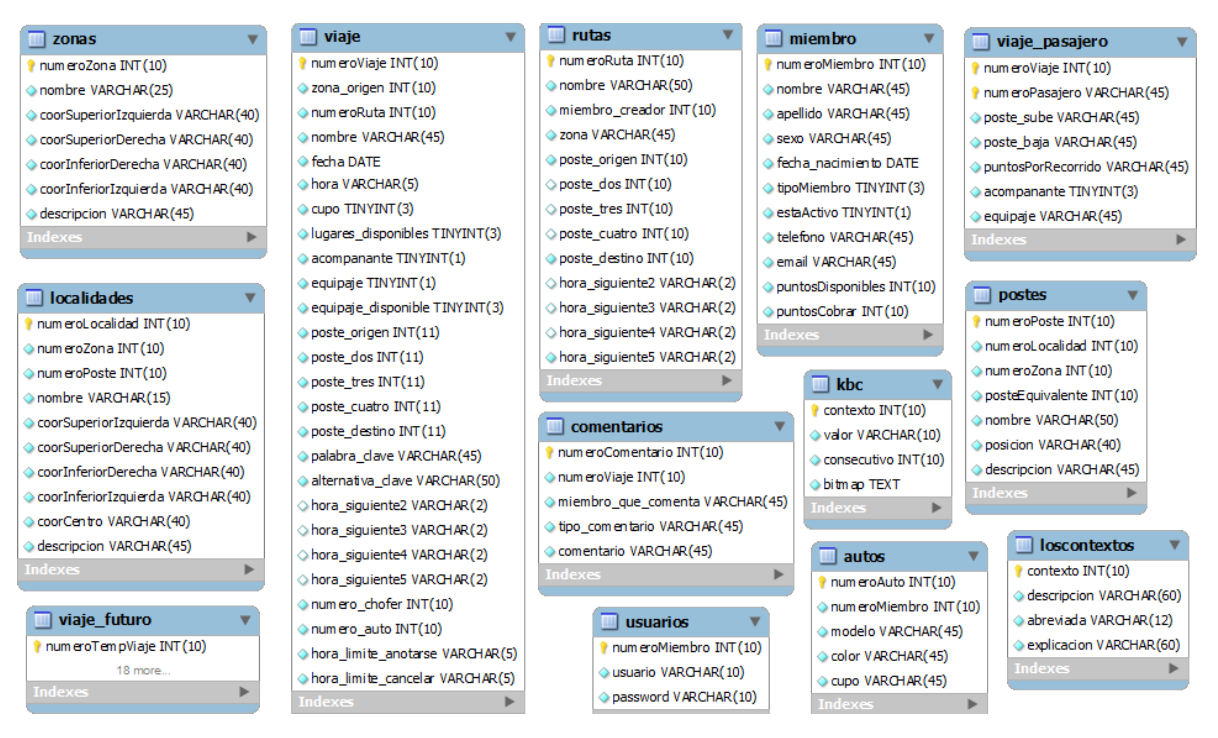

Figura 3. Modelo definitivo de datos del GRRIDES

El modelo definitivo de datos se muestra en la Figura 3, donde las entidades finales se mencionan a continuación:

- Zonas. Describe los límites de un área geográfica donde se ofertan viajes.
- Localidades. Describe áreas más pequeñas que una zona, para localizar postes.
- Viaje. Describe lo que es un viaje, donde sale, a qué hora inicia, a donde llega, etc.
- Viaje futuro. Viajes que se realizan varios días después de la fecha actual del sistema, mantiene la misma estructura que Viajes se podría decir que es un espejo.
- Rutas. Describe los trayectos y minutos que tardara un chofer en trasladarse.
- Postes. Describe un punto de parada en un viaje, su localización principalmente.
- Usuario. Mantiene los datos de acceso para miembros (todos).
- Miembro. Almacena los datos personales de los usuarios de GRIDES, así como sus datos contables.
- Viaje\_pasajero. Mantiene los datos de pasajeros que se anotan en un viaje, donde sube, donde baja, el costo de su trayecto.
- Autos. Mantiene los descriptores de un vehículo utilizado por un chofer.
- Comentarios. Almacena comentarios u opiniones que un miembro realiza a otro, de viajes, etc.
- KBC. Aquí se encuentran almacenadas las estructuras de ayuda para la facilitación de búsquedas, almacena mapas de bits de los viajes a realizar.
- LosContextos. Permite almacenar otros contextos extra se los iniciales, permite realizar la operación sin modificar programas.

Observación: en las tablas que se ilustran en la Figura 3 se han incluido las tablas denominadas "LosContextos" y "KBC" que se describen en la siguiente sección:

# **7.6 La base híbrida construida con la adición de los pares contexto-valor**

El modelo de datos descrito muestra que se incluyen como campos de la tabla de VIAJES los postes por los cuales pasa un viaje. Este modelo resultó conveniente para muchos propósitos, pero no es ideal para las búsquedas de viajes cuando se especifica: el poste donde desea subir el pasajero y/o el poste que constituye su destino (el del pasajero, no el del viaje).En particular se tendría que usar una consulta como la que se muestra a continuación. Se usan como parámetros.

PS = origen del pasajero; PD = destino del pasajero; Fecha: la fecha del viaje.

Para no complicarlo adicionalmente, en este ejemplo no se incluyeron ni las horas ni las "preferencias". En general el que desea encontrar un viaje tendrá que indicar un rango de horas, puesto que sería mucha casualidad encontrar un viaje con una hora exacta.

La consulta se complica notablemente al incluir las horas, puesto que para cada poste "ubicado", es decir, utilizable, la hora en la que el viaje pasa por ese poste deberá estar en el intervalo indicado por el pasajero potencial. De hecho el único modo de implementar una consulta completa es por pasos; sobre el resultado de la primera consulta (sin horas) se formula una segunda, o el pasajero examina los viajes que se le ofrecen y ve si hay uno que le ajusta en cuanto a la hora.

Por ejemplo, para realizar una consulta a un viaje que pase por llamado "Zocalo DF" como origen la consulta resultante sería:

select numeroViaje as No,nombre as Nombre,numeroRuta,fecha as Fecha,hora as Hora from viaje where (poste\_origen in (select numeroPoste from postes where nombre = 'Zocalo DF') or poste\_dos in (select numeroPoste from postes where nombre = 'Zocalo DF') or poste\_tres in (select numeroPoste from postes where nombre = 'Zocalo DF'));

La consulta se complica si ahora agregamos el poste destino (COLPOS), resultando en una consulta como la siguiente:

select numeroViaje as No,nombre as Nombre,numeroRuta,fecha as Fecha,hora as Hora from viaje where (poste origen in (select numeroPoste from postes where nombre  $=$ 'Zocalo DF') or poste\_dos in (select numeroPoste from postes where nombre = 'Zocalo DF') or poste\_tres in (select numeroPoste from postes where nombre = 'Zocalo DF')) and (poste\_dos in (select numeroPoste from postes where nombre = 'COLPOS') or poste\_tres in (select numeroPoste from postes where nombre = 'COLPOS') or poste\_destino in (select numeroPoste from postes where nombre = 'COLPOS'));

Y se amplía aún más si se establece una fecha de inicio de viaje y más aún si se establece la hora de búsqueda quedando en una consulta como la siguiente:

select numeroViaje as No,nombre as Nombre,numeroRuta,fecha as Fecha,hora as Hora from viaje where (poste\_origen in (select numeroPoste from postes where nombre = 'Zocalo DF') or poste\_dos in (select numeroPoste from postes where nombre = 'Zocalo DF') or poste\_tres in (select numeroPoste from postes where nombre = 'Zocalo DF')) and (poste\_dos in (select numeroPoste from postes where nombre = 'COLPOS') or poste\_tres in (select numeroPoste from postes where nombre = 'COLPOS') or poste\_destino in (select numeroPoste from postes where nombre = 'COLPOS')) and fecha = "30/Septiembre/2014" and hora = "10:45";

A pesar de que esta consulta es complicada y quizá tardada si hay muchos viajes, no resuelve las necesidades de búsqueda cuando se trata de encontrar un viaje que pasa "cerca" del origen y/o el destino deseado. De hecho es casi imposible formular una consulta total, es decir, que incluya todos los criterios. Como se dijo, la inclusión de la hora complica notablemente la consulta, puesto que el pasajero se quiere subir en alguno de los postes a cierta hora. El sistema tiene la hora en la que llega el auto a cada poste, pero al hacer la consulta no se sabe cuál de los cuatro posibles postes será el que le sirva al pasajero.

Observación: como se verás más abajo, el uso de los pares contexto valor no resuelve este problema. Ahí se hará el proceso en dos etapas: primero los viajes que satisfacen los criterios incluidos en los contextos, y luego – antes de desplegar los viajes al pasajero – se filtra por la hora deseada.

Tras analizar diversas alternativas con modelos diferentes (por ejemplo, agregando una tabla "viajes-postes" en lugar de incluir los 5 posibles en la entidad VIAJES), se determinó que ninguna de ellas - implementadas en una base relacional - resultaría conveniente. En este modelo se puede usar una consulta relativamente sencilla para encontrar los viajes que ofrecen los postes en los cuales desea subir y bajar un pasajero.

Se podrían agregar las localidades y zonas como campos (además de los postes). Esto permite encontrar viajes "cercanos", pero habría que combinar varios criterios si un pasajero desea ir "de o a" un poste exacto y el otro "cercano". De ese modo se ejecutarían varias consultas (con SQL) para encontrar un viaje apropiado. Observe que aquí también las consultas se complican notablemente al introducir la hora del viaje.

Ninguno de estos modelos es eficiente, amén de que la programación para armar las consultas dista mucho de ser sencilla. Por lo tanto se decidió usar otras estructuras, que no reemplazarían la base relacional sino la complementarían. Esto dio lugar a una base de datos del tipo denominado NoSQl, pero de un tipo especial: se combinan estructuras con las que ofrecen el modelo relacional.

En la literatura de bases de datos, el término "base híbrida" (originalmente aplicado a bases que combinan más de un modelo de datos) adquirió el significado de una base de datos que tiene elementos en memoria (memory data base) y otros que residen en disco. Bauer sigue usando el término en el sentido anterior, de modo que llama el modelo que se usó para el GRRIDES un modelo híbrido.

Inicialmente se contempló usar una base de datos tipo llave-valor como lo es MongoDB, o la base DBB de Bauer. Se desechó esta solución por diversos motivos que no se detallan aquí.

En cambio se seleccionó un modelo intermedio, que aprovecharía el concepto de llave-valor pero sólo para las búsquedas de viajes, sin tener que formular todo el modelo con esta tecnología. De ese modo, se "indizan" los viajes con pares contexto-valor, precisamente del tipo que usan las bases híbridas, con el KBC (paquete de contexto-valor para indizar campos de un acervo de datos) que se describen a continuación. En este modelo, los elementos de los índices se llaman marcas: son triplos (contexto, valor, numero-de-viaje).

Se define una ontología con elementos que se denominan contextos. En el caso del GRRIDES, esto resultó en la especificación de 11 contextos que se muestran en el Cuadro 14. Observe que para cada contexto-valor hay un subconjunto de viajes que tienen ese par como datos.

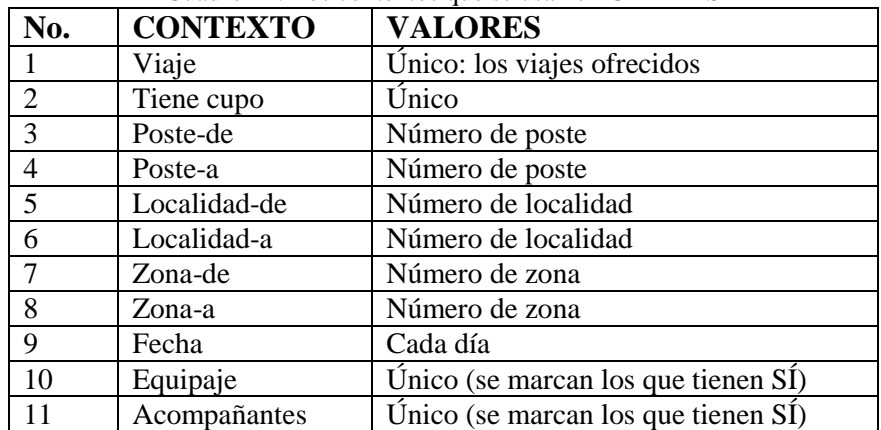

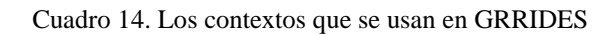

Para cada viaje, se "marcan" los postes, las localidades y zonas de éstos, la fecha, si tiene cupo, si está dispuesto a llevar acompañantes y/o equipaje con un par contexto-valor. Por ejemplo si un viaje pasa por los postes 13, 205, 74, 2 se marcarían como postes-de a los primeros 3 y como postes-a los últimos 3. El KBC almacena estos pares y el número de viaje (es decir, un triplo) en estructuras de datos convenientes para su uso en búsquedas.

La única marca que cambia es el cupo: cuando se anota un pasajero, se con ello se agota el cupo se quita la marca del contexto cupo. Naturalmente cambian otras marcas si el chofer decide modificar su viaje.

El KBC construye listas de viajes marcados con cada par contexto-valor. Por ejemplo hay un conjunto de viajes que pasan por el Poste 18, y que no tienen a dicho poste como destino (de modo que pueden servir como "poste-de"). El modo en el que se almacenen en disco estos conjuntos distingue los productos unos de otros. En el caso del KBC, hay diversas versiones que usan estructuras diferentes para almacenar los conjuntos.

El concepto fundamental es que se construyen listas (subconjuntos) de viajes que satisfacen cada uno de los criterios de búsqueda y luego se obtiene la lista de viajes "definitiva" (todos los que cumplen todos los criterios) por medio de la intersección de estas listas.

El modo más sencillo de contemplar lo que hace el KBC es usar la teoría de conjuntos. Se construyen subconjuntos del conjunto de viajes por ciertos atributos, y se realizan operaciones entre estos conjuntos.

De ese modo la búsqueda de un viaje se hará en dos "etapas": con las marcas se obtiene un conjunto de viajes que podrían servir, y luego se aplican los restantes criterios (especialmente a la hora de los viajes) y quizá otros criterios como: sólo los que ofrecen comunicación personal.

#### **7.6.1 Estructuras empleadas por el KBC en esta aplicación**

Para esta aplicación se elaboró un modelo especial para guardar las marcas. Se guardan en una tabla de la base de datos relacional, pero contienen (como campos) los subconjuntos de viajes que tienen el par contexto-valor como datos.

Se agregó a la base de datos de una tabla denominada "LosContextos" en la cual se indican los que usa el GRRIDES y que se mostraron en el Cuadro 15. Esto permite agregar contextos al sistema sin tener que modificar programas (puesto que se habría podido incluir los contextos como elementos de los programas). Es poco probable que esto suceda, puesto que los contextos incluidos resultaron de un análisis de todos los posibles contextos, de los cuales se desecharon algunos para llegar a los que se seleccionaron en definitiva. El principal contexto desechado fue la HORA del viaje: sería la hora inicial, pero no serviría para búsquedas, puesto que alguien tendría que tener suerte al indicar la hora precisa de algún viaje.

Se agregó otra tabla que contiene las marcas descritas arriba. Los campos de esta tabla son:

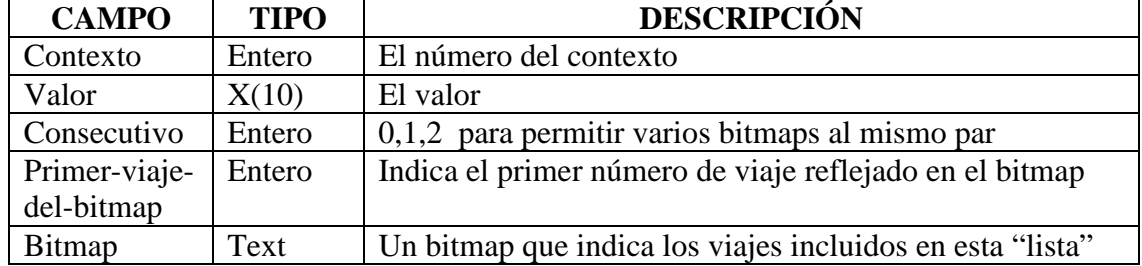

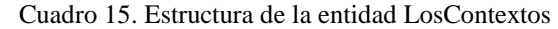

Bitmap. Conjunto de bits (agrupados en enteros) que se usan como indicadores de presencia o ausencia de un elemento en un conjunto. De ese modo el bitmap representa el conjunto de viajes que tienen el valor del contexto indicados por estos campos d0el registro.

Los bitmaps en esta aplicación son "flotantes": se refieren a un intervalo de números de viaje, especificado por el primer viaje (el que estará indicado por el primer bit del primer byte de la cadena). El último viaje representado se calcula con la expresión

Longitud de la cadena en bytes  $* 8$  + primer-viaje-del-bitmap - 1

Ejemplo. Sea un bitmap de longitud 24 (caracteres en el campo, lo que significa bytes como cadena de caracteres interpretada como enteros). Esto significa que representa 24\*8 = 192 viajes.

Si el primer bit corresponde al viaje número 301, el bitmap representa viajes cuyos números están en el rango (301, 492). Los bits que están encendidos (valor 1) indican que el viaje correspondiente está marcado con el par contexto-valor indicado en el registro.

Ejemplo de un byte de un bitmap. Sean los bits de un byte del bitmap (01100101) y supongamos que el primer bit corresponde al viaje 41. Esto significa que el par contexto-valor que contiene el bitmap "figura" en los viajes números 42, 43, 46 y 48.

La librería (DLL) que implementa estas marcas tiene diversos métodos, que se pueden dividir de este modo:

- Actualizar marcas de viajes (cuando se introduce, elimina o modifica un viaje);
- Armar un bitmap como intersección, unión, diferencia de otros dos o la negación (los viajes que no están en dicho intervalo);
- Preparar una lista de viajes representados por un bitmap;
- Otras de naturaleza técnica (para uso de los programas que usan el KBC).

El uso de estos métodos se documentará cuando se describan las funciones, esencialmente la formulación de viajes ofrecidos y la búsqueda de un viaje aprovechable. Sólo se proveen descripciones generales de los métodos en esta tesis.

#### **7.6.2 Actualizar marcas de viajes (cuando se introduce, elimina o modifica un viaje)**

La función que realiza estas funciones recibe como parámetros: el contexto, el valor y el número de viaje, además de cuál de las funciones se desea (Insertar la marca o quitarla).

Esta función ejecuta las siguientes rutinas:

Se "carga" el registro de la tabla que contiene las marcas. Para dar generalidad al sistema se permiten introducir varios registros para un mismo par context-valor. Esto tiene dos propósitos: poder almacenar bitmaps muy grandes (mayores que la capacidad de un campo memo) o dividir el bitmap en varios "segmentos". Esto resulta necesario cuando hay viajes que tienen números muy distantes (diferencia entre sus números es grande). Si tuviéramos por ejemplo viajes en la centan 1001 a 1100, pero también en otra 20001 a 20001, el segmento de bitmap correspondiente al intervalo 1101 – 20000 estaría "vacío".

El consecutivo incluido como campo de la tabla de las marcas KBC permite dividir bitmaps de ese tipo en dos o más "intervalos", cada uno de los cuales está representado por un bitmap.

Hay dos casos: hay un registro en la tabla para el par contexto-valor o no hay tal registro. En este último caso, la marca "no estaba". Si había que quitarla, se informa que no estaba. Si se trata de incluir la marca (nueva) se crea un bitmap con el viaje recibido como parámetro y se graba como registro nuevo de la tabla.

Si había registros, se ubica el byte y el bit correspondiente al viaje. Aquí una vez más hay dos casos: que el byte está en bitmap o cayó fuera del intervalo representado por él (o los) bitmap(s) recuperados de la base. El caso de "eliminar" es evidente.

Si se trata de agregar la marca, se actualiza el bitmap y se regraba en caso de que se encontró el bit que representa el viaje indicado. Si no se encontró, quiere decir que le viaje está fuera del rango de los bitmaps. En ese caso se amplía el bitmap más "cercano" al nuevo valor, o se aplica un criterio que tiene el programa para determinar que conviene crear un bitmap nuevo que se agrega como registro a la tabla.

#### **7.6.3 Armar un bitmap como intersección, unión, diferencia de otros dos o la negación (los viajes que no están en dicho intervalo)**

Esta es la función esencial del uso del KBC (para ella fue incluido este modelo de datos en adición al de la base relacional).

La función recibe dos "operandos" y la operación a efectuar. Los operandos pueden ser

• Pares contexto-valor o

• Una lista de resultados (un bitmap) construido anteriormente y que reside en memoria.

Se crean listas de resultados (bitmaps) para ambos operandos. En el caso de que el oprando es un par contexto-valor se arma un bitmap único (ahora sí) con todos los bitmaps recuperados para dicho par de la base de datos. Esto se almacena como una lista de resultados temporal.

Se efectúan las operaciones entre las dos listas de resultados: se crea un nuevo bitmap a partir de ambos, aplicando la lógica adecuada a la operación en cuestión. Este bitmap se construye de modo que quede "lo más corto" posible, es decir, en su primer byte hay por lo menos un bit encendido y lo mismo sucede en el último byte.

La ventaja de usar bitmap en lugar de otras estructuras para almacenar los subconjuntos de viajes que contienen una marca es que las operaciones lógicas se hacen entre byte (u otros enteros). Si se almacenaran los subconjuntos como listas (ordenadas) de números de viaje, las operaciones se harían comparando las dos listas (los operandos) para construir una tercera. Este tipo de operaciones es considerablemente más tardada que las correspondientes "AND", "OR", "NOT", DIF ("AND NOT") o la que no se usa aquí, XOR (EXCLUSIVE OR).

El programa invocador del método especificará dónde desea que se le entregue el resultado.

En esta versión del paquete GRRIDES las operaciones entre varios operandos las efectúa el programa invocador, es decir, envía una tras otra las operaciones que desea. Esto se implementó de este modo dado la naturaleza de las consultas, y para proporcionarle la facilidad de consulta por pasos. El programa crea un arreglo de listas de resultados (las arma y administra la DLL) y puede usar cualquier elemento del arreglo como operando de alguna operación subsecuente.

#### **7.6.4 Preparar una lista de viajes representados por un bitmap**

Es una rutina que prepara un arreglo de números de viaje a partir de un bitmap. Simplemente recorre el bitmap y agrega los números correspondientes a los bits encendidos a un arreglo que prepara para tal fin.

#### **7.6.5 Consecuencia del uso de los pares contexto-valor**

El armado de listas de viajes con ciertas características permite las consultas de a pasos: se puede partir de una lista, exigirle algún otro atributo (una y otra vez) pero también se puede ir en sentido inverso. Esto es particularmente útil cuando el resultado de una búsqueda es una lista vacía (no hay viajes de ese tipo). Estas y otras características del uso de las marcas hacen que las búsquedas sean prácticamente instantáneas en cualquier situación, incluyendo cuando hay un gran número de viajes en el acervo. Naturalmente este fue el objetivo para el cual se decidió usar esta tecnología, además de la ya comentada dificultad de hacerlo con una base de datos exclusivamente basada en relaciones.

# **7.7 Confidencialidad y seguridad de los datos**

Para garantizar la confidencialidad de los datos personales de los miembros de la comunidad se almacenan éstos en modo encriptado. Para usar alguno de los datos será necesaria la autorización de la función (método) que los proporciona en su versión original.

Los datos de viajes y pasajeros se protegen vía una cifra de auditoría para el mismo fin. Esto significa que se calcula un número a partir de los datos principales del viaje (chofer, fecha, postes, cupo). De ese modo se pueden detectar violaciones al control de acceso.

El control de acceso a su vez limita lo que puede hacer un usuario de una sesión de trabajo. Hay una lista de funciones, y a cada miembro de la comunidad se le asignan privilegios (permisos de usar algunas de ellas). Por ejemplo un chofer sólo puede introducir o modificar sus viajes, y un pasajero no podrá anotar a otro en un viaje (esta regla tiene excepciones).

Habrá usuarios que pueden introducir rutas o postes al sistema, mientras que otros sólo podrán usar los que ya estén en los catálogos respectivos.

Naturalmente hay muchas funciones restringidas a los administradores de una comunidad.

#### **7.7.1 Protección de datos de tesorería**

Como no se implementó este componente del sistema (se hará posteriormente puesto que no formó parte de los requisitos impuestos por el Comité Particular al alumno para su graduación) sólo se describen los elementos de este módulo en forma general.

Las retribuciones a los choferes es hacen primordialmente con un sistema de "cuenta corriente de puntos". Cada miembro tiene un número de puntos que usará como pasajero y obtendrá como chofer y por "depósitos" en su cuenta. Cada instancia podrá asignar valores monetarios a estos puntos y determinará el destino de fondos recaudados si los hubiere.

Si en alguna comunidad deciden que los pasajeros paguen al chofer como consecuencia del viaje, elegirán este modo de retribución y en ese caso no habría cuenta corriente, pero podrían incluir "tarifas".

El módulo de Tesorería se encarga de la gestión de los fondos recaudados, de modo que exigirá procedimientos estrictos y la protección contra alteraciones de los datos por parte de personas no autorizadas a su uso.

# **CAPÍTULO 8. EL MÓDULO PARA ORGANIZADORES DE COMUNIDADES**

## **8.1 Introducción**

El Organizador es la persona miembro que crea una instancia del paquete GRRIDES para una comunidad (o varías) o para uso general en un lugar en específico como pueden ser comunidades universitarias, empresas, municipios, estados, o a niveles más grandes como un país o de manera mundial.

El Organizador normalmente es una persona que pertenece a la comunidad y conoce cómo funciona la misma, es decir tiene una panorama general de cómo son los traslados cotidianos dentro de la comunidad, en que horarios y la cantidad de estos por día, podría ser por ejemplo en una comunidad universitaria algún directivo del campus o una persona de plena confianza que mantenga relación directa dentro de esta.

Un Organizador puede pertenecer a una o varias instancias, cada instancia será instalada y configurada por él siguiendo las reglas impuestas al paquete GRRIDES, mismas que se irán comentando en este capítulo.

## **8.2 Funciones del módulo**

Las funciones principales de un Organizador son las siguientes:

- Instalar y configurar la instancia. Se instalan los componentes web (servidor y páginas web), y se revisa posibles falas en las mismas, incluye:
	- o Elección del RDBMS.
	- o Creación de la base de datos
	- o Creación de páginas web.
- Crear la o las comunidades que pertenecerán a la instancia. Se definen las comunidades iniciales que pertenecerán a la instancia, como mínimo debe existir una por cada instancia, más que nada se definen los límites geográficos (si existen) para realizar viajes, miembros iniciales y las opciones iniciales.
- Asignar administradores de instancias. Cada instancia deberá tener al menos una persona que la administre, aquí se define quien será y se asignar los roles pertinentes.
- Editar y eliminar comunidades e instancias. Se debe mantener una integridad en las instancias y comunidades de acuerdo a esto para realizar una eliminación se deben cumplir ciertas restricciones edición y eliminación.

#### **8.2.1 Instalación y configuración de instancias**

Antes de comenzar las tareas de instalación de una instancia, el organizador prepara el equipo de cómputo donde se instalará la misma, se revisa que el servidor web (IIS) esté instalado simplemente tecleando en la barra de direcciones de cualquier navegador instalado en el servidor la palabra "localhost", si se muestra una imagen de bienvenida como la de la Figura 4 lado izquierdo indica que el servidor web se encuentra correctamente instalado, si se mostrara una imagen como la de la misma figura lado derecho significa que el servidor web no se ha instalado, por lo que se recurre al procedimiento mencionado al final de este capítulo.

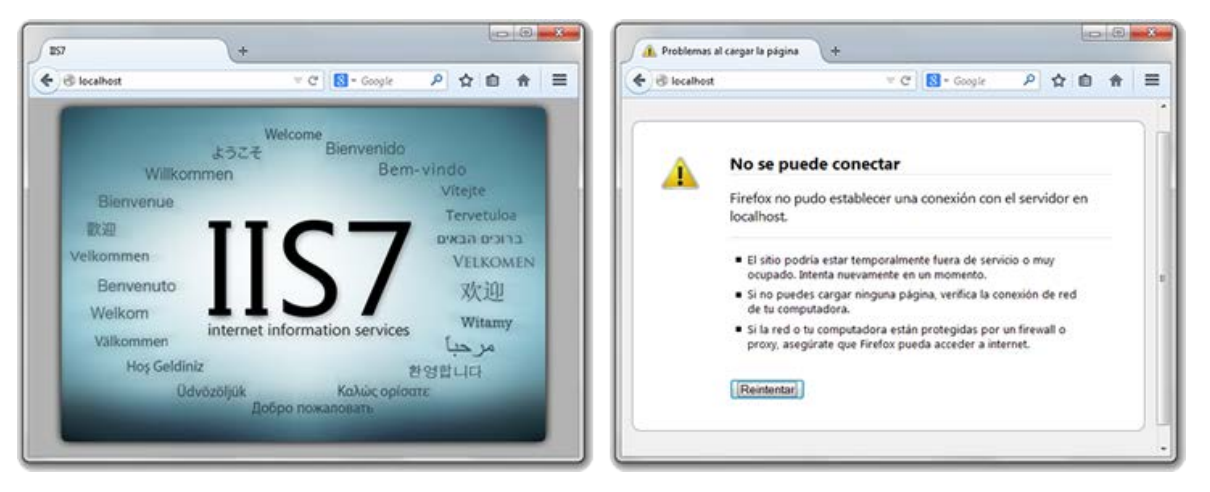

Figura 4. Verificación de instalación del servidor web (IIS)

El Organizador prepara entonces la instalación del RDBMS que la elección dependerá en gran medida de la cantidad de miembros y sobre todo de viajes que se realicen por día, es por ese motivo que se recomienda que el Organizador sea un persona cercana a la comunidad o al menos se asesore con una persona próxima a la comunidad donde se instalara el paquete.

Se crea la estructura de tablas y campos de la base de datos, para comenzar la configuración del paquete (misma que se almacenara en la base de datos apenas creada), es importante mencionar que de manera predeterminada algunas entidades de la base ya viene preparadas con datos que se utilizan en la propia configuración.

Se instalan los archivos fuente del paquete GRRIDES que como ya se había mencionado son páginas web codificadas en ASP.NET, así como los archivos de mapas iniciales (si es que existieran) y los archivos secundarios como imágenes, sonidos, video u otros que existan.

A partir de este punto comienza la configuración de los elementos instalados comenzando por definir qué opciones o preferencias iniciales estarán presentes en el paquete para esta instancia para ello el Organizador cuenta con una interfaz similar a la de la Figura 5 donde podrá elegir marcando (o desmarcando) las opciones que prefiera estén presentes para la esa comunidad en específico. Cabe mencionar que esta misma interfaz es utilizada para la actualización o modificación de preferencias iniciales.

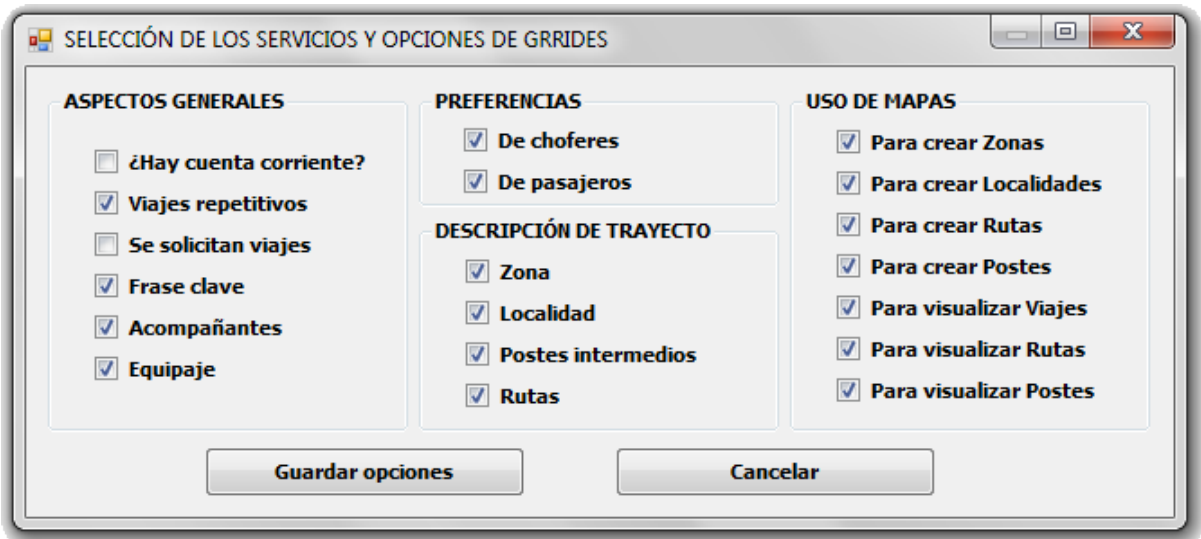

Figura 5. Las opciones del GRRIDES que permiten adecuar una instancia a las necesidades de la comunidad

El resultado de realizar la configuración anterior a la instancia se manifiesta en las interfaces de uso del paquete donde se mostrarán o no los elementos desarrollados, es decir, que elementos podrán ser utilizados y que elementos se bloquean a miembros, estos elementos principalmente poder ser:

- Botones, elementos en menús, todo lo relacionado a formularios.
- Procesos o módulos del paquete (no visibles a los usuarios).
- Permisos de accesos a entidades en la bases de datos.
- Permisos de acceso a campos de la base de datos, etc.

De ese modo las páginas instaladas se configuran a ellas misma al momento de visitarlas, en ese momento se encuentran preparadas y listas para mostrar y ocultar elementos, textos, mapas, etc. Que fueron configurados por el Organizador, así como la base de datos.

#### **8.2.2 Creación de comunidades**

La creación de una comunidad se refiere a definir los primeros aspectos de la misma como los son definir si existirá un límite geográfico, por ejemplo un municipio es la comunidad fuera de él no se podrán iniciar viajes.

Otro aspecto sobre la creación de una comunidad es definir las reglas que mantendrá una comunidad y de las que estarán a cargo los administradores de la comunidad, debido a que el paquete es configurable algunas reglas podrán no aplicar para ciertas comunidades, de hecho algunas más podrían ser agregadas si hiciera falta, las reglas son puntos a hacer fuera de GRRIDES y no se refieren a las que el propio paquete mantiene internamente.

#### **8.2.3 Edición y eliminación de comunidades**

Realizar estas tareas estará siempre sujeta a consideración del Organizador, es responsabilidad de él decidir qué hacer, para eso deberá contemplar desde liquidar a todos los miembros sus pago hasta que hacer con viajes que estén pendientes de realizar, es decir, mientras se cumplan algunas restricciones en la comunidad no habrían problemas mayores para realizar estas acciones mientras esta restricciones no se cumplan el Organizador deberá estar muy atento de las posibles consecuencias.

No es tarea de GRRIDES realizar estas modificaciones, el paquete solo le proporciona métodos para realizar en cualquier momento estas acciones pero es responsabilidad total del Organizador como se mencionó.

#### **8.2.4 Asignar administradores a las comunidades**

Luego de instalar y configurar la instancia y la(s) comunidad(es), el Organizador asigna al Administrador inicial creando un nuevo usuario y miembro del paquete con permisos especiales para que se haga cargo de la misma (para más detalle ver el Capítulo 9).

Para agregar a un administrador (o más) a la comunidad antes creada los Organizadores tienen a disposición la interfaz mostrada en la Figura 6. El Organizador podrá como se observa indicar los datos personales así como los datos de la cuenta para acceder al GRRIDES mismos que serán almacenados en las entidades correspondientes.

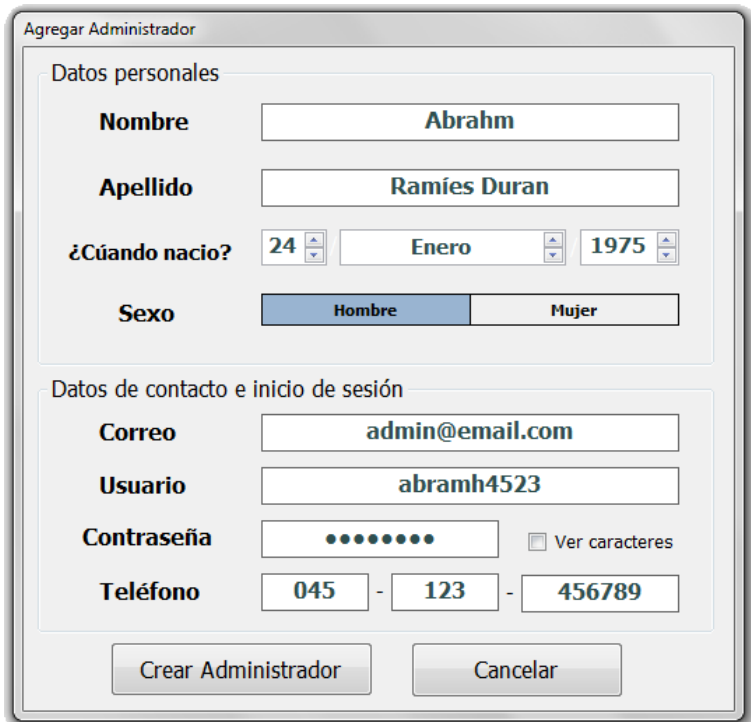

Figura 6. Interfaz para crear miembros administradores y cuentas de administrador

Es importante señalar que los datos personales como teléfono, o correo así como los datos de la cuenta de acceso son tratados de una manera especial al momento de almacenarse para garantizar la confidencialidad y seguridad de estos, por lo que se realizan operaciones de encriptación mismas que no se detallan por los mismos motivos de seguridad que estas se implementan, solo basta mencionar que para poder leer los datos se necesitan permisos especiales de usuario así como aplicar estas operaciones a la inversa.

#### **8.3 El modelo de datos**

El Organizador prácticamente interactúa con el modelo de datos completo ya que es se encarga de utilizarlo para crear la base de datos, sin embargo tiene permisos directos principalmente sobre las entidades que se muestran en el Cuadro 16.

| <b>ENTIDAD</b>      | <b>CAMPO AFECTADO</b>                                                        |
|---------------------|------------------------------------------------------------------------------|
|                     | Es la entidad principal con la que trabaja, es donde indica que opciones     |
|                     | tendrá disponibles una instancia y cuales no se mostraran para ser           |
| <b>Preferencias</b> | utilizadas.                                                                  |
|                     |                                                                              |
|                     | Permisos: Lectura - Escritura                                                |
|                     | Entidad donde se resguarda el área geográfica donde se permitirán realizar   |
|                     | viajes, agregar postes, es decir, los límites geográficos donde se ofrecerán |
| Zonas               | viajes.                                                                      |
|                     |                                                                              |
|                     | Permisos: Lectura – Escritura                                                |
|                     | Naturalmente los Administradores son miembros de una comunidad y             |
|                     | deben ser creados y almacenados en esta entidad, los campos que el           |
| <b>Miembro</b>      | Organizador no conozca se pueden quedar vacíos en espera de ser              |
|                     | completados por el Administrador.                                            |
|                     |                                                                              |
|                     | Permisos: Lectura – Escritura                                                |
|                     | A cada miembro se le crea una cuenta de usuario donde sus datos se           |
|                     | almacenan es esta entidad, el Administrador no es la excepción y por lo      |
| <b>Usuario</b>      | tanto debe tener un registro en esta entidad.                                |
|                     |                                                                              |
|                     | Permisos: Lectura - Escritura                                                |

Cuadro 16. Modelo de datos del Organizador

# **8.4 Procedimientos y controles**

Se contemplan todas las excepciones que pudieran presentarse antes, durante y después de la instalación, obtenido los siguientes resultados.

**No se encuentra instalado el servidor web (IIS).** El Organizador no puede continuar con la instalación, se procede a solicitar la instalación del mismo sin dejar ningún archivo de instalación del paquete en la maquina afectada, por seguridad.

**No se conocen las zonas iniciales o los límites de una comunidad.** Se pueden instalar sin limitar el área de viajes, esta tarea lo puede realizar más tarde un Administrador.

**Las reglas de funcionamiento especificadas al inicio no alcanzan a cubrir los requerimientos de la comunidad.** Se pueden agregar nuevas reglas de funcionamiento externar al paquete, las reglas del paquete no se pueden modificar a menos de que se solicite una versión Ad Hoc.

**El Organizador no ha definido quien será el Administrador de la comunidad.** Se debe crear un Administrador con datos ficticios para ser actualizado más tarde.

# **CAPÍTULO 9. EL MÓDULO PARA ADMINISTRADORES DE COMUNIDADES**

## **9.1 Introducción**

Un Administrador es una persona asignada por un Organizador para desempeñar estas funciones, los Administradores son miembros que pertenecen a una comunidad y que solo pueden fungir como tal en una sola comunidad dentro de una instancia, es decir, puede ser administrador de varias comunidades mientras las comunidades no pertenezcan a la misma instancia; si es administrador de una comunidad no podrá ser administrador de otra comunidad dentro de la misma instancia.

Los Administradores son miembros con permisos elevados dentro del paquete GRRIDES, es decir, tienen acceso a todas las entidades de la base de datos y consulta a los módulos del paquete en modo lectura, por ejemplo no puede crear Viajes pero puede consultar estos para revisar inconsistencias y otros.

Un Administrador es el responsable de la gestión de los aspectos financieros (tesorería y contabilidad), así como los aspectos que tiene que ver con miembros (datos personales, altas, bajas, entre otros) mismos que se detallarán a continuación.

## **9.2 Funciones del módulo**

Las funciones principales de un Administrador son las siguientes:

- Cambios a las preferencias iniciales. Las preferencias configuradas por el Organizador se puede modificar agregando o quitando opciones según se vayan requiriendo.
- Asignar nuevos administradores. Sobre todo cuando son comunidades muy grandes un solo Administrador no sería suficiente un Administrador puede agregar a otra persona con los mismos permisos que él.
- Configurar los primeros mapas. Si configuran los límites de uso del servicio (si existen).
- Altas, bajas y cambios a Postes, Rutas y Viaje iniciales. Los Administradores podrán realizar modificaciones a postes, rutas y viajes iniciales si se requiere, también aplica para los datos agregados por choferes.
- Altas, bajas y cambios a miembros. Los miembros podrán ser modificados mientras se cumplan restricciones de seguridad, incluyen:
	- o Definición de procedimientos para aceptar o rechazar miembros (si existiera)
- Recuperación de cuentas de inicio de sesión de miembros. Mientras se cumplan ciertas condiciones las cuentas podrán ser recuperadas por sus dueños.
- Fijar los aspectos contables. Asignar contadores, fijar cuotas, límites de crédito entre otros.

## **9.2.1 Cambio a preferencias iniciales**

Se pueden agregar o quitar preferencias configuradas inicialmente por Organizadores si son necesarias, para realizar esta función el Administrador tendrá a su disposición una interfaz como la que utiliza el Organizador al instalar la instancia dicha interfaz se muestra en la Figura 5 del capítulo anterior.

Solo se pueden agregar o mejor dicho activar las preferencias u opciones que viene incluidas en GRRIDES, es decir, no existe la posibilidad de agregar una nueva preferencia a menos de que se realice el procedimiento de "Crear nueva preferencia" misma que implica crear una versión AD-Hoc del GRRIDES como se detalla más adelante.

Se contempla el control de cambios ya que estas opciones podrían estar presentes en viajes por realizar, en donde sí se realizan cambios se podría afectar el resultado de una búsqueda de viajes potenciales resultando en listas de viajes no reales, por tal motivo no serviría de nada tener un buscador si no se aplican los criterios correctos.

## **9.2.2 Asignar nuevos Administradores**

Para comunidades de grandes dimensiones un Administrador probablemente no sería suficiente, de este modo si un Administrador ve la necesidad de agregar un nuevo Administrador, no solo por el tamaño de una comunidad si no por cuestiones de falta de tiempo, personales u otras diversas, podrá crear y agregar un nuevo miembro Administrador utilizando la interfaz mostrada en la Figura 6 del capítulo anterior que es la misma que utilizan los Organizadores para realizar la misma tarea.

Un Administrador antes de crear o asignar a otro miembro de su mismo nivel debe tener en cuenta los aspectos de seguridad como:

- Los permisos que se asignen son prácticamente totales sobre la instancia;
- El nuevo miembro Administrador podrá crear otros Administradores;
- La contabilidad y tesorería estaría dirigida ya no solo a una persona, sino por el número de Administradores que existan;

#### **9.2.3 Configuración de mapas iniciales**

Si el Organizador no definió que áreas geográficas son las que le incumben en GRRIDES esta tarea pasa en automático a un Administrador que deberá indicar el área de oportunidad de viajes del paquete.

Para instancias que no limiten el área del servicio, el dato se puede obviar y dejar vacío normalmente si no se establecen límites dentro de una comunidad significa que el paquete será utilizado como un paquete de viajes de uso general, es decir, no se existen comunidades o si se quiere ver la comunidad es libre.

Los mapas iniciales mantienen los datos de límites por medio de coordenadas que definen su extensión, para versiones iniciales la configuración de mapas quiere decir la modificación (o en todo caso la eliminación) de registros en la base de datos ya que ahí es donde se almacena dicha información geográfica; para versiones posteriores se contempla integrar mapas propios que permitan una fácil visualización y que agilicen las tareas de Administrador y las de otros miembros incluso.

## **9.2.4 Altas, bajas y cambios Postes, Rutas y Viajes**

Observación: Debido a que estas funciones las emplean los miembros choferes como funciones principales del actor, se describen a detalle en el capítulo dedicado a choferes de igual forma las interfaces empleadas para realizar estas funciones se muestran en dicho capítulo.

#### **Altas a Postes, Rutas y Viajes.**

Para Postes iniciales el Administrador debe conoce los puntos exactos (o Postes) por donde un viaje pasará desde el origen hasta el destino, estos puntos entonces podrán ser marcados por el Administrador para realizar la creación de nuevos postes, los nuevos postes podrán ser los que se requieran para las zonas y localidades en donde se necesiten.

De igual manera las Rutas, podrán ser incluidas desde el inicio si se conocen los trayectos fijos en una comunidad, esto normalmente ocurre por ejemplo, en colegios donde un bus (en este caso el auto de un padre de familia) pasa todos los días a la misma hora por los mismos lugares, entonces se busca reducir tareas en este caso a choferes mismos que pueden utilizar estas rutas ya creadas.

Los Viajes al igual que las rutas podrán ser fijados al iniciar las operaciones del paquete por Administradores, de hecho se realiza a la par de la creación de postes y rutas, creando viajes repetitivos.

#### **Bajas y cambios a Postes. Rutas y Viajes.**

Ya que la seguridad es fundamental solo se permite realizar modificaciones o en dado caso la eliminación de información al miembro que la crea, los postes, rutas y viajes iniciales solo las podrá cambiar o quitar el Administrador mientras cumpla ciertas restricciones como:

- No ser utilizados en un viaje a realizarse;
- No estar siendo utilizados en el momento mismo de la modificación (o eliminación).

## **9.2.5 Altas, bajas y cambios a miembros**

Si la configuración de la instancia instalada lo permite el administrador podrá agregar miembros del tipo chofer y pasajero a la comunidad, para agregar miembros el administrador hace lo siguiente..

#### **Alta de miembros.**

Existen dos formas principales para que un Administrador agregue miembros. Para el caso de miembros iniciales el Administrador puede crearlos y agregarlos al GRRIDES desde la interfaz mostrada en la Figura 7.

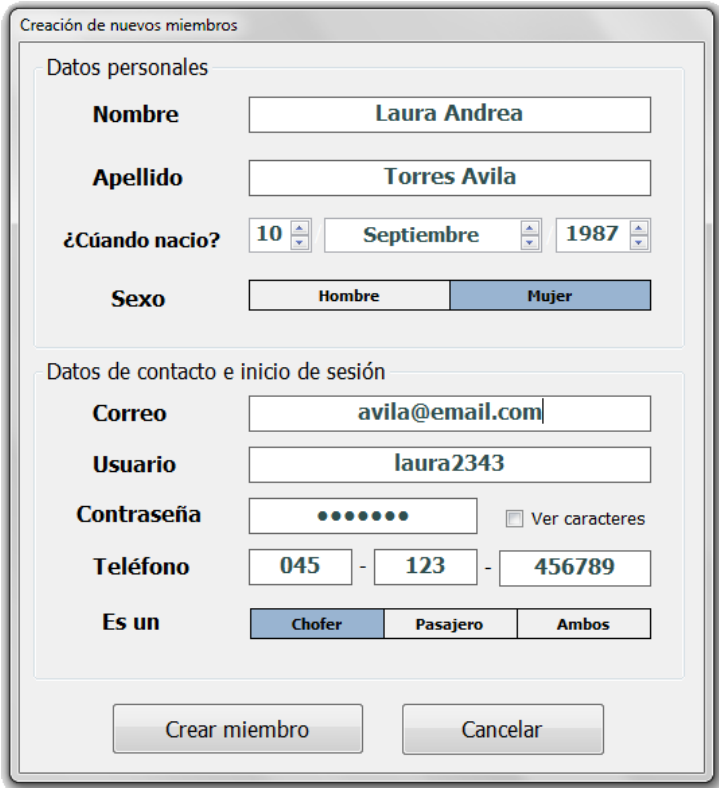

Figura 7. Interfaz para agrega miembros (choferes y pasajeros)

Como se observa el Administrador deberá teclear los datos personales de los miembros como lo son el nombre, apellido, datos de contacto (comunicación) y datos para crear una cuenta de usuario de GRRIDES, como se ve es una interfaz muy similar a la utilizada para agregar Administradores con el único detalle que aquí se indica que tipo de miembro será el que se está creando.

Cabe destacar que un miembro se refiere a la descripción de la persona que se anota y un usuario a un actor del paquete, aunque en términos estrictos son la misma persona pero por seguridad en la base de datos se separaron los términos almacenando la información de miembros y cuentas de usuario en distintas entidades. Si un Administrador no conoce los datos completos de un miembro puede dejarlos vacíos en espera de que dicho miembro los complete, para realizar dicha actividad el miembro (chofer o pasajero) utilizará la misma interfaz de la Figura 7.

Lo anterior es una forma donde el Administrador tiene el completo control de decidir quién puede ser un miembro, sin embargo existe una forma opcional y que depende de cómo se configuro la instancia, en donde los miembros solicitan a Administradores anotarse como miembros del GRRIDES.

Los Administradores entonces reciben las solicitudes (email, cartas, etc. estas funciones no las incluye GRRIDES) y deciden quienes cumplen ciertas reglas establecidas dentro de la misma comunidad, por ejemplo solo personas que pertenezcan a dependencias del gobierno, etc. Estos procedimientos se mencionan más adelante en este mismo capítulo. Quien cumpla con las reglas para pertenecer a GRIDES pueden ser agregados desde la misma interfaz anterior.

#### **Bajas de miembros.**

Un miembro puede ser eliminado por varios motivos que pueden ser:

- Solicitud misma del miembro;
- Contabilidad negativa del miembro (deudas);
- Mal comportamiento del miembro;

Por seguridad y para mantener una contabilidad consistente, ciertas restricciones de deben cumplir para poder eliminar un miembro activo del GRRIDES

- Que el miembro tenga un saldo positivo, mismo que será liquidado en su totalidad por los Contadores;
	- o Existe una excepción a esta regla y es cuando existe un miembro con una deuda superior a un límite establecido, se busca que ya no siga aumentando la deuda lo que significa pérdidas para la comunidad.
- Que el miembro (si es chofer) no quede con viajes pendientes a realizar, si es pasajero y esta anotado a un viaje de igual manera debe cancelar su viaje;
- Que el miembro que se da de baja no sea el único Administrador de la comunidad, naturalmente un Administrador pueda dar de baja a otros miembros pero no puede de darse de baja a el mismo.

Para realizar bajas a miembros (incluso un miembro del mismo nivel), el Administrador podrá realizarlo por medio de la interfaz de la Figura 8 en donde podrá realizar una búsqueda por nombre o número de miembro para realizar la eliminación desde el botón "Eliminar miembro", naturalmente el miembro debe cumplir las condiciones mencionadas antes.

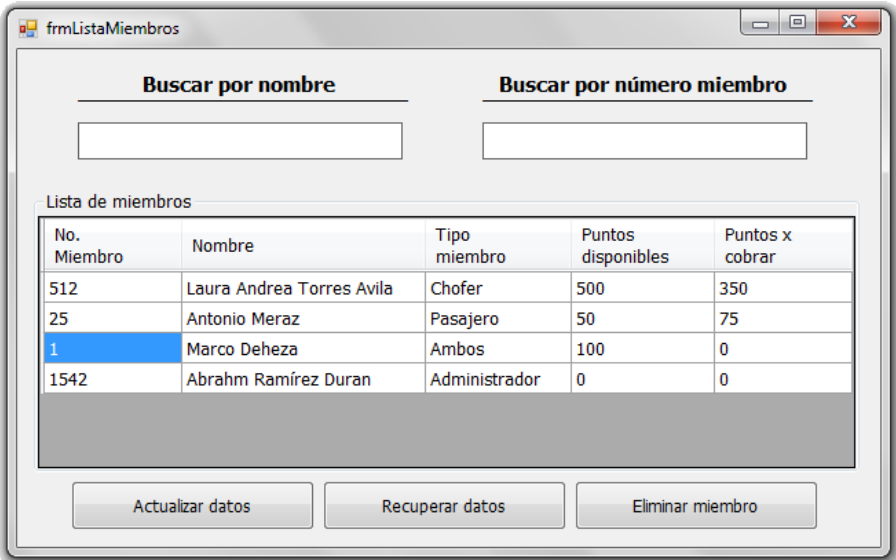

Figura 8. Interfaz para búsqueda de miembros de GRRIDES

#### **Cambios a miembros.**

Un administrador puede realizar cambios a los datos personales de un miembro si el miembro lo solicita, normalmente los cambios pueden deberse a datos incorrectos en nombres o apellidos.

Ya que los miembros se identifican con un número de miembro no es necesario practicar métodos de seguridad de datos, en todo momento se sabe quién es el miembro 2560 por poner un ejemplo.

Para realizar el cambio o actualización de datos el Administrador podrá realizar una búsqueda del miembro por número o nombre desde la interfaz de la Figura 8, desde donde podrá indicar que hará modificaciones ("Actualizar datos") del miembro encontrado y accediendo a la interfaz de la Figura 7 con sus datos cargados para ser modificados.

Para datos de cuentas de inicio de sesión los detalles se mencionan a continuación.

#### **9.2.6 Recuperación de cuentas de inicio de sesión de miembros.**

Si un miembro (incluido un Administrador) llegará a perder en algún momento sus cuentas de inicio de sesión las podrán recuperar de inmediato por medio de un Administrador, si solo existirá un Administrador de la comunidad y este pierde su cuenta existe un procedimiento llamado "Recuperar cuenta superad ministrador" mismo que se describe más adelante.

Para miembros choferes y pasajeros, deberán ponerse en contacto con los Administradores obviamente fuera de GRRIDES (ya que no tienen forma de ingresar al paquete) y solicitar que les asignen una nueva contraseña o que les recuperen la olvidada. Naturalmente los miembros deberán comprobar que dicen ser quien son por medio de una identificación o similares.

Para recuperar la información olvidada o extraviada los Administradores podrán realizar una búsqueda por numero o nombre del miembro mediante la interfaz de la Figura 8 tecleando el botón "Recuperar datos", desde donde podrá realizar una "Consulta de datos" del miembro afectado, los datos entonces podrán ser visualizados en la interfaz de la Figura 7.

## **9.2.7 Fijar los aspectos contables**

Si la instancia lo permite, las cuotas por viajes serán definidas por el Administrador así como los Contadores y los límites de crédito, deudas entre otros, estas cuotas aplican sobre todo cuando las rutas y viajes de definen por ellos mismos, es decir, son fijas.

Los límites de crédito y cuotas se definen para mantener una contabilidad integra donde se busca no perder (tomando en cuenta que pueden existir miembros morosos en su pagos).

Observación: Como se verá más adelante el módulo de contabilidad esta hasta el momento de escribir este trabajo en desarrollo, por lo que todos los aspectos de este se mencionarán de madre general y lo que se busca es mantener un panorama general de funcionamiento del mismo.

# **9.3 El modelo de datos**

Los Administradores interactúan con el modelo de datos completo ya que la función principal del mismo es gestionar la comunidad desde postes, miembros hasta los viajes. Se describe en el Cuadro 17 las entidades a las cuales tiene permiso acceder e interactúa para desempeñar sus funciones.

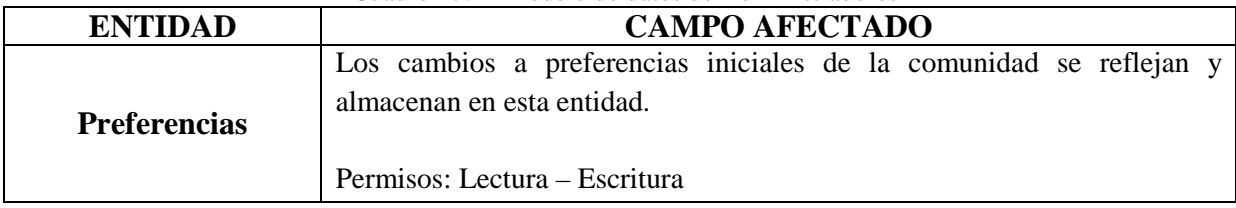

Cuadro 17. El modelo de datos de Administradores

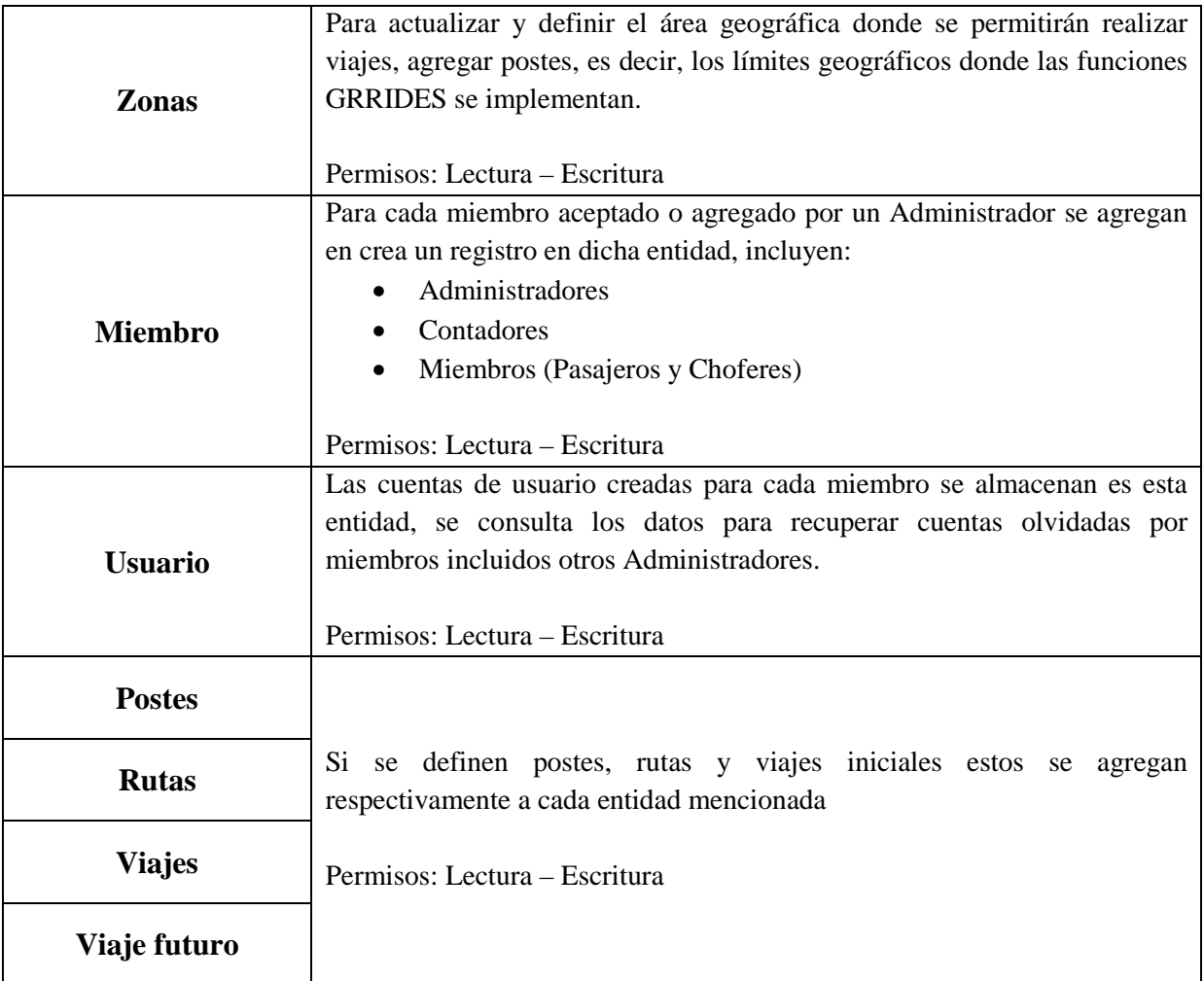

# **9.4 Procedimientos y controles**

Las excepciones observadas para el módulo Administradores se comentan a continuación.

#### **Agregar nuevas preferencias. (No contempladas en el paquete).**

Las preferencias no contempladas para comunidades especificas se agregan paramétricamente, o bien se crea una nueva versión el paquete ajustando algunas de la preferencias ya establecidas.

GRRIDES busca contemplar todas las preferencias que normalmente son requeridas para ser agregadas al paquete, pero siempre existen excepciones y puntos muy específicos que no se diseñan, estas son agregadas a versiones siguientes hasta completar el paquete.

## **Aceptar miembros por solicitud.**

Si la instancia lo permite, existirá una forma de que los Administradores reciban solicitudes para de personas que deseen ser miembros de GRRIDES (solo como chofer, pasajero o

ambos), por cuestiones de seguridad los Administradores deberán realizar ciertas acciones antes de aceptar una solicitud, como podrían ser:

- Validar la veracidad de los datos con copias por ejemplo de identificaciones oficiales;
- Entrevistas con interesados:
- Para choferes, inclusión de licencia para conducir.

Cabe mencionar que estos procedimientos son recomendaciones que se dan y no pertenecen a la ejecución interna del paquete.

## **Bajas de miembros.**

Para miembros con aspectos de contabilidad negativa, procede liquidar sus cuentas es decir se antes de dar de baja al miembro este debe pagar las deudas en puntos, crédito o dinero a la comunidad.

Para miembros con viajes pendientes por realizar u ofertar, se requiere que se cancelen los viajes y se informe a los miembros afectados por el cambio en tiempo y forma.

## **Recuperación de cuentas de inicio de sesión.**

Los miembros que requieran recuperar sus datos de inicio de sesión deberán presentarse personalmente con el administrador, para que recupere sus datos. Por motivos de seguridad deberán presentar una identificación que compruebe que dicen ser quien son.

## **Recuperar cuenta super-administrador.**

Si existe solo un Administrador de la comunidad y olvida sus datos de acceso, el Administrador debe comunicarse con el Organizador para que cree un Administrador temporal y pueda modificar sus datos anteriores desde ese usuario temporal nuevo, por cuestiones de seguridad el administrador temporal deberá ser eliminado de inmediato.

# **CAPÍTULO 10. EL MÓDULO DE CHOFERES: OFERTA DE VIAJES**

## **10.1 Introducción**

La oferta de viajes es la función principal por la que fue planeado GRRIDES, los viajes son el objetivo principal del paquete y precisamente deben ser realizados por personas agregadas a la comunidad, estas personas dentro del contexto del paquete se denominan Choferes.

Un chofer es un miembro con permisos de usuario restringidos, es decir, no se le está permitido el control completo del paquete como lo están los Organizadores y Administradores. Los choferes son uno de los dos principales actores del paquete, en resumen un miembro de este tipo es una persona que ofrece el servicio de viajes compartidos, que como se menciona más arriba es el objetivo principal del paquete.

Realizar viajes trae consigo una remuneración hacía el Chofer para seguir entusiasmándolo a que continúe ofreciendo viajes y que el servicio mantenga una vasta oferta de viajes, esta remuneración hecha para choferes puede ser por medio de puntos (canjeables por algún beneficio físico u otros), con dinero en efectivo, por descuentos u otro tipo de beneficio que pudieran percibir de acuerdo a la configuración de la instancia y la comunidad establecida.

## **10.2 Funciones del módulo**

Cada miembro chofer obedece al siguiente conjunto de funciones mencionadas a continuación.

- Especificar un viaje. Los choferes podrán establecer un viaje indicando principalmente una fecha, hora y la ruta del viaje, como datos complementarios u optativos indica también (o no) si desea aplicar preferencias y otros.
- Especificar viajes repetitivos y futuros. Se aplican las mismas fórmulas de creación de viajes anteriores pero indicando una lista de días en los cuales se realiza un viaje, internamente el paquete los toma con distinto significado.
- Proporcionar elementos de seguridad para sus viajes. Es responsabilidad de un Chofer mantener la seguridad de sus ocupantes, para ellos se le proveen algunas opciones.
- Cancelar un viaje. Un chofer podrá realizar la cancelación de un viaje ofrecido por él, naturalmente debe cumplir algunas restricciones.
- Agregar postes (si necesitará alguno). Al igual que lo hace un Administrador un Chofer puede agregar tantos postes como necesite, distinguiéndolos con un nombre.
- Definir nuevas rutas. Si no existen rutas que le satisfagan un Chofer puede agregar las que requiera, no existe un límite.
- Atender comunicaciones de pasajeros potenciales. Si la configuración de la instancia lo permite, y por tal motivo si el chofer de igual manera acepta deberá contestar cualquier forma de comunicado por parte de miembros pasajeros interesados en un viaje.
- Retirar fondos. Como se mencionó los puntos o dinero que genero de realizar viajes están disponibles para él en el momento que desee.
- Modificar sus datos personales y de acceso al paquete. Cada chofer podrá actualizar en cualquier momento los datos que lo describen así como su cuenta se acceso al paquete.
- Modificar y aplicar sus preferencias para creación de viajes. Si la instancia lo permite, cada chofer mantendrá de manera personal preferencias a aplicar en sus viajes.
- Consultar (vía sistema) qué pasajeros se anotaron en su viaje, y para cada uno, dónde subirán y descenderán de su auto;
- Comentar sobre pasajeros. Solo aplica para los miembros que se anotaron en su viaje.

#### **10.2.1 Especificar un viaje**

Una de las dos funciones principales del paquete está asignada a los Choferes, para agregar un viaje el Chofer debe como puntos necesarios:

- Indicar la Fecha y Hora de salida del viaje.
- Indicar la Ruta que seguirá, para ello él buscará en el catálogo de rutas si alguna satisface el recorrido que planea hacer, de no encontrar una podrá invocar la función de "definir nuevas rutas" misma que se describe en secciones posteriores a esta del mismo capítulo.
	- o El poste origen y el poste destino son datos imprescindibles para un viaje.
	- o Los postes intermedios (del segundo al cuarto) pueden o no existir para un viaje.
	- o El paquete calcula la hora aproximada en la que el chofer pasará por cada poste.
- Agregar un Nombre para su fácil identificación futura tanta para él como para otros miembros que la usen o busquen.
- Establecer el Cupo máximo o los lugares que estarán disponibles para el viaje.
- Describir el Vehículo con el que se realizará el viaje, el chofer podrá buscar en el su catálogo de autos o describirá uno distinto para el viaje.
- Indicará una Palabra o Frase secreta para el viaje, como medida se seguridad para abordar el vehículo.
- Indicar el costo que tendrá subirse al viaje, en caso de haber costos fijos se agrega dicho valor.
- Indicará una Hora límite para anotarse en el viaje, mientras la hora del servidor no sea igual o mayor a esta hora el viaje estará disponible para las búsquedas, cuando no se cumpla esta condición el viaje automáticamente se vuelve "invisible" y no se podrá encontrar aún existan lugares disponibles.
- Indicará una Hora límite para que un pasajero cancele un viaje, de no cancelar antes de dicha hora el viaje en cuanto a cuestiones financieras se tomará como realizado.

Un viaje contempla además los siguientes puntos que debido a su naturaleza pueden o no aplicar para ciertos viajes (son optativos), de acuerdo a la configuración hecha para una comunidad de la instancia, a continuación se lista estos puntos.

- Indicará si se permite llevar a miembros ajenos a la comunidad, denominados Acompañantes.
- Indicará si el viaje acepta llevar Equipaje (maletas, cajas, bolsos, etc.).
- Agregará Viajes repetitivos o futuros solo para instancias que lo permitan, esta función se detalla más adelante en esta misma sección.
- Si la instancia lo permite, indicará que preferencias aplicar y cuáles no, las preferencias pueden ser editadas para otros viajes, es decir, un viaje tiene sus preferencias independientemente que existan otros.

Para la creación o especificación de viajes los miembros choferes dispondrán de una interfaz como la mostrada en la Figura 9, que básicamente está compuesta por cinco pestañas: Ruta, Fecha-Hora, Acompañantes/Equipaje, Preferencias del viaje y Conformación del viaje

Las primeras cuatro pestañas incumben a la especificación de un viaje mientras que la última como su nombre lo indica es donde se termina por crear el viaje con las especificaciones creadas previamente en las pestañas anteriores.

A continuación se describe el funcionamiento y los campos utilizados en cada pestaña en el orden mencionado anteriormente. Cabe mencionar que las interfaces mostradas son las interfaces con las características completas en una instalación típica de una instancia, es decir, suponiendo que se tiene una instancia con las preferencias totales instaladas y configuradas las interfaces se verían como las que se detallaran.

#### **Indicar ruta del viaje**

Para crear un viaje a ofrecer en GRRIDES los choferes dispondrán del conjunto de interfaces que se detallaran más adelante, la primera tarea para un chofer es definir la ruta a seguir, esto lo realiza mediante una búsqueda en las rutas creadas por el mismo o en las rutas de los otros choferes.

Para facilitar y agilizar la búsqueda el chofer podrá realizar filtros de postes (de subida y bajada) o por medio de una lista visible en la cual seleccionara una ruta posible para revisar sus datos (postes, minutos, etc.) además de una vista grafica en el mapa para verificar el trayecto como se muestra en la Figura 9.

De no encontrar alguna ruta que el chofer necesita tendrá la posibilidad de crear en ese momento una nueva ruta mediante el botón "Ninguna ruta satisface mi viaje, crear una" mostrándole entonces la interfaz para agregar rutas mencionada en las Figura 17 y Figura 18 de este mismo capítulo.

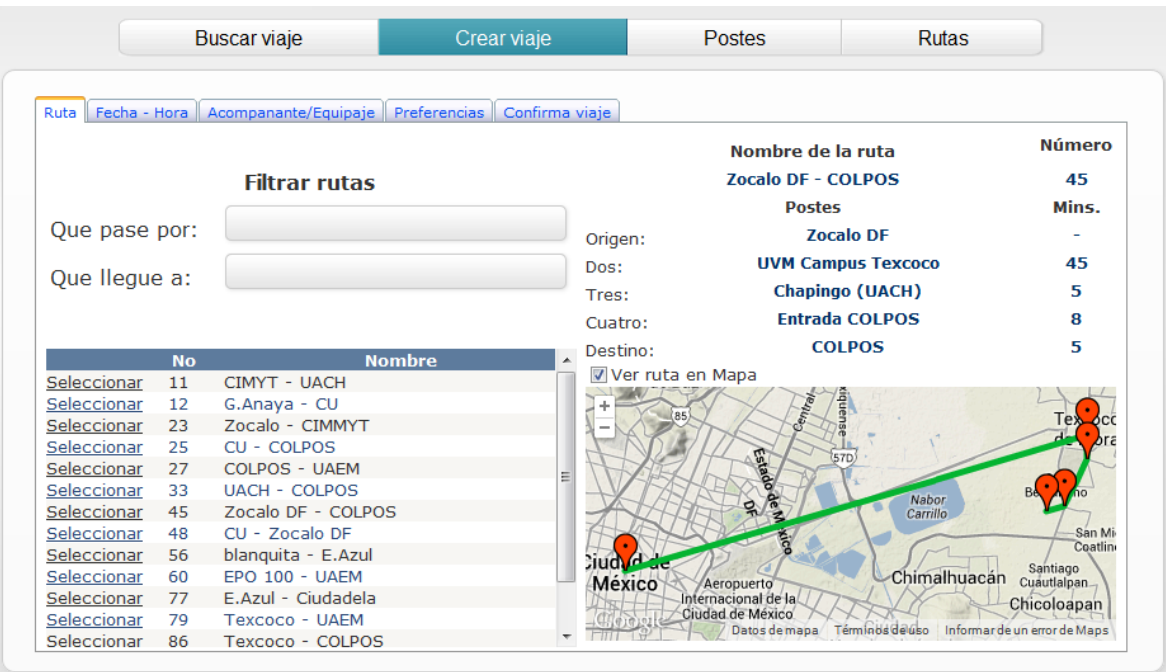

Figura 9. Interfaz crear un viaje (Pestaña Ruta)

#### **Indicar Fecha y hora del viaje**

El siguiente dato importante para la creación de viajes es la fecha y hora en la que se realizara el viaje, para ello el chofer dispondrá de la interfaz mostrada en la Figura 10 en la cual podrá indicar además de la fecha y hora como se comentó.

La hora límite para anotarse, es decir, hasta cuando un miembro tendrá la posibilidad de pertenecer al viaje. La hora límite para cancelar el viaje se indican aquí mismo este dato es para pasajeros, es el indicador de hasta qué momento pueden realizar la cancelación de un viaje sin aplicar sanciones o cobrar el viaje.

Finalmente, desde esta interfaz se podrán crear los viajes repetitivos mismos que se detallan en la siguiente sección.

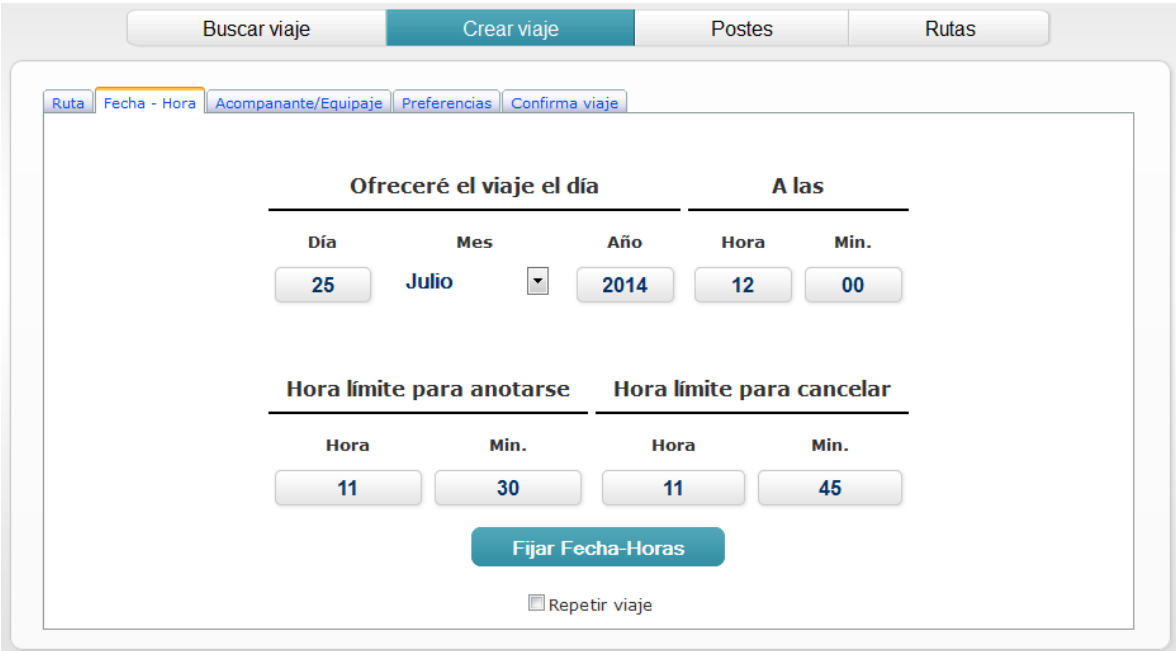

Figura 10. Interfaz crear viaje (Pestaña Fecha-Hora)

Hasta ahora los datos anteriores eran principales (obligatorios) para la creación de un viaje, las opciones de acompañantes, equipaje y preferencias son datos optativos que si no los indica el chofer se ignoraran al momento de confirmar la creación de un viaje.

## **Indicar acompañantes y equipaje**

Para indicar la información de acompañantes y equipaje el chofer podrá realizarlo desde la interfaz de la Figura 11, que como se ve simplemente se indica con valores "Si" para casos donde el miembro chofer esté dispuesto a llevar acompañantes y equipaje o con un "No" en caso contrario.

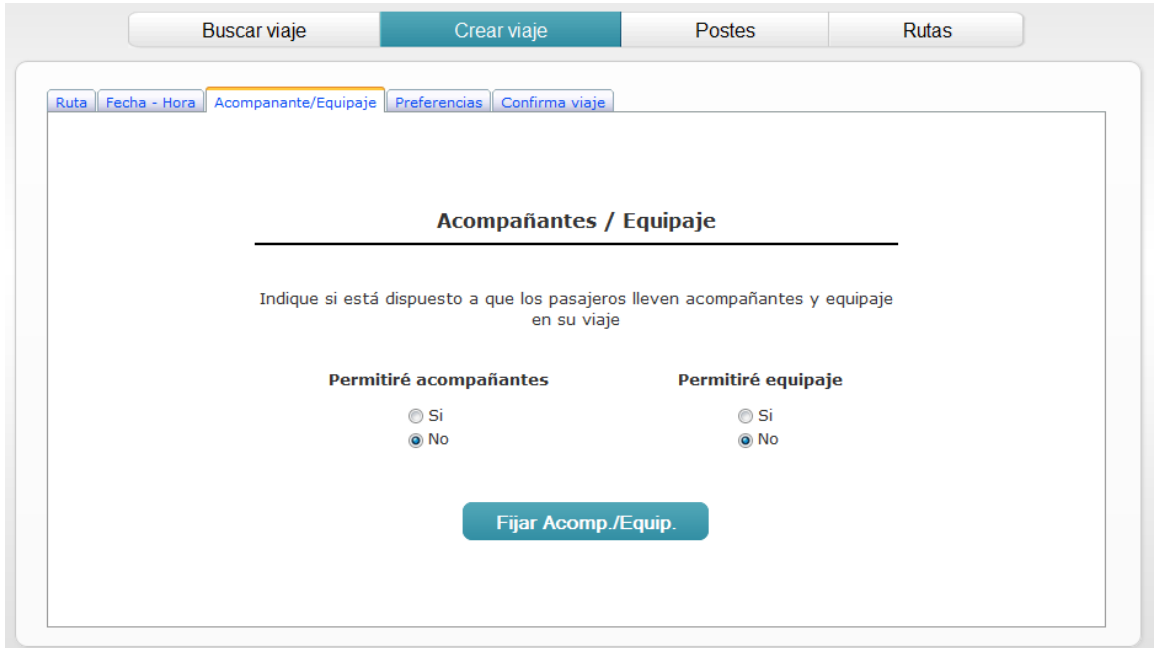

Figura 11. Interfaz crear viaje (Pestaña Acompañantes/Equipaje)

# **Indicar preferencias del viaje**

De igual manera que los acompañantes y el equipaje las preferencias a establecer a un viaje son optativas. Para choferes que deseen aplicar preferencias a sus viajes dispondrán de esta opción en la cuarta pestaña de la interfaz para agregar viajes y que se muestra en la Figura 12.

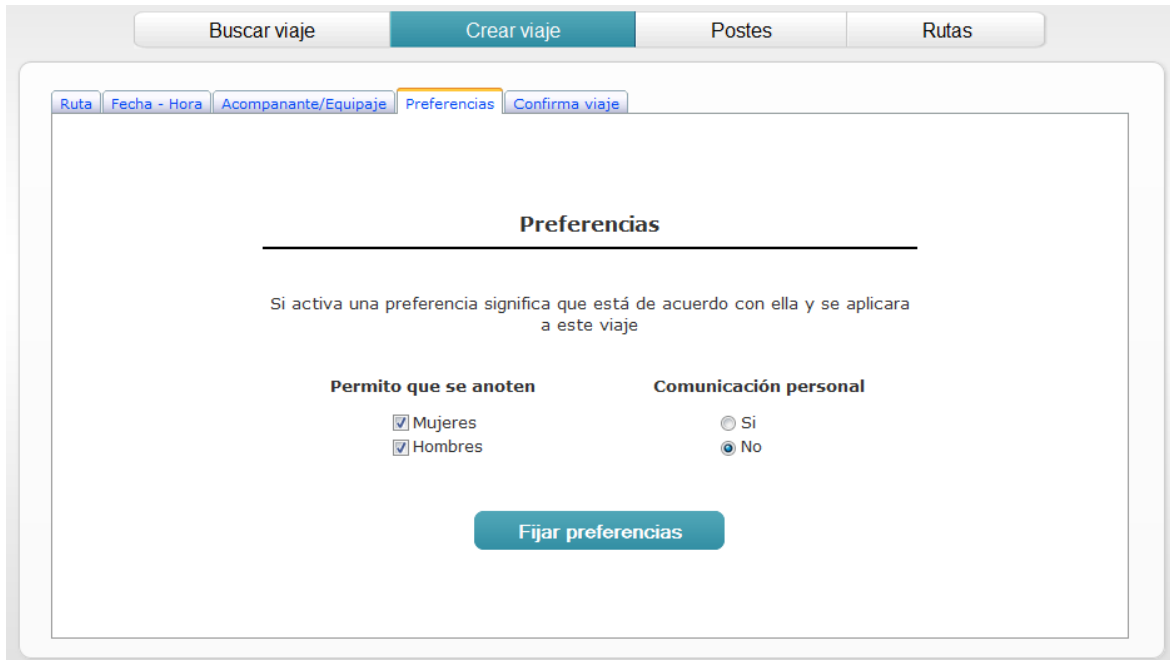

Figura 12. Interfaz crear viaje (Pestaña Preferencias) 65

#### **Confirmar la creación del viaje**

Finalmente, en la pestaña final "Confirma viaje" (Figura 13) se muestra un resumen con las características establecidas en las pestañas anteriores para que el miembro chofer valide los datos antes de crear formalmente su viaje, si percibe que un dato en el resumen es incorrecto podrá regresar a la pestaña pertinente para modificar dicho error.

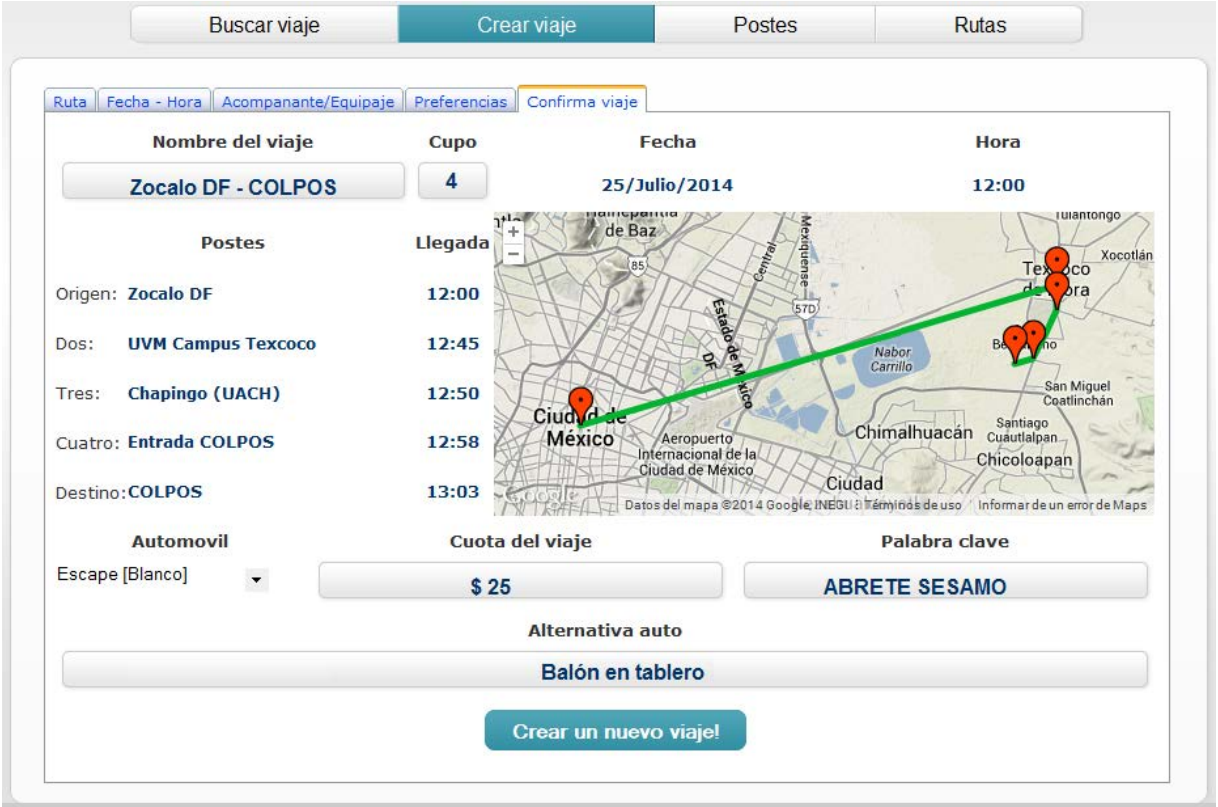

Figura 13. Interfaz para confirmar un viaje creado

En esta misma interfaz los choferes definirán el costo de viaje, así como la palabra clave que se mostrará a pasajeros de un viaje y la descripción alterna para identificar un automóvil en caso de que ocurran excepciones con el indicado por el chofer.

## **10.2.2 Especificar un viaje repetitivo**

Los viajes repetitivos o futuros se definen del mismo modo que un viaje normal, desde el punto de vista de creación o especificación (sección anterior). Sin embargo en la base de datos estos viajes se almacenan en entidades aparte debido a performance y velocidad en las búsquedas de viajes al aplicar índices y creación de mapas de bits.

Comentario técnico: el motivo de utilizar una tabla especial para guardar los viajes futuros radica en la numeración de estos viajes. No se desea usar la numeración usual de los viajes (números consecutivos a medida que se creen)

Para agregar viajes futuros al servicio los choferes dispondrán de la interfaz de la Figura 10 en donde marcarán la opción "Repetir viaje" para entonces marcar o indicar los días para repetir los viajes de un mes como se muestra en la Figura 14 (Cabe mencionar que esta interfaz esta esquematizada para destacar su uso).

Los choferes pueden indicar que el viaje lo realizarán diario en las mismas condiciones (hora, preferencias, etc.) o podrán marcar días de la semana en la que realizarán el viaje, en la misma figura. Por ejemplo se marcaron viajes para el todos los Lunes, Miércoles, Jueves y Viernes de dicho mes (Julio).

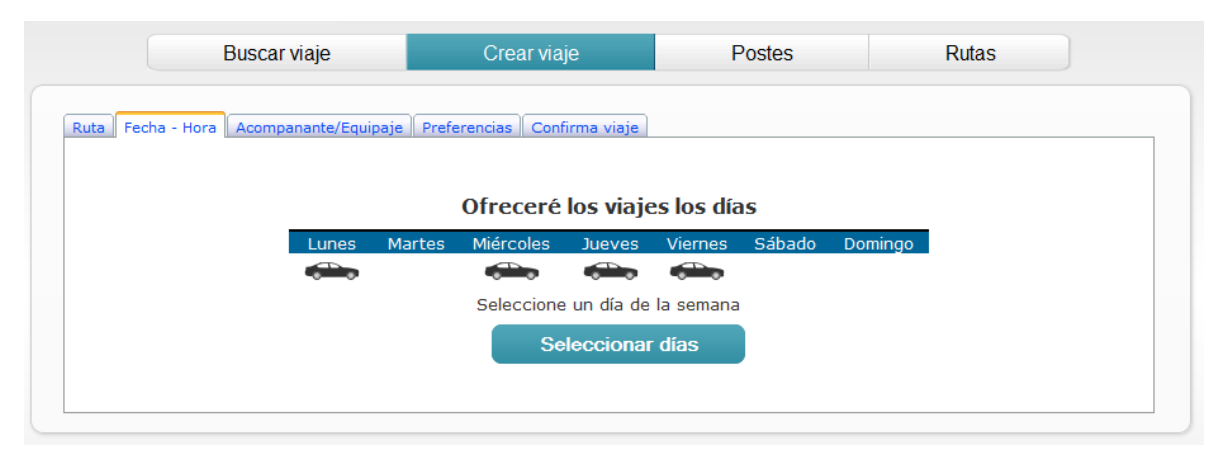

Figura 14. Interfaz para configuración de viajes repetitivos.

Cada viaje futuro finalmente pasará a la entidad de viajes con todos sus atributos conforme la fecha del sistema esté en un rango establecido ya sea por Organizadores, Administradores o por el rango de fechas que el paquete trae por defecto.

#### **10.2.3 Proporcionar elementos de seguridad a viajes.**

La seguridad es un componente fundamental de GRRIDES, es por ello que el paquete contempla varios criterios que mejoren la seguridad de los viajes, ya que subirse al auto de un desconocido es peligroso subir a alguien desconocido lo es en el mismo sentido, por ello el chofer deberá entonces aplicar ciertos criterios como los contemplado en el paquete y que se detallan en seguida.

El primer criterio es la identificación de miembros de GRRIDES tanto choferes a pasajeros como pasajeros a choferes, por ello y para el primer caso se diseñó e implemento lo que se llama una "palabra o frase clave" misma que será definirá por el chofer mientras este creando su viaje; esta palabra será una credencial para abordar el vehículo, ya que es un dato sensible la palabra esta deformada y solo podrá deformarse para obtener la original cuando un pasajero se anota al viaje.

La palabra no podrá ser modificada una vez establecida por el Chofer, solo consultada de manera natural (no cifrada).

El segundo criterio es como un pasajero reconoce a un chofer, para realizarlo los choferes mantienen la descripción del auto con el que ofrecerán el viaje, en caso de que a horas o días antes ya no disponga del automóvil descrito recurre a un procedimiento de emergencia denominado "cambio de auto por emergencia" el cual se detalla en la sección de Procedimientos y controles.

Otro elemento que podría parecer no tan obvio pero que es igual de importante para mantener la seguridad de pasajeros y del chofer mismo es revisar y llevar un control de en qué postes se subirán los miembros, cuantos subirán, si son hombres o mujeres y aspectos de este tipo.

## **10.2.4 Cancelar un viaje**

Los viajes que ha creado un chofer podrán ser cancelados sin más detalles mientras no existan pasajeros anotados a dichos viajes, en caso de que exista al menos un pasajero anotado al viaje el Chofer deberá dependiendo de la configuración de la instancia avisar a cada pasajero que el viaje no se realizará en la fecha establecida. Paralelo a ello, el paquete realizará la devolución de los puntos (costo) por no realizar el viaje.

Si el chofer no cancela el viaje con tiempo de anticipación (definido en la reglas de funcionamiento de la comunidad, podrían ser dos horas antes) será penalizado, o será sometido a algún tipo de sanción que no se contempla dentro de GRRIDES, pero si en la comunidad.

## **10.2.5 Actualización de un viaje modificado**

Cuando se modifica un viaje (se crea, se modifica o se cancela) se actualizan las tablas de la base, pero también las marcas en los índices tipo llave-valor.

En la base de datos es evidente: se actualiza la tabla VIAJES. En cambio, en las marcas el proceso es el siguiente:

Cuando se indica que se modificará un viaje, se crea un arreglo de la marcas que tienen (cuando se carga el viaje). En el momento en que se confirma la actualización, se crea un arreglo similar con las marcas que "tendrá" el viaje después de la actualización. Por ejemplo si el viaje se cancela, este segundo arreglo estará vacío.

Se invoca un proceso que compara los arreglos y procede del siguiente modo. Sean ARR\_ANT y ARR\_NUEV estos dos arreglos.

Si un par correspondiente a una marca está en ARR\_ANT y no está en ARR\_NUE, se elimina esta marca de las estructuras del KBC. Si una marca está en ARR\_NUE y no está en ARR\_ANT, se agrega la marca al KBC.

#### **10.2.6 Agregar postes**

Para agregar postes lo choferes podrán hacer uso de formularios o páginas que faciliten esta tarea como las que se describen más adelante en esta sección, para la versión inicial de GRRIDES se contemplan dos métodos o formas para agregar un poste al catálogo inicial. Las opciones dependen de la configuración de las preferencias de la instancia, sea cual sea el estilo o método de introducción de postes el chofer deberá indicar de manera general lo siguiente.

- Nombre del poste. Identificador textual que describa al poste.
- Latitud y longitud. La ubicación geográfica exacta del poste.
- Descripción. Una descripción más detallada que permita la fácil ubicación del poste, el dato es opcional cuando se utilizan mapas, para instancias que no se configura el uso de mapas, esta descripción será de gran importancia ya que será un descriptor para ubicar el poste.

A continuación se describen los dos métodos.

El primero es introduciendo de manera manual los datos de postes, este método implica conocer con exactitud la información de cada poste para teclearla los datos de los postes en los campos correspondientes.

La Figura 15 muestra el formulario de introducción de datos por el método manual, en donde como se ve se indica la Zona y la Localidad a la que pertenece el poste así como los datos que describen al poste propiamente como su nombre, posición en latitud y longitud (decimal) y una breve descripción que facilite la ubicación física del mismo.

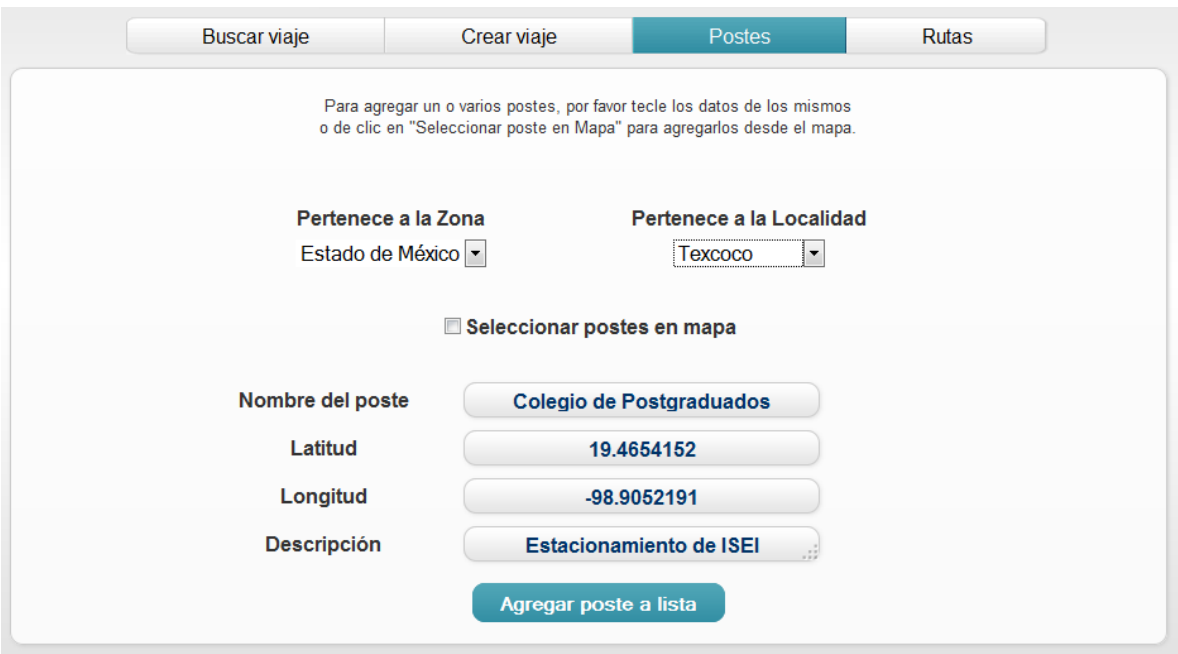

Figura 15. Interfaz agregar Postes (método por conocimiento de información)

El segundo método para agregar postes es por medio de mapas, en donde se facilita en gran medida la ubicación de los postes por medio de una imagen aérea (mapa) y se olvida de conocer la latitud y longitud del poste. Se recomienda el uso de este método para facilitar las tareas así como para agilizar la adición de postes en lote (varios).

El método por mapa se ilustra en la Figura 16 donde cómo se puede observar el chofer simplemente debe buscar en el mapa el punto de interés e indicar o marca con un clic del ratón donde realizara una "parada" para una ruta (o viaje), esta marca del punto seleccionado (color anaranjado) se mantiene en el mapa antes de ser nombrado y almacenado en el modelo de datos.

Los puntos en color azul son las Zonas donde se está marcando el poste de interés mientras que los puntos color verde son postes almacenados en el catálogo, y que por motivos de ayuda al usuario a identificar y en un posible caso no duplicar o de lo contrario usar un poste ya establecido se le muestran al chofer que agrega postes

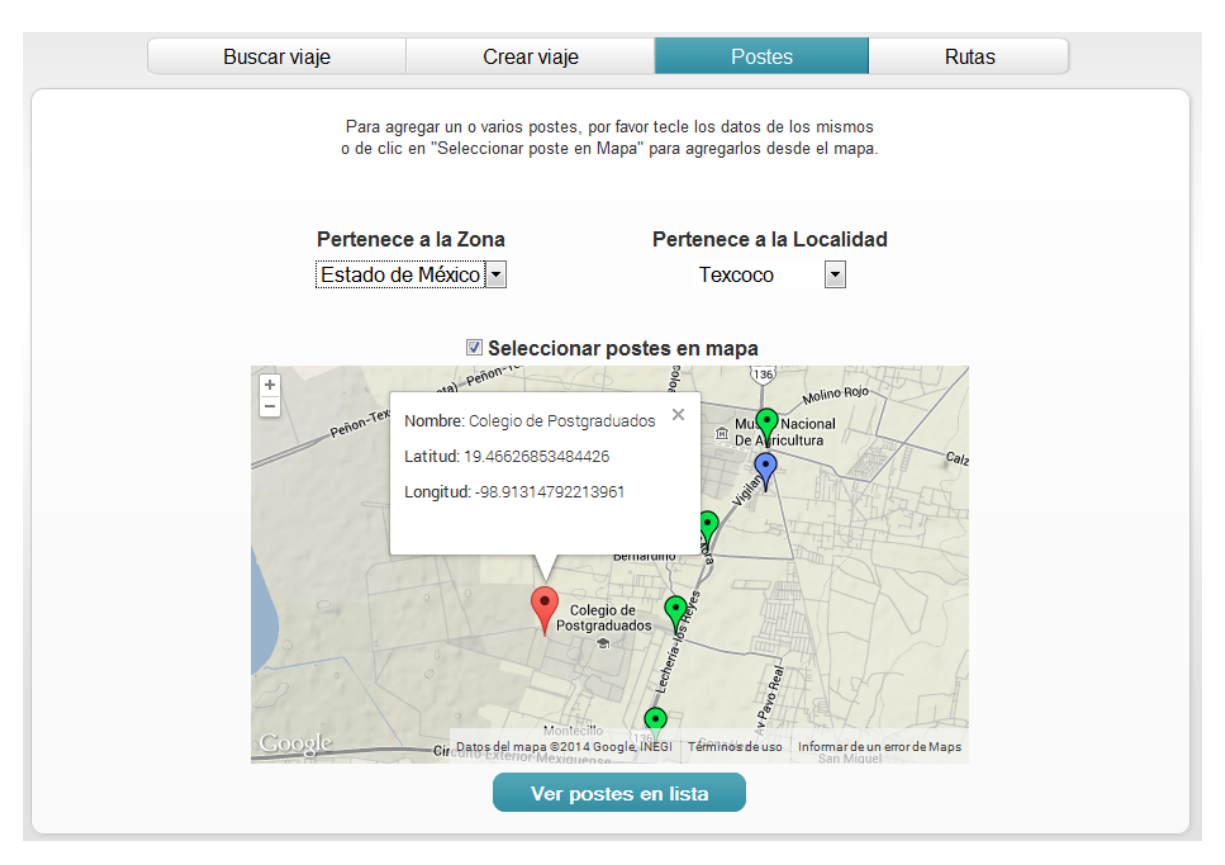

Figura 16. Interfaz agregar Postes (método por mapa)

# **10.2.7 Definir nuevas rutas**

Si en las preferencias de la instancia se permite agregar rutas a las creadas inicialmente por los Organizadores y Administradores. Los choferes contarán con módulos para realizar la creación de rutas partiendo de que se requieren los siguientes datos:

- Nombre de la ruta. Identificador textual de la ruta.
- Postes origen. El lugar donde inicia el trayecto.
- Postes intermedio (si existen, opcionales). Los lugares por donde pasará y realizara paradas durante el trayecto, pueden ser hasta tres.
- Poste destino. El lugar donde termina el recorrido.
- El tiempo estimado que tarda de poste a poste en minutos.

Se agrega además un identificador para saber quién creo la ruta y la zona de la cual inicia el viaje (por medio del poste inicial).

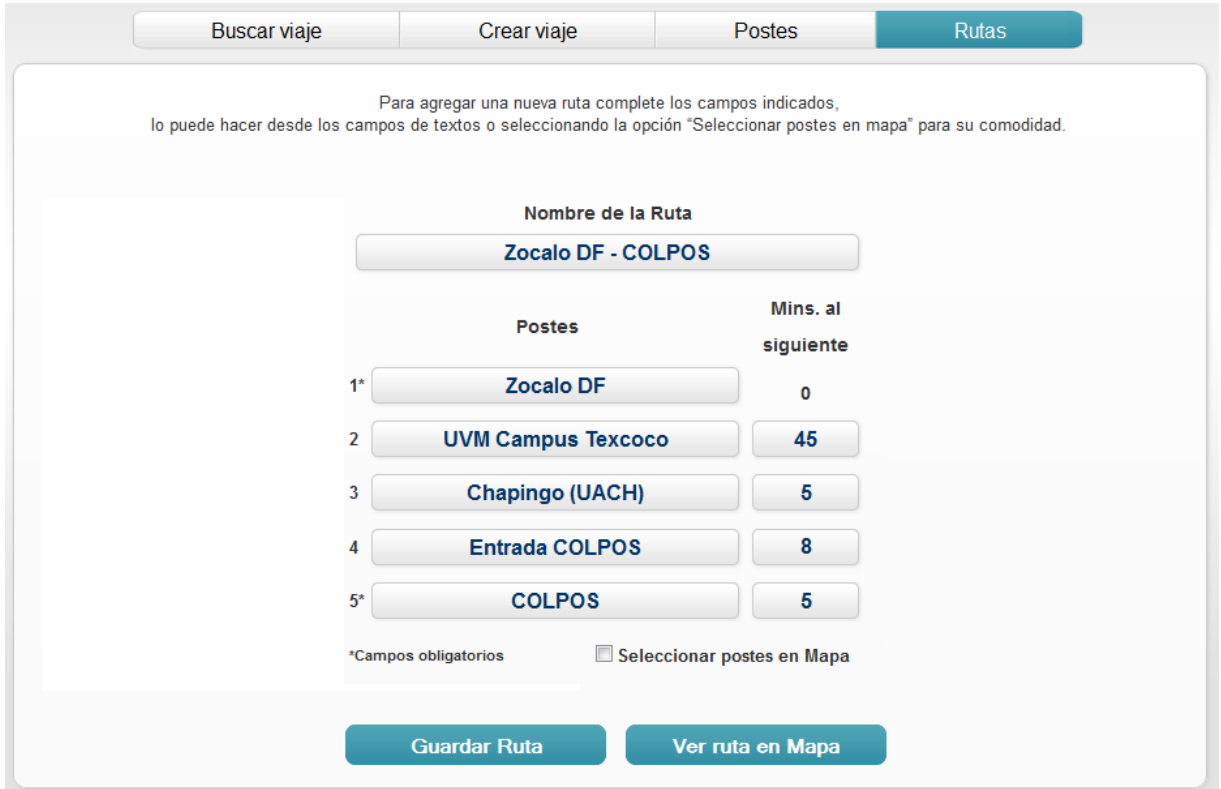

Figura 17. Interfaz para agregar rutas (método manual)

Al igual que con los postes, la creación de nuevas rutas está contemplada para realizarse de por dos métodos: método anual y el método por mapa.

Para el método manual el chofer deberá conocer los nombres de los postes por donde desea pasar, deberá asignar un nombre a la ruta para su fácil identificación en búsquedas y como descriptor general dentro del extenso catálogo, los postes obligatorios origen y destino, los postes optativos o intermedios (si existieran) así como los minutos (aproximados) en que tardara un chofer de ir de un poste A hasta un poste B (o como se observa en la interfaz "al siguiente"), estos datos como se observa se encuentran disponibles en la interfaz de la Figura 17.

Cabe destacar que los campos para indicar los postes que definirán el trayecto de la ruta son campos autocompletados que se desarrollaron y agregaron como controles de usuario extra ya que los controles de campos de texto que Visual Studio posee no contemplan las características que se mencionan a continuación y que se requerían para aumentar la facilidad de uso.

Un campo autocompletado ayuda a los usuarios en las búsquedas donde con solo saber una parte (palabra) de lo que se desea encontrar se obtiene listas de resultados filtrados y no la información completa de por ejemplo un catálogo, entre más extensa es la palabra tecleada los resultados serán más específicos.

Para la interfaz de la Figura 17 como ya se mencionó son campos de nombre de postes son acampos autocompletados lo que significa que el miembro chofer podrá con solo teclear una parte del nombre del poste encontrar una lista de postes sugeridos por GRRIDES para la elección de cada uno. Una característica fundamental que se agregó a estos campos es la búsqueda de tipo infijo ya que realizar búsquedas prefijas o posfijas no resulta en una lista de postes completa, por ejemplo si se necesita encontrar el poste llamado "Ciudad Universitaria" y un chofer realiza la búsqueda con la palabra "Universitaria" realizando una búsqueda por medio de prefijos o posfijos no se encontrara dicho poste, mientras que una búsqueda infija encontrará siempre postes que contengan la palabra (o parte de la palabra) tecleada.

El segundo método para la creación de una ruta es por medio de un mapa como se muestra en la Figura 18, esta interfaz es prácticamente la misma que la del método manual con la inclusión en el lado derecho de un mapa donde el chofer podrá ver los postes (en color verde) y seleccionarlos para indicar el orden en como los visitará, nuevamente los postes obligatorios como mínimo son: el poste origen y el poste final.

De igual manera se indica un nombre para la ruta y los minutos que tardara un chofer en llegar de un poste A hasta un poste B.

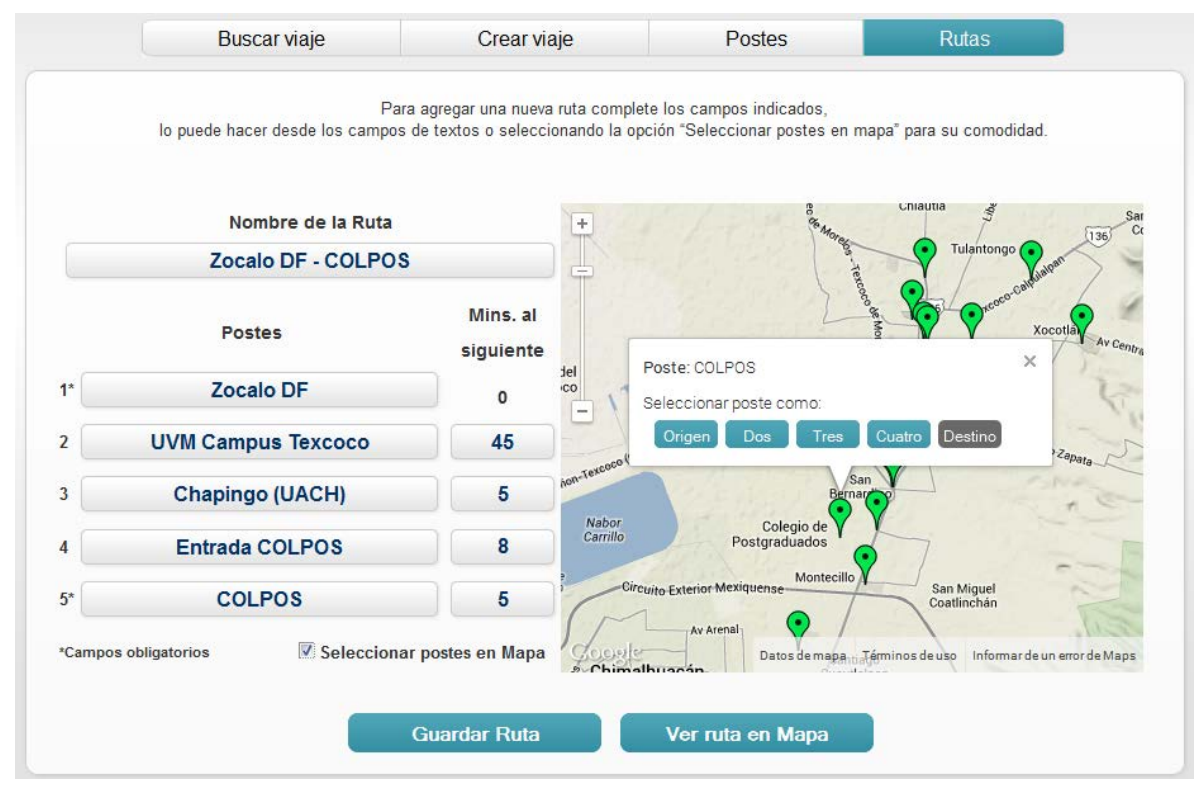

Figura 18. Interfaz para agregar rutas (método por mapa)

Finalmente, si el chofer lo necesita podrá observar la ruta creada recientemente (Figura 19), para ello el botón "Ver ruta en mapa" tendrá que ser presionado.

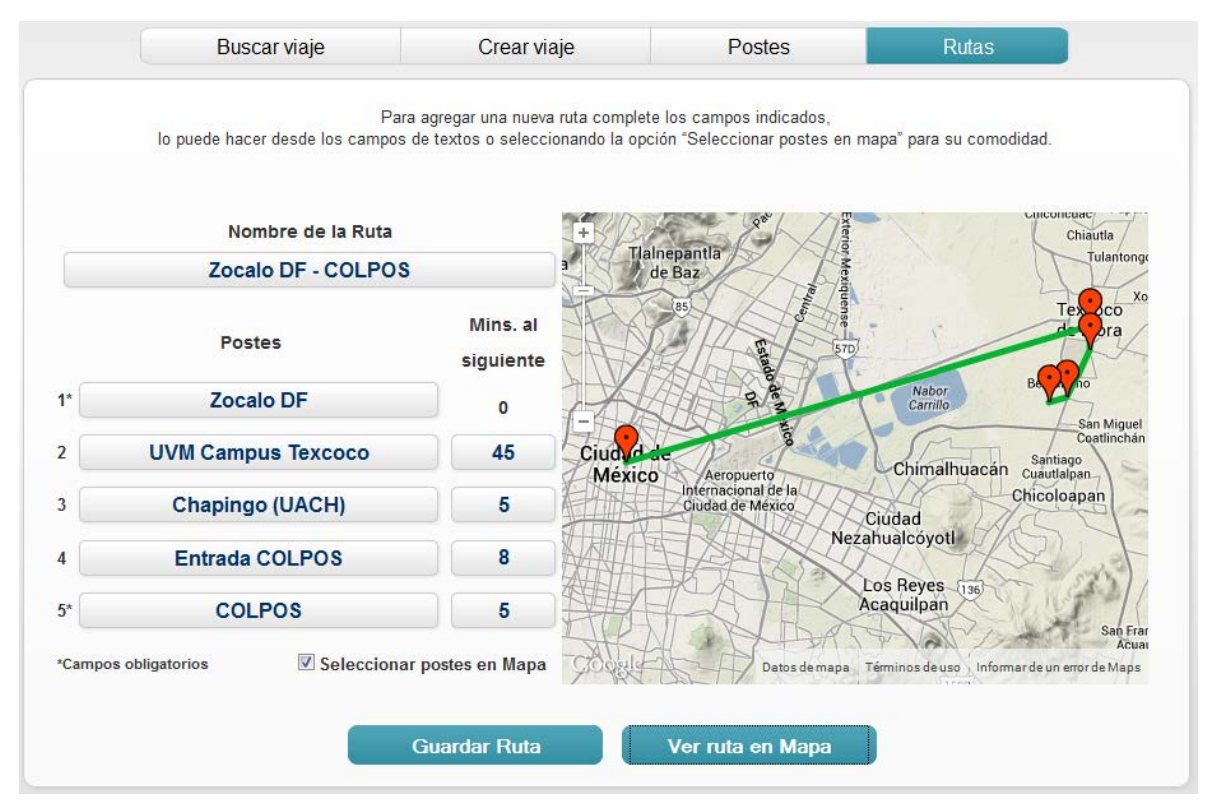

Figura 19. Interfaz Ver ruta creada en Mapa

El chofer podrá ver el trayecto de la ruta a seguir, esta trazado no indica que este sea el trayecto real que seguirá simplemente es una manera visual y demostrativa del trayecto real en carretera. Se contempla para versiones futuras crear el trayecto real (posible) del viaje, es decir, porque carreteras, calles, etc. El chofer pasará.

## **10.2.8 Averiguar qué pasajeros llevará en el viaje**

Antes de comenzar su viaje el chofer podrá (deberá) consultar el sistema para saber cuáles pasajeros llevará y dónde se suben a su vehículo. Para ello, indica el número del viaje y le aparecen los datos solicitados a manera de lista. Si no conoce el número de su viaje, puede encontrarlo por fecha u otro dato (se le mostrarán SUS viajes de esa fecha o del dato que proporcione).

## **10.2.9 Atender comunicaciones de pasajeros potenciales**

Para aumentar la posibilidad de éxito con pasajeros se implementa la función de establecer una conversación con miembros que aún no se anotan en un viaje para resolver dudas, realizar comentario o simplemente para conocer mejor la chofer.

La comunicación que se establece esta fuera de los límites de GRRIDES para esta versión, dicha comunicación podrá realizarse por medio de correo electrónico, llamada telefónica, envió de mensajes de textos entre otros, GRRIDES a la fecha no cuenta con un sistema de chat por lo que esta tarea se delega al chofer.

#### **10.2.10 Retirar fondos**

Los puntos o dinero obtenido por un Chofer está disponible para ser retirado en cualquier momento únicamente por él, para ello debe presentarse personalmente con el Administrador o Contador de la comunidad para realizar dicho retiro, naturalmente debe identificarse como la persona que dice ser por medio de credenciales u otro tipo de identificadores.

En caso de no poder asistir personalmente (por cualquier motivo), se recurre al procedimiento "Retiro de fondos por terceros" que se menciona en la última sección de este capítulo.

#### **10.2.11 Modificar sus datos personales y de acceso al paquete**

Solo existen dos maneras para modificar datos personales de un chofer, la primera es por medio de un Administrador y la segunda es por el mismo Chofer.

Debido a aspectos de seguridad el chofer tiene ciertas restricciones para modificar sus datos personales, estas limitaciones a cambios son las siguientes:

- Nombre y apellido. Ya que este dato jamás cambia (con algunas excepciones como la esposa decide usar el apellido del marido), estos datos no podrán ser modificados por el propio Chofer, si necesita realizar un cambio debe exponerlo con el Administrador.
- Fecha de nacimiento y sexo. De igual manera que con el nombre y el apellido son datos que no cambian en la vida real y por tal motivo no se permiten modificaciones en el paquete.

Los datos personales que son susceptibles a cambios directos por los miembros son:

- Tipo de miembro. Chofer, pasajero o ambos, solo para instancias que permitan ambos miembros.
- Teléfono y correo electrónico. Estos son datos que muy probablemente cambien por diversos motivos.

Por otro lado, los datos de acceso al paquete (usuario y contraseña) podrán ser modificados las veces que el chofer requiera, y de hecho se recomienda el constante cambio de contraseñas para aumentar la seguridad de ellos, para realizar estos cambio el chofer dispone (si la instancia lo permite) de la interfaz mostrada en la Figura 7 del capítulo anterior en la sección de altas, bajas y cambios a miembros.

## **10.2.12 Modificar y aplicar sus preferencias para creación de viajes**

Es importante señalar que las preferencias para realizar viajes son distintas a las preferencias de instalación de una instancia.

Las preferencias de viajes describen que criterios deben aplicarse para definir un viaje, por ejemplo una chofer mujer podría definir que no permitirá llevar a miembros del sexo masculino en su vehículo, este tipo de preferencias de choferes para viajes podrá ser modificado por ellos según sus intereses les convengan.

# **10.3 El modelo de datos**

Como se mencionó un chofer es un miembro con funciones específicas dentro del paquete, los choferes tienen permisos básicos en el entorno de GRRIDES y no es la excepción en el modelo de datos como se ve en el Cuadro 18, donde se presentan las entidades a la que se le permite realizar consultas y cambios

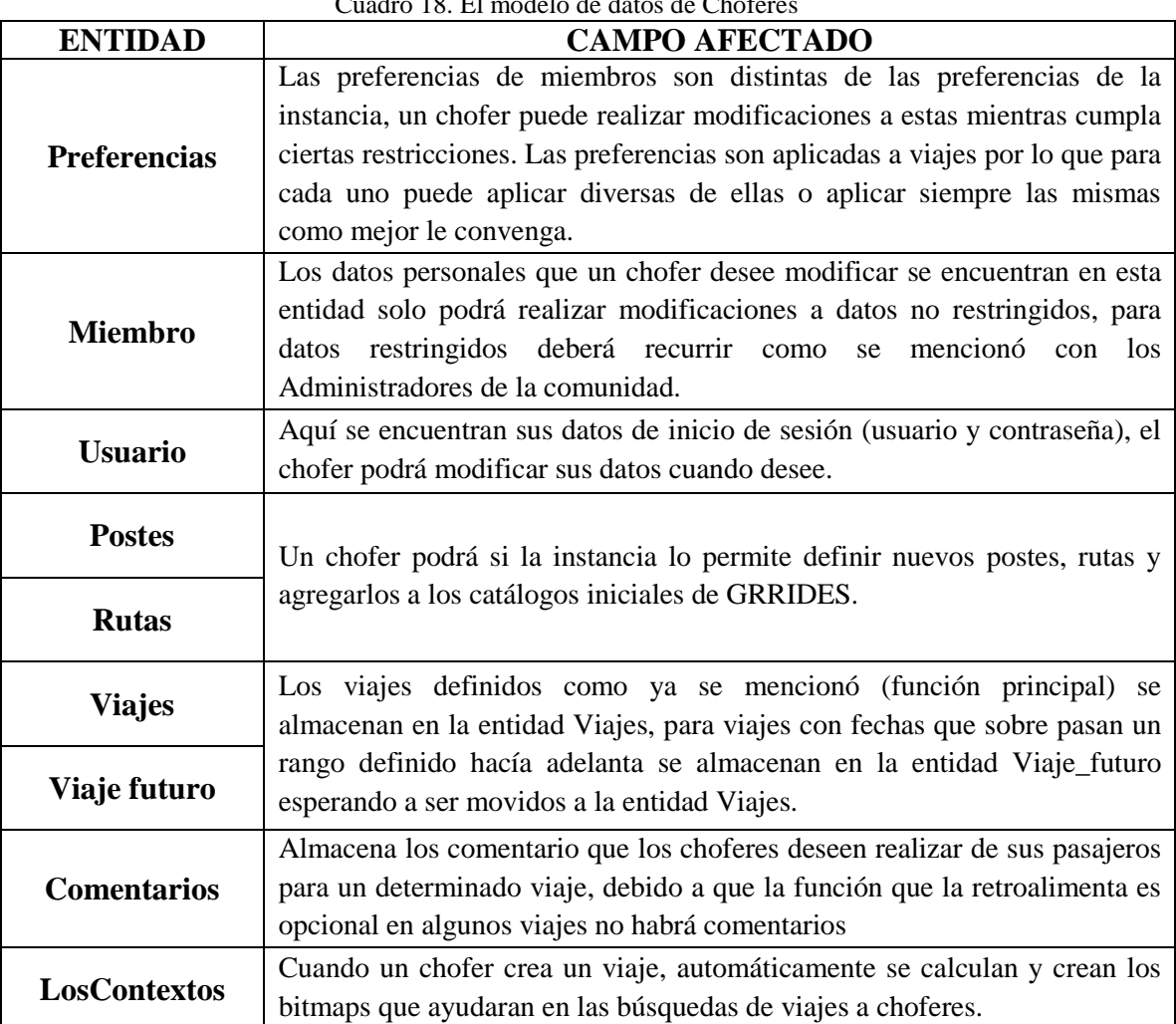

Cuadro 18. El modelo de datos de Choferes

# **10.4 Procedimientos y controles**

## **Cambio de auto por emergencia.**

Cuando un miembro chofer ha descrito un automóvil para cierto viaje y momentos antes (horas o minutos) ya no puede realizar el viaje con dicho auto podrá cancelar el viaje si no encuentra otro automóvil o en todo caso utilizar la alternativa de usar un distintivo visible en el auto que lo identifique, algunos ejemplos pueden ser: un mensaje en la ventana, un objeto en el tablero, etc.

Naturalmente, la opción alternativa la deben conocer los pasajeros al momento de anotarse, dicho de otra manera es como la palabra clave para identificar al chofer.

## **Chofer no cancela viaje con tiempo de anticipación.**

Dicha excepción no está contemplada como una función del GRRIDES, pero se menciona como sugerencia a Organizadores y Administradores.

Si el chofer demuestra que el motivo de no haber cancelado fue por los típicos motivos de fuerza mayor: urgencia médica, etc. la sanción que le llegarían a poner no aplica.

Si el chofer no demuestra lo anterior, entonces podría resultar en sanciones como descuento en sus puntos o saldo, entre otros.

## **Retiro de fondos por terceros.**

Para choferes que por cualquier motivo no puedan realizar personalmente un retiro de los fondos que a la fecha llegarán a tener y comisionaran a alguna persona ajena al GRRIDES, el procedimiento a seguir es identificar a la persona misma que portara un escrito firmado por el miembro chofer donde establece que se retiren sus fondos y se entreguen a dicha persona, como medida de seguridad se llamara por teléfono en ese momento al interesado para confirmar dicho escrito, claramente los choferes conocerán este procedimiento y deberán entender la llamada para realizar la transacción.

# **CAPÍTULO 11. EL MÓDULO DE PASAJEROS: BÚSQUEDA DE VIAJES**

# **11.1 Introducción**

Mientras los choferes crean la oferta de viajes del GRRIDES, los pasajeros son los que demandan viajes, convirtiéndose así en el segundo actor de importancia del servicio.

Los pasajeros son miembros de la comunidad, que se convierten en pasajeros al momento de anotarse en un viaje ofrecido por un chofer, lo que logran mediante un proceso de búsqueda de un viaje que les convienen. Si un pasajero cancela su inclusión al viaje automáticamente deja der ser un pasajero de ese viaje.

A pesar de que el modo de retribuir a los choferes por sus viajes es una decisión de la comunidad, en este texto se supone que seleccionaron el método "recomendado": los miembros de una comunidad tienen una cuenta corriente que se acredita con depósitos y por viajes ofrecidos y se debita por el costo de los viajes aprovechados como pasajeros.

Un Pasajero es un miembro con permisos de usuario restringidos al igual que un Chofer. Además de los que tienen todos los miembros, tendrá los que le permitan encontrar y anotarse como pasajero en un viaje, cancelar su deseo de usar un viaje y formular viajes que necesita (si esta opción está activa).

# **11.2 Funciones del módulo**

Las funciones principales de un pasajero se listan a continuación.

- Buscar y encontrar un viaje que le sea útil. La primera fase de la función principal del Pasajero será encontrar un viaje que satisfaga su necesidad de traslado, incluye búsquedas a postes origen y poste destino, postes cercanos, por fechas y otros;
- Anotarse en un viaje. La segunda fase de la función principal: una vez encontrado un viaje el miembro se anota para viajar en la fecha y hora que se establezca y de ese modo se convierte en pasajero;
- Solicitar equipaje o acompañantes para un viaje: función secundaria que se incluye en la primera de esta lista;
- Solicitar un viaje (si no encuentra uno o es un viaje futuro). De no encontrar un viaje que se ajuste a su búsqueda, podrá crear un viaje (personal, distinto a los viajes de creados por choferes) que se mostrará a choferes que pudieran ofrecerlo;
- Agregar postes (si necesitara alguno que no está en el catálogo). Función derivada de la anterior: para crear el viaje necesita postes; si no encuentra postes específicos donde necesita subir – bajar puede crearlos él mismo. Esta función estará disponible a

miembros que la soliciten en forma expresa y que obtengan la autorización para usar esta función;

- Comunicarse con el chofer si éste lo permite: para aclaración de dudas en cuanto al viaje, un poste donde puede parar, etc.;
- Depositar fondos (si procede). Para la realización de viajes, los pasajeros podrán depositar, comprar puntos o lo que proceda de acuerdo con la configuración de la comunidad;
- Modificar sus datos personales y de acceso al paquete. El pasajero podrá actualizar en cualquier momento los datos que lo describen, incluyendo la cuenta de acceso al paquete;
- Modificar y aplicar sus preferencias para creación de viajes. Si la instancia lo permite, cada pasajero mantendrá de manera personal preferencias a aplicar en sus búsquedas de viajes;
- Cancelar si se ha anotado en un viaje. Por cualquier motivo un pasajero podrá cancelar un viaje al que se anotó siempre y cuando cumpla con ciertas restricciones.

# **11.2.1 Buscar y encontrar viajes**

La segunda función de mayor importancia del GRRIDES es buscar y encontrar viajes creados por Choferes. Estos viajes deben cumplir ciertos criterios generales que si bien pudieran parecer obvios es importante tomarlos en cuenta, dichos criterios son los siguientes:

- Viajes que aún no se efectúan. Es claro que un viaje que ya se realizó no le servirá de nada a un pasajero, por eso es importante tomar en cuenta que estos se deben filtran;
- Viajes que tienen cupo. Al igual que el punto anterior si un viaje no tiene cupo no le servirá de nada a un miembro interesado, de hecho es molesto en cualquier sistema de información que se muestren datos que no le son útiles al usuario;
- Viajes que pasen por los puntos de interés de un pasajero. Para este punto existe una excepción, ya que si no se encuentra exactamente un viaje que pase por sus puntos de subida o bajada (o ambos) podrá (si lo desea) buscar viajes que pasen cerca de estos.
- Viajes que se harán en la fecha y a la hora deseada (ambos parámetros pueden tener cierta flexibilidad si el pasajero no necesita una hora específica);
- Viajes que cumplan con preferencias del pasajero, estas preferencias son condiciones que un pasajero busca se den en el viaje.

Un Pasajero podrá realizar la búsqueda de viajes de distintas formas utilizando el buscador por pestañas integrado al paquete mostrado en la Figura 20. Cabe señal que las búsquedas son por pasos, por ejemplo, un pasajero comienza buscando un viaje que pase por un Poste X encontrando 10 Viajes, luego indica que desea bajar en un Poste Y resultando en 3 Viajes. Sin embargo si ninguno de los 3 últimos satisface lo que busca y quiere regresar a la lista de 10 viajes encontrados al inicio simplemente elimina el atributo de la búsqueda y obtiene nuevamente los viajes iniciales. A esto se refiere la "búsqueda por pasos" descrita en la sección dedicada a las búsquedas en una base de datos híbrida.

Un comentario técnico: el GRRIDES construye una lista de viajes que satisfacen los criterios indicados por el interesado. Esto se hace en dos pasos:

Se usan los pares contexto-valor para encontrar los viajes que cumplen criterios asociados con los contextos. El sistema construye una lista de números de viajes, misma que se aplica como "filtro" a la tabla de todos los viajes. A continuación se construye la información que se muestra como "lista de viajes ofrecidos" a partir de la tabla VIAJES de la base de datos. En este paso se aplican las restricciones de "hora": observe que la hora no es un contexto.

Por tal motivo no importa el orden en el que se vayan agregando los criterios de búsqueda: el sistema siempre encontrará los viajes con mayor relevancia para el chofer. Si no encontrara ninguno, el pasajero podría "Solicitar un viaje" función que se detalla más adelante en esta sección.

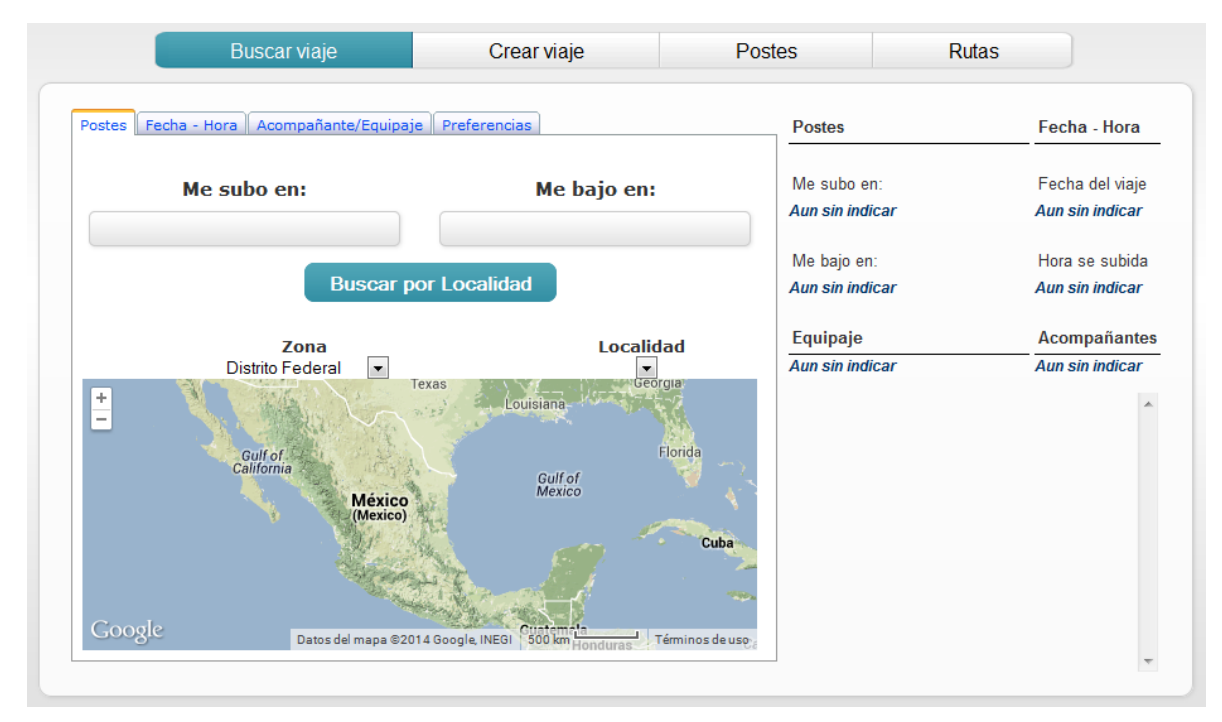

Figura 20. La interfaz para encontrar un viaje aprovechable por un pasajero

Es importante comprender el funcionamiento de esta interfaz. El usuario especifica sus criterios de búsqueda usando las 4 "pestañas": Postes, Fecha-Hora, Acompañantes/Equipaje y Preferencias. En cualquier momento puede invocar la función que aplica los criterios indicados que resulta en una lista de todos los viajes que cumplen dichos criterios (en adición a los dos "generales": nunca le mostrará un viaje "pasado" y ni uno que no tenga cupo).

Se sugiere que comience la búsqueda por la indicación de "de adonde desea ir". Si el dato "fecha" es fundamental (como lo será en la mayoría de los casos) podrá indicar una fecha de modo que no se le muestren viajes que no se harán ese día. El usuario podrá solicitar una lista de viajes de ese día aún sin indicar origen y destino: si no aparece ninguno, que no siga buscando. En ocasiones la lista no será demasiado larga y puede ser que en ella descubra un viaje que le sirve y no tendrá que usar la búsqueda por postes.

El miembro tendrá siempre visible los criterios que él ha seleccionado al momento en el apartado "Criterios de búsqueda" y la lista de "Viajes encontrados" a su disposición para poder anotarse en alguno mediante el botón "Anotarse al viaje" seleccionado de la lista.

#### **Búsqueda por postes (poste-subo y poste-bajo)**

El Pasajero indica el lugar donde se subirá y donde desea llegar o bajarse por medio de la interfaz mostrada en la Figura 21. Como se observa el pasajero deberá conocer el nombre de los postes o los deberá indicar en el mapa (si la instancia permite el uso de estos). Para ello puede solicitar que se le muestren en un mapa los postes de una localidad.

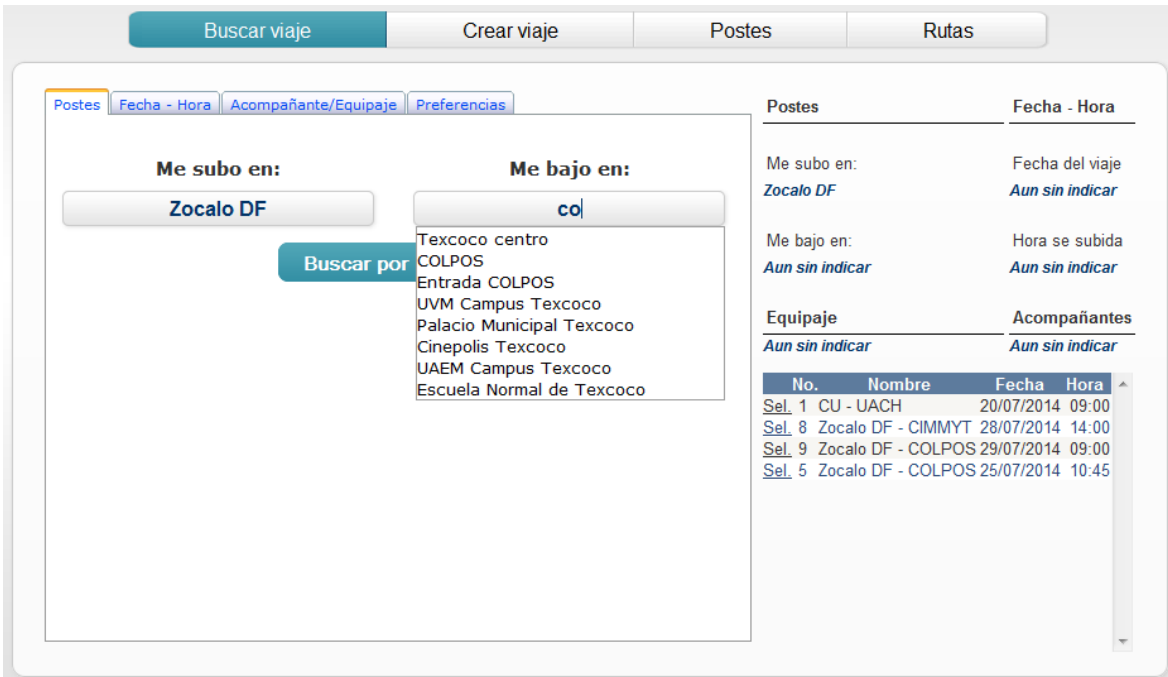

Figura 21. Interfaz búsqueda por poste-subo y poste-bajo

Es importante señalar que lo campos para la búsqueda de postes son campos autocompletados (controles de usuario extra a los de Visual Studio) mismos que ya se habían mencionado en el capítulo de choferes, estos campos permiten encontrar postes con solo conocer una parte del nombre de los mismos como se ve en la figura anterior para la selección del "Me bajo en".

#### **Búsqueda por postes cercanos**

Si no se encuentran viajes que estrictamente pasen por los postes que el miembro interesado desea, podrá consultar si hay viajes pasan "cerca" de donde él desea. Esto lo logra usando las localidades de los postes de interés. El paquete le listará las localidades de cada zona para que al chofer le sea cómodo elegir algún poste para consultar si hay viajes que lleguen a ese lugar.

La Figura 22 ilustra el método de la búsqueda por postes cercanos. Para el ejemplo en particular mostrado en esta figura la zona es el Estado de México mientras que la localidad es Texcoco, el poste a donde se desea llegar es el Colegio de postgraduados (COLPOS), los postes en color verde son los postes cercanos que se encuentran disponibles en la localidad.

Si no se encontrarán viajes disponibles la lista resultante estaría vacía, por lo que el miembro podrá realizar la "solicitud de un viaje" esta funcionalidad se describe a detalle más adelante en este mismo capítulo.

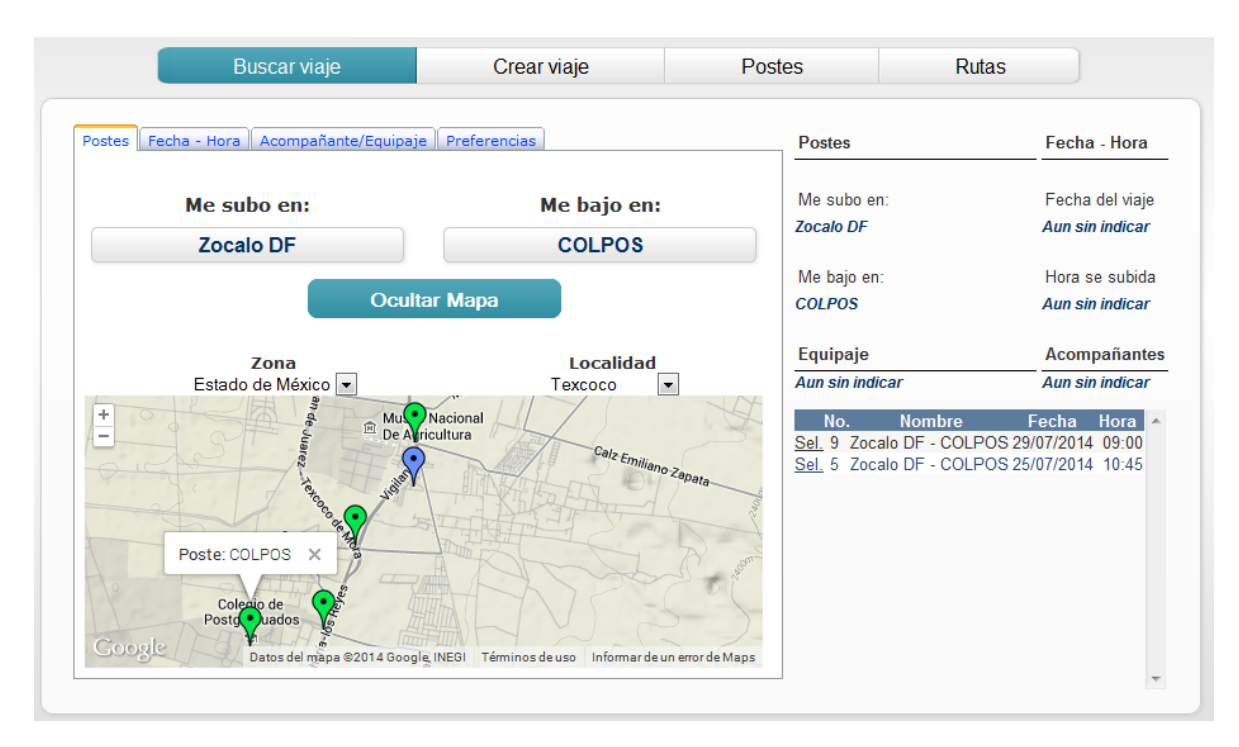

Figura 22. Interfaz búsqueda por postes cercanos

#### **Búsqueda por fecha y hora**

De igual manera un pasajero indicará si lo desea la fecha y/u hora en las que necesita viajar; por supuesto esta fecha solo podrá ser recorrida hacía adelante, es decir, no podrá realizar búsquedas de viajes pasados.

Para la hora, en interfaces iniciales se observó que introducir una hora especifica hacía que no se encontrarán muchos viajes potenciales, por ejemplo en el caso ilustrado en la Figura 23, existe un viaje para la fecha 30 de Septiembre de 2014 a las 10:45, sin embargo si el miembro interesado realizará está búsqueda con una hora específica por ejemplo 10:30 o 10:50 no encontrará el viaje de las 10:45 aunque sean solo 5 o 10 minutos de diferencia, debido a esto se decidió permitirle a miembros potenciales realizar búsquedas por rangos de horas de "Entre las" (límite de inicio) "Y las" (límite de fin).

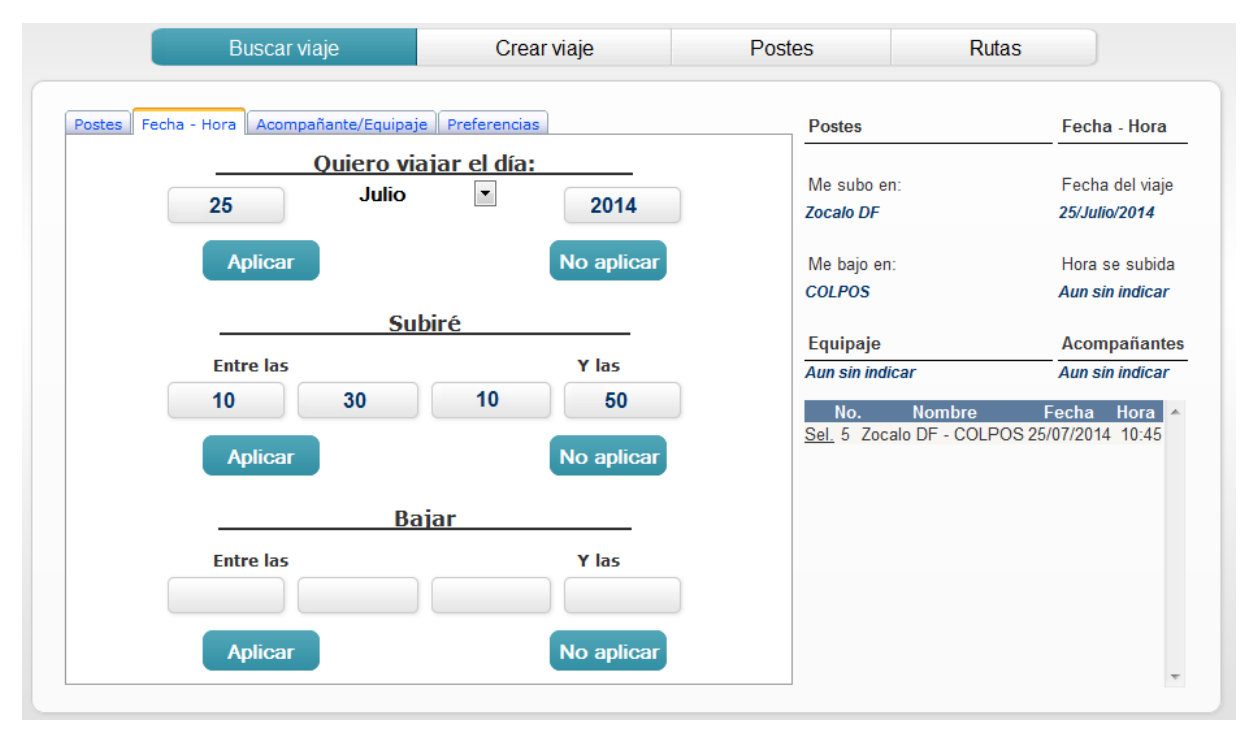

Figura 23. Interfaz búsqueda por Fecha-Hora

## **Búsqueda de viajes aplicando preferencias**

Esta búsqueda incluye Acompañantes y Equipaje. Las preferencias son editables y se seleccionan al momento de buscar un viaje; estas preferencias pueden ser por ejemplo: buscar solo viajes que acepten solo mujeres.

Las preferencias son optativas, es decir, si no se indican se tomarán los valores predeterminados; en el ejemplo anterior, si no se especificara la restricción, se buscarían los viajes que acepten mujeres y hombres.

El sistema aplica los criterios de equipaje y de acompañantes en el primer paso (con los pares contexto-valor) mostrados en la Figura 24; las otras preferencias mostradas en la Figura 25 se usan cuando se arma la lista de viajes ofrecidos con los datos completos.

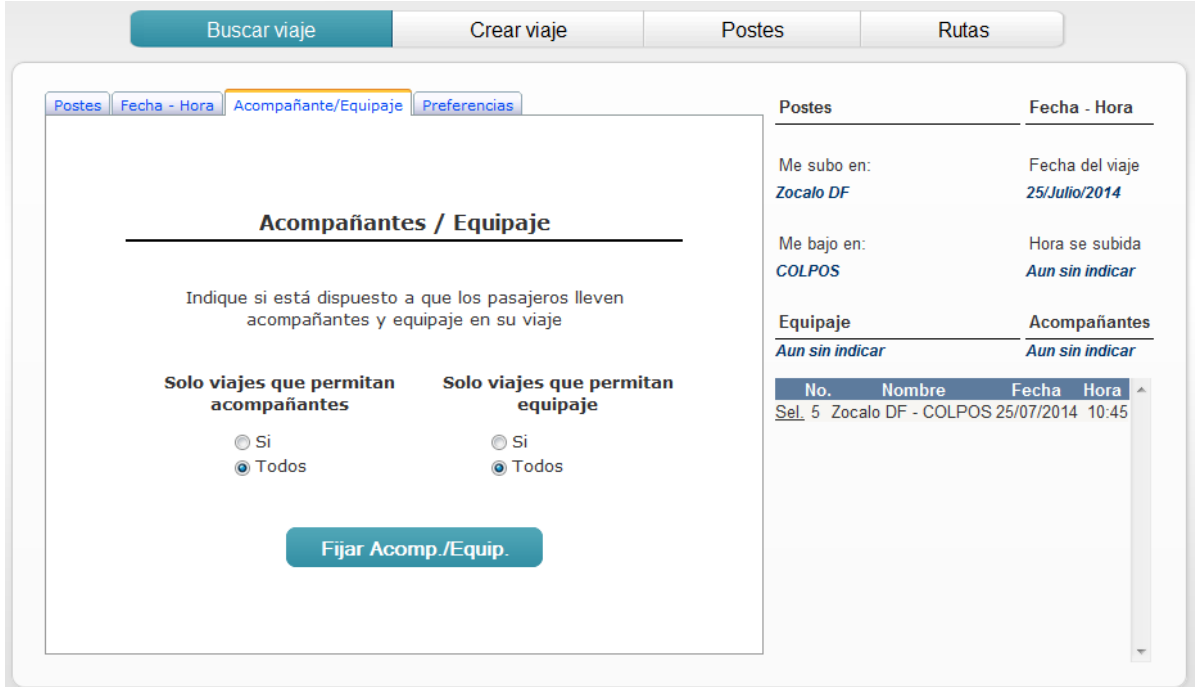

Figura 24. Interfaz para buscar viajes con acompañantes y equipaje

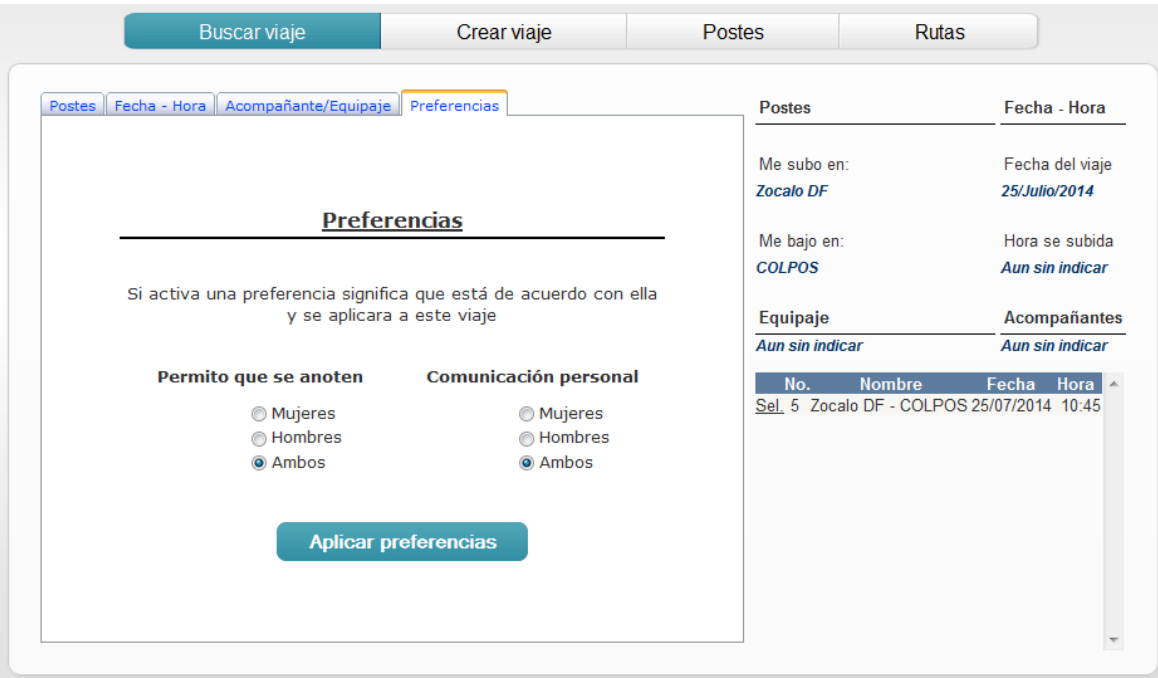

Figura 25. Interfaz para búsqueda de viajes aplicando preferencias

## **11.2.2 Anotarse a un viaje**

La función de búsqueda de viajes se completa cuando un miembro interesado en el viaje se anota, es decir, decide aprovechar el viaje que un chofer ofrece, en la interfaz de la Figura 25 se realiza esta opción desde el botón "Anotarse al viaje". Es decir, selecciona uno de los viajes que se ofrecen (los que cumplen sus criterios). A continuación confirma su deseo de aprovechar ese viaje.

Los procesos que se realizan en seguida de que se anota son:

#### *Al pasajero.*

- Se determina si el pasajero tiene "fondos" (en su cuenta corriente) para pagar el viaje. Si no los tiene, se aplica el procedimiento seleccionado por la comunidad para estos casos: se le da "crédito" (tendrá saldo negativo), se le solicitará que deposite cierta cantidad o simplemente se rechazará su solicitud de convertirse en pasajero del viaje;
- Si procede, se le resta el costo en puntos o dinero (o como se defina) que el chofer estableció al momento de crear el viaje;
- Se le muestra la "palabra clave" y se describe el automóvil que realizará el viaje, o se muestra la "alternativa" para identificar un automóvil;
- Se le muestran las opciones para comunicarse con el chofer, si la instancia y el chofer lo permiten; las opciones pueden ser un número telefónico, un correo electrónico u otros.

#### *Al chofer.*

- Se le suma el precio en puntos o dinero (o como se defina) del viaje que se le resta al pasajero;
- Se le avisa (esta función se describió en la sección de viajes ofrecidos).

#### *En viaje.*

• Se resta un lugar al viaje (al cupo), es decir, se actualizan los lugares disponibles.

## *En viaje\_pasajero*

• Se crea un registro nuevo, que contendrá el miembro (pasajero), el viaje al que se anotó y donde va a subir y bajar.

Una vez anotado al viaje es responsabilidad del pasajero recordar la fecha y hora en la que viajará ya que GRRIDES no contempla para esta versión inicial recordatorios a pasajeros ni choferes; ya se dijo que el chofer debe estar atento si hay pasajeros anotados en sus viajes.

#### **11.2.3 Solicitar un viaje**

Para pasajeros que no encuentren viajes con las características que indiquen (poste-de, postea, fecha, etc.) podrán realizar una solicitud de viaje o lo que es lo mismo crear un viaje.

Los viajes que creen los pasajeros son distintos a los que ofrecen los choferes, ya que no contarán con una ruta almacenada en la base de datos, igualmente se excluyen las preferencias, en resumen, solo se permite que el pasajero indique los siguientes atributos.

- Poste origen;
- Poste destino:
- Fecha y hora;
- Si llevara acompañantes (cuántos).

"Solicitar un viaje" hace que el paquete funcione en sentido contrario a como fue diseñado, ya que la oferta de viajes ahora la hace un pasajero y la demanda por proveer esos viajas la hacen los choferes. Los viajes solicitados pueden ser eliminados por su creador cuando lo crea conveniente: en ningún momento un viaje creado por un pasajero se almacena como un viaje ofrecido por un chofer. Comentario: si un chofer decide ofrecer un viaje que solicitó un pasajero, el sistema hace lo siguiente. El chofer crea un viaje a partir del solicitado (puede indicar postes adicionales o incorporarlos a una ruta); se "anota" automáticamente al miembro que solicitó el viaje (esta característica es optativa). El sistema NO AVISA al pasajero, de modo que el que solicita un viaje debe estar pendiente de si hubo un chofer que lo ofrece.

## **11.2.4 Agregar (crear) postes**

Como función secundaria de "Solicitar un viaje" un pasajero podrá agregar postes para el caso en que no encuentre alguno que necesite en el catálogo de postes. Para la creación de un poste el pasajero utiliza la misma función disponible a los choferes, para lo cual indica:

- Nombre del poste. Identificador textual que describa al poste.
- Latitud y longitud. La ubicación geográfica exacta del poste (se puede apoyar en un mapa para conseguir las coordenadas).
- Descripción. Una descripción más detallada que permita la fácil ubicación del poste

Para más detalles de la función "Agregar postes" puede consultar el capítulo dedicado a los choferes de igual manera las interfaces utilizadas para realizar esta función se encuentran detalladas ahí mismo. Los postes agregados por pasajeros se almacenan en el catálogo de postes.

#### **11.2.5 Comunicarse con el Chofer**

Si el chofer lo permite, el pasajero podrá establecer comunicación directa (es decir, sin usar el sistema) con el chofer. En general será para resolver dudas y temas relacionados al viaje, pero también por algún punto de encuentro específico.

#### **11.2.6 Cancelar viajes a los que se anoto**

Cancelar un viaje al que esta anotado un pasajero significa que ya no aprovechara el viaje. Para cancelar el viaje debe hacerlo "a tiempo", es decir estar en el límite permitido para que un pasajero pueda cancelar ese viaje (éste es un dato del viaje): cuando un chofer crea un viaje, define una hora límite para que pasajeros que están anotados puedan cancelar.

En caso de que el pasajero quiera cancelar cuando el límite de cancelaciones ya ha pasado, no podrá realizar la cancelación y no se realiza ningún cambio a los datos, quedando como si hubiese realizado el viaje.

*Al pasajero.*

Se le regresa el costo en puntos o dinero (o como se defina) que el chofer estableció al momento de crear el viaje;

*Al chofer.*

Se le resta el precio en puntos o dinero (o como se defina) del viaje que se le resta al pasajero;

*En viaje.*

Se suma un lugar al viaje, es decir, se actualizan los lugares disponibles.

*En viaje\_pasajero*

Se elimina el registro del miembro que cancela.

#### **11.2.7 Depositar fondos**

Anotarse en un viaje implica pagar un costo por el transporte, cada pasajero tiene la obligación de cubrir cien por ciento esta cuota impuesta por el chofer al momento de crear el viaje o por la comunidad al monteo de asignar una nueva.

Por lo tanto, los pasajeros podrán realizar depósitos a sus cuentas para poder disfrutar del servicio de compartir traslados dentro de la comunidad, para realizar dichos depósitos los pasajeros deberán asistir en persona con los Administradores (se planea para futuras versiones realizar los depósitos y pagos por medio de tarjetas de crédito y débito).

#### **11.2.8 Modificar datos personales y cuentas de usuario**

Para pasajeros los datos personales que se permiten modificar directamente son los datos que relativamente cambian frecuentemente, como lo son:

- Tipo de miembro. Chofer, pasajero o ambos, solo para instancias que permitan ambos miembros.
- Teléfono y correo electrónico. Estos son datos que muy probablemente cambien por diversos motivos.

Debido a la protección de datos y la seguridad al pasajero se le restringe la modificación de algunos de sus datos personales, como los son:

- Nombre y apellido. Ya que este dato jamás cambia (con algunas excepciones como la esposa decide usar el apellido del marido, o legalmente la persona realizo el cambio de su nombre), estos datos no podrán ser modificados por el propio pasajero, si necesita realizar un cambio debe exponerlo con el Administrador.
- Fecha de nacimiento y sexo. De igual manera que con el nombre y el apellido son datos que en la vida real no existen cambios, y por tal motivo no se permiten modificaciones en el paquete.

Para estos últimos datos si el pasajero necesita cambio algún dato deberá asistir personalmente con el Administrador de la comunidad con fundamentos validos que demuestren y validen el cambio.

Finalmente, los datos de acceso al paquete (usuario y contraseña) son datos que no se necesita proteger contra cambios de los propietarios por lo que el pasajero podrá realizar tantas modificaciones como él requiera.

Para aumentar la seguridad se recomienda realizar constantemente actualizaciones a las contraseñas de usuarios de GRRIDES.

Las modificaciones que pasajeros deseen realizar (si la instancia lo permite) podrán realizarse desde una interfaz similar a la mostrada en el capítulo de Administradores sección altas, bajas y cambios a datos personales y cuentas de usuario de miembros.

# **11.3 El modelo de datos**

El siguiente cuadro (Cuadro 19) describe la interacción que tiene un pasajero con el modelo definitivo de datos:

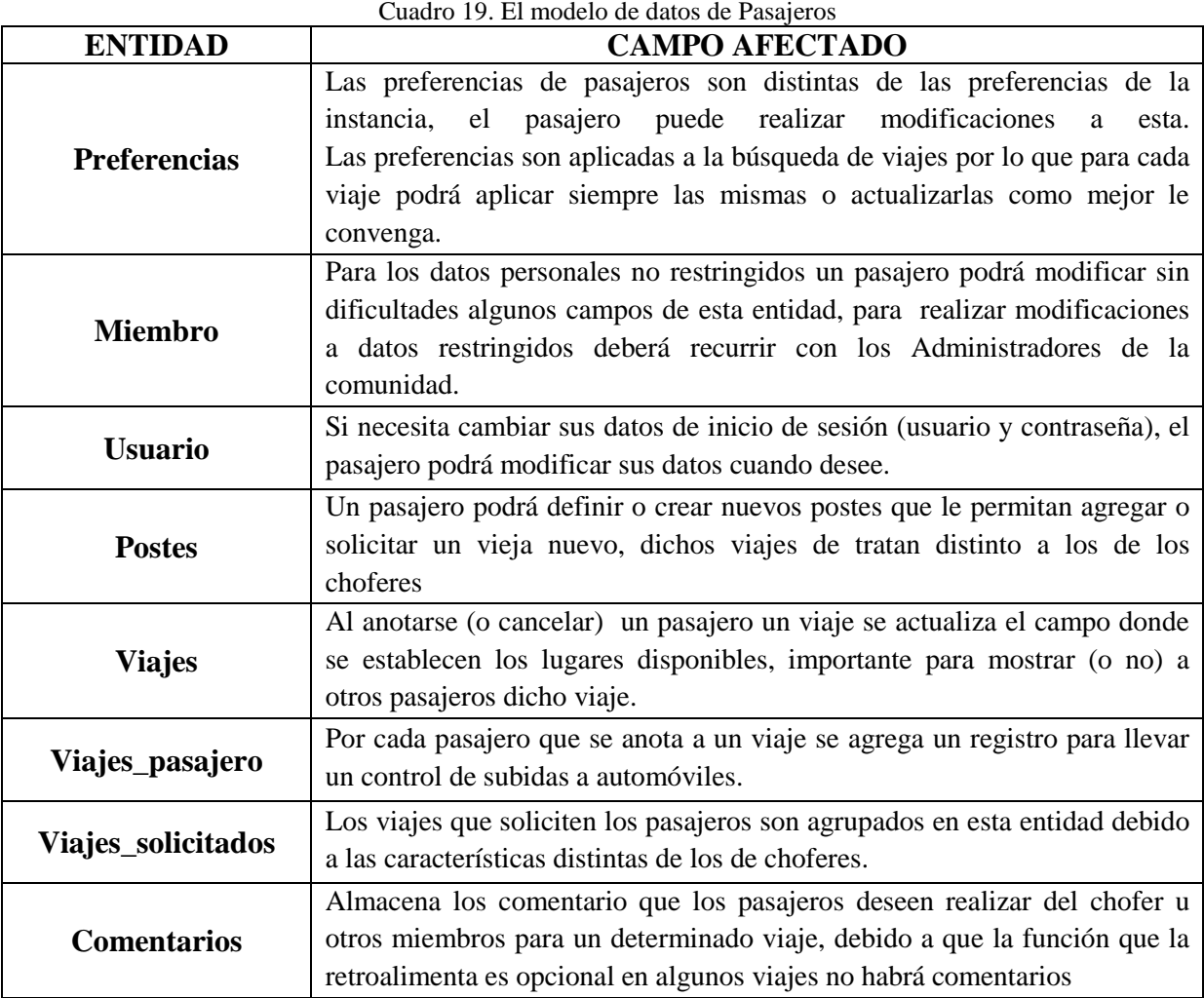

# **11.4 Procedimientos y controles**

#### **Miembro no cuenta con saldo suficiente.**

En base a las preferencias establecidas para la comunidad en el momento de la instalación de la instancia, los pasajeros que no posean fondos en sus cuentas corrientes podrán ya sea:

- Solicitar crédito, lo que implica tener deudas en la comunidad misma que será saldada por el miembro que la posea.
- Solicita realizar un depósito, como se mencionó para la versión inicial de GRRIDES no se contempla el uso de tarjetas de crédito por lo que esta opción no se encuentra disponible.
- Simplemente se rechaza el viaje, lo que significa que el procedimiento de anotarse queda cancelado.

# **CAPÍTULO 12. EL MÓDULO DE CONTADORES**

# **12.1 Introducción**

Como ya se dijo este módulo no se desarrolló todavía. De ese modo sólo se describen aquí las funciones en grande que tendrá.

- Control de depósitos y retiros
- Control de pagos a choferes y cobros a pasajeros
- Control y emisión de pagos a terceros (beneficencia, donativos, otros, costos de administración y operación del sistema y otros)
- Todos los aspectos de tesorería
- Contemplar auditorías diversas.
- Una actividad complementaria será la parametrización de este módulo en función del régimen de compensaciones por viajes de los choferes.
- Comentario: este capítulo se incluyó a pesar de que todavía no está desarrollado con el fin de completar el panorama de las funciones del sistema

# **CAPÍTULO 13. LA INSTALACIÓN DEL PAQUETE EN UN DISTRITO DE RIEGO**

# **13.1 Introducción**

Para la conceptualización del tipo de servicio que pudiera proporcionar un paquete como el GRRIDES se estudiaron dos comunidades: una universidad con varias ubicaciones o *campi*, y los distritos de riego. En ambos hay amplia oportunidad de ahorrar viajes cuando se ofrece a los empleados y trabajadores compartir viajes con sus colegas u otras personas.

En esta tesis se describe brevemente una instancia del GRRIDES para un distrito de riego. Del mismo modo se podría haber usado como ejemplo la totalidad de distritos de riego, ya sea de una zona o de todo el país.

# **13.2 Especificación de la comunidad, las zonas y rutas**

El distrito de riego seleccionado como comunidad es el 043 Nayarit, la Figura 25 muestra este distrito de riego con sus módulos (polígonos en color rojo).

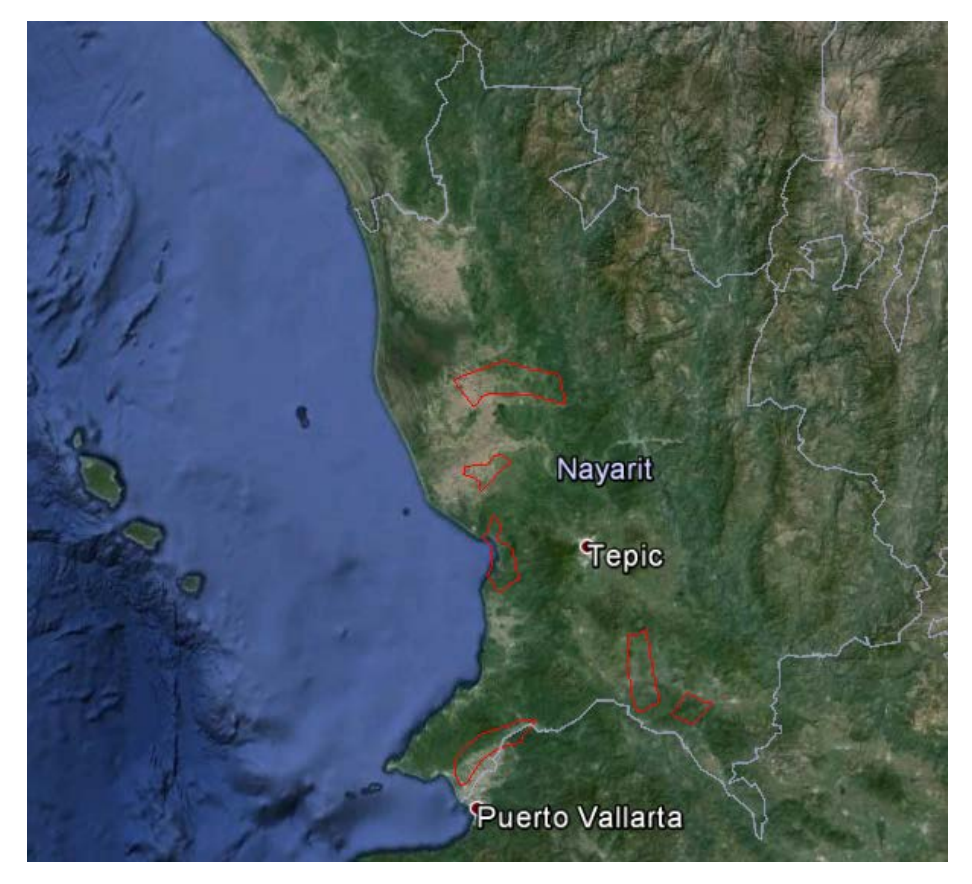

Figura 25. Mapa del distrito de riego 043 Nayarit. Los módulos están indicados por los polígonos en el mapa.

## **13.3 Catálogo de zonas, localidades, rutas y postes**

En esta aplicación no resultó necesario el uso de zonas, de modo que hay una zona única (todo el distrito de riego). Las localidades son los módulos del distrito, que se ilustran el la Figura 25 (polígonos en color rojo). Estas localidades se introdujeron al catálogo de localidades que muestra el Cuadro 20.

| <b>NÚMERO</b> | <b>ZONA</b> | <b>NOMBRE</b>                    |  |  |
|---------------|-------------|----------------------------------|--|--|
|               | 043         | Módulo 1. Valle de Banderas      |  |  |
|               | 043         | Módulo 2. Mar. Izq. Rio Santiago |  |  |
|               | 043         | Módulo 3. Mar. Der. Rio Santiago |  |  |
|               | 043         | Módulo 4. M. I. Río Santiago     |  |  |

Cuadro 20. Localidades del distrito de riego 043 Nayarit

Los usuarios definieron un conjunto de postes, es decir, orígenes o destinos posibles de los viajes. Tras introducir los postes de la Localidad número 3 nombrada Módulo 3. Mar. Der. Rio Santiago de la Zona 43 al catálogo de postes del GRRIDES, ilustrado en el Cuadro 21, se pueden visualizar en mapas como muestra la Figura 26 muestra.

| <b>POSTE</b>                | <b>LOCALIDAD</b> | ZONA | <b>NOMBRE</b>             | <b>COORDENADAS</b>                  |  |
|-----------------------------|------------------|------|---------------------------|-------------------------------------|--|
|                             | 3                | 43   | San Antonio               | 21.751448280966, -105.233016014099  |  |
| $\mathcal{D}_{\mathcal{L}}$ | 3                | 43   | El Valle Zaragoza Nayarit | 21.7920198009688, -105.161647796630 |  |
| 3                           | 3                | 43   | Huaristemba               | 21.661137531247, -105.157742500305  |  |
| 4                           | 3                | 43   | Monte Redondo             | 21.749774160461, -105.149202346801  |  |
| 5                           | 3                | 43   | El Tizate                 | 21.8007862046128, -105.12032032012  |  |
| 6                           | 3                | 43   | La Guinea                 | 21.7034490917240, -105.134525299072 |  |
| 7                           | 3                | 43   | Rancho Alegre             | 21.707476217365, -105.259644985198  |  |
| 8                           | 3                | 43   | Zautla                    | 21.7211516543253, -105.142593383789 |  |
| 9                           | 3                | 43   | Guadalupe Victoria        | 21.6756149861915, -105.326700210571 |  |
| 10                          | 3                | 43   | La Gloria                 | 21.6818063464663, -105.241770744323 |  |
| 11                          | 3                | 43   | Villa Hidalgo             | 21.737177770959, -105.231170654296  |  |
| 12                          | 3                | 43   | La Presa                  | 21.7995908175195, -105.201001167297 |  |
| 13                          | 3                | 43   | El Capomo                 | 21.6718262609909, -105.257520675659 |  |

Cuadro 21. Postes indicados para el Módulo 3 del distrito de riego 043 Nayarit.

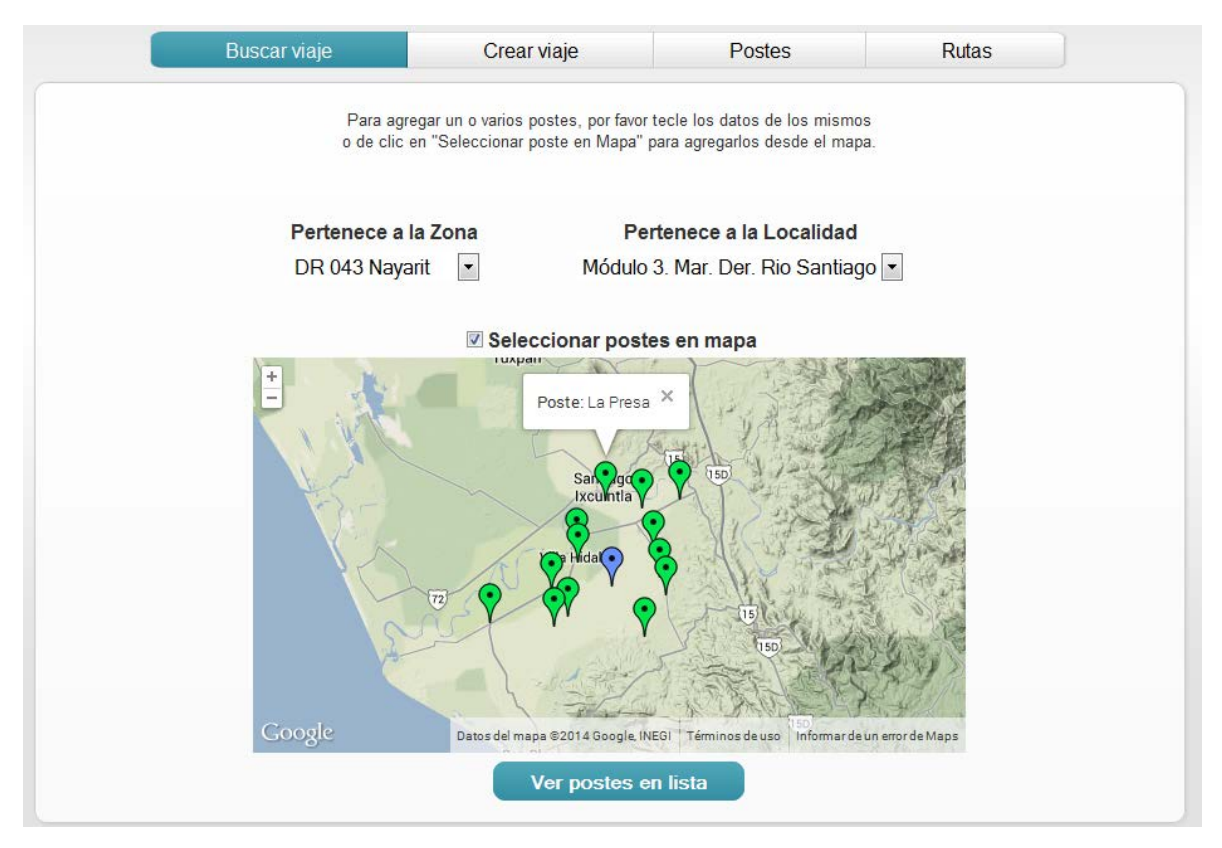

Figura 26. Los postes del Módulo 3 del distrito de riego 043 Nayarit.

# **13.4 Ejemplo de creación de viajes**

En la Figura 27 se ejemplifica un viaje ofrecido por un miembro de la comunidad para el distrito de riego 043 Nayarit con los siguientes datos para el viaje: Nombre Tizate – Zautla a realizarse el día 18/Agosto/2014 a partir de las 16:00 horas iniciando en "El Tizate" y concluyendo en "Guadalupe Victoria" alrededor de las 17:05, es decir el viaje tendrá una duración de una hora y cinco minutos. El viaje pasará además por los postes denominados "Zautla", "Huaristemba" y "La Gloria" a las 16:15, 16:40 y 16:55 respectivamente.

Como datos posteriores el chofer ha indicado una capacidad de 4 personas (sin incluirle a él), así como el costo por realizar el viaje, de igual manera el chofer indica la palabra clave con la que el chofer subirá al automóvil indicado en esta misma interfaz, así como una alternativa para identificar el automóvil registrado al viaje por si ocurriera algún suceso extraordinario y no se tuviera disponible el vehículo.

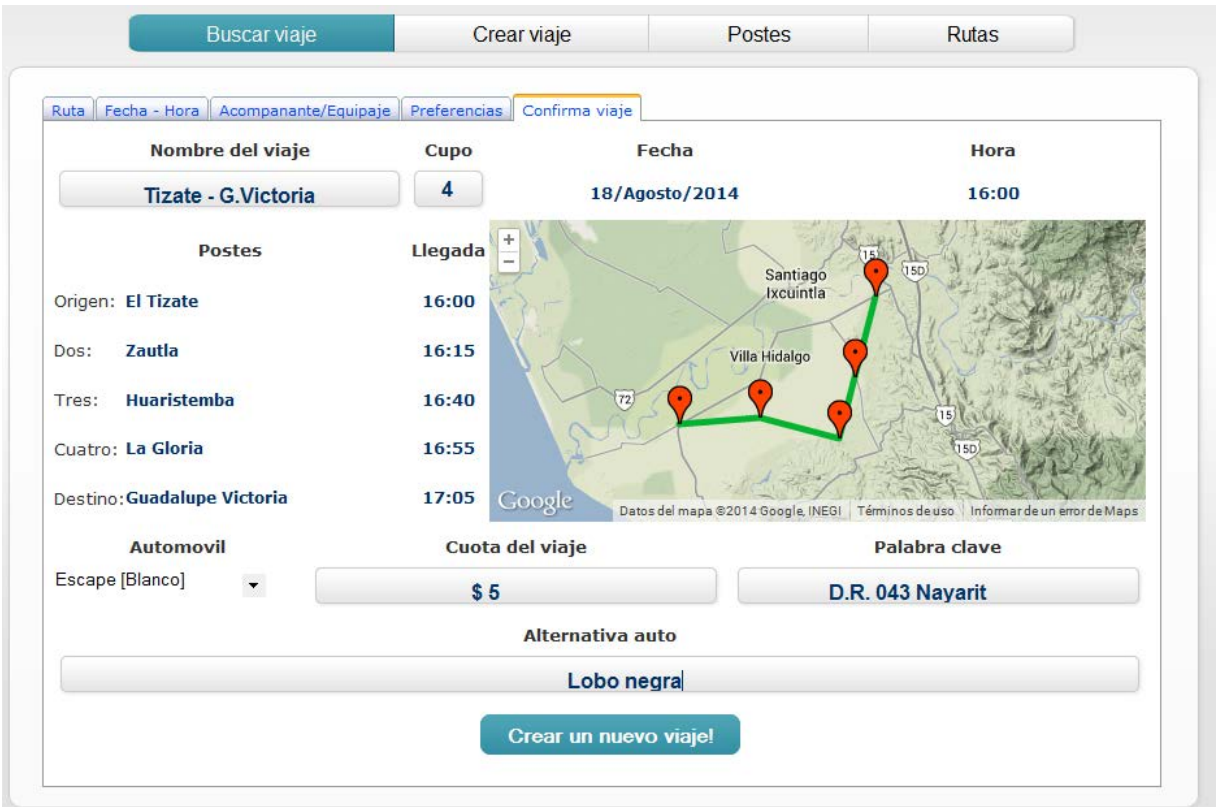

Figura 27. Viaje terminado

# **13.5 Ejemplo de una búsqueda**

Supongamos que un empleado del distrito tiene que ir del Poste El Tizatle (No. poste 308422327) al Poste Zautla (No. poste 678991973). Se describen dos casos. El pasajero encuentra un viaje que pasa por los postes que indica, y otro en el que encuentra uno cercano.

1 Encuentra un viaje "exacto": fecha y hora conveniente así como origen y destino en los postes que necesita, en la Figura 28.

Como ejemplo se utilizó el viaje creado anteriormente llamado "Tizate – G.Victoria" que inicia el "El Tizate" (poste origen del empleado interesado) y que pasa precisamente en segundo lugar por "Zautla" que es el poste destino donde el empleado mencionado desea llegar.

De esta manera, si el empleado realiza una búsqueda por el nombre del poste donde subirá (El Tizate), el sistema le arrojara como se ve en la Figura 28 (superior) cinco viajes que le pudiesen interesar, sin embargo si desea realizar una búsqueda más específica podrá indicar el poste donde desea ir (en este caso particular es Zautla) y una vez aplicado los filtros por poste origen como poste destino el sistema arrojara una segunda lista más pequeña como la mostrada en la Figura 28 (centro) que consta de tres viajes probables.

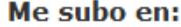

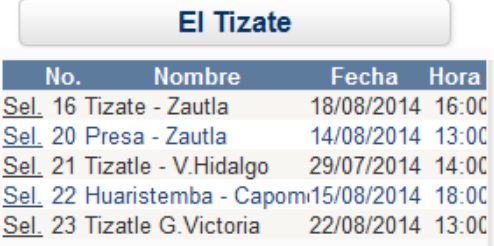

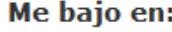

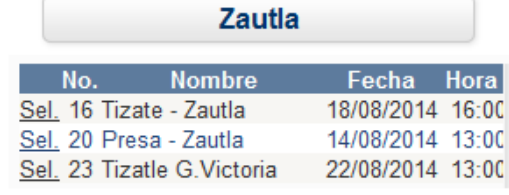

| Quiero viajar el día:  |               |  |                  |  |  |  |
|------------------------|---------------|--|------------------|--|--|--|
| 14                     | <b>Agosto</b> |  | 2014             |  |  |  |
| No.                    | <b>Nombre</b> |  | Fecha Hora       |  |  |  |
| Sel. 20 Presa - Zautla |               |  | 14/08/2014 13:00 |  |  |  |

Figura 28. Filtros de búsqueda a viajes.

l,

Finalmente, para este caso particular el pasajero solo realiza un filtro más realizado por fecha donde indica que viajará el día 14/Agosto/2014 como se muestra en la Figura 28 (inferior) resultando en un viaje único que cumple los criterios establecidos que se muestran en la Figura 29.

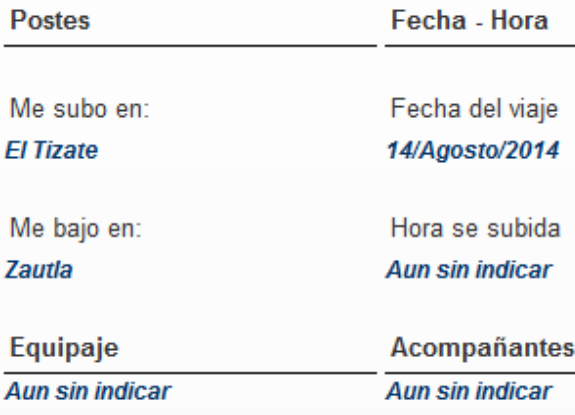

Figura 29. Resultados de búsquedas a viajes.

2 No encuentra un viaje con esas características. Puede fijar los postes deseados y solicitar que se le muestren los viajes que pasan por estos postes, independientemente de la fecha y hora, y puede ser que haya uno que le sirva.

Puede solicitar viajes que pasen "cerca" de los postes. Esto lo logra solicitando postes de la misma localidad; si no le resulta esta estrategia, puede solicitar una lista de viajes de ese día que partan de algún poste de la localidad "o" (y no "y") lleguen a otro de la localidad de su destino deseado.

# **13.6 Comentarios sobre el sistema GRRIDES implementado en el distrito de riego**

La instalación de un servicio basado en el GRRIDES en el distrito de riego podrá resultar en varios beneficios para éste. Entre ellos

- Reducción de la flotilla de automóviles y el mantenimiento asociado a la misma;
- Menores costos de operación (sueldos de choferes, gasolina, otros insumos);
- Mayor satisfacción de los empleados (trabajan para un organismo social y ecológicamente responsables);
- Y naturalmente la contribución al medio ambiente.

# **CONCLUSIONES**

La instalación del paquete para el distrito de riego, descrita previamente, demostró que era sencillo usar el paquete para una comunidad en particular. Las actividades iniciales necesarias, en particular la elaboración de los catálogos de zonas, localidades y postes no presentó dificultades, y se hizo con precisión con las herramientas ofrecidas.

La selección de opciones para la instancia tampoco tuvo obstáculos: los usuarios entendieron las opciones y de ese modo, seleccionaron las que resultaban apropiadas o aplicables.

Las diversas interfaces fueron apreciadas, en particular por la flexibilidad que ofrecían.

Como para esa instancia el número de viajes era reducido, se elaboró una instancia simulada en la cual se generaron varios miles de viajes por día. El resultado fue que los tiempos de respuesta eran breves: el aumento del número de viajes no incidió en las duraciones de las búsquedas. La introducción de viajes tampoco se vio afectada por el número de éstos.

De ese modo, se cumplieron los requisitos técnicos que se impusieron al paquete.

En cuanto a desarrollo futuro, se contempla el diseño de interfaces especiales para teléfonos inteligentes y para tabletas. A pesar de que se pueden usar estos dispositivos con el sistema actual, conviene preparar interfaces parciales (que muestran datos en forma sucesiva, y no simultánea) para mayor conveniencia de los usuarios.

También quedó pendiente cierta parametrización en cuanto a las retribuciones que permitiría implementar el paquete, como se observó en la sección correspondiente.
#### **REFERENCIAS**

BACS (2009). *Carpool/Vanpool: Environmental Impact Calculator*. Recuperado el 11 de Enero de 2014 de <http://www.tampabayrideshare.org/BACS%20Environmental%20Impact> %20Report.pdf

Bauer Mengelberg JR, Hernández Negrete N (2012). *The Use of Keywords by Context to Relate Items of a U-book.* Proceedings of Informing Science & IT Education Conference (InSITE), 2012.

DB-Engines (s.f.). *DB-Engines Ranking - popularity ranking of database management systems*. Recuperado el 16 de Junio de 2014, de<http://db-engines.com/en/ranking>

Deco C, et al (2013). *Teoría de Bases de Datos*. UNR. Rosario, Argentina. Recuperado junio 10, 2014 de http://www.dsi.fceia.unr.edu.ar/downloads/base de\_datos/Introduccion.pdf

Google (s.f.). *Simple Map - Versión 3 del API de JavaScript de Google Maps - Google Developers.* Recuperado el 28 de Noviembre de 2013, de <https://developers.google.com/maps/documentation/javascript/examples/>

Lomow A, Venda V (1983). *La interrelación hombre-máquina en los sistemas de información*. Editorial Progreso-Moscú, Moscú, URSS, 1983.

Microsoft (s.f.). *System.Security.Permissions Namespace ()*. Recuperado el 30 de Noviembre de 2013, de<http://msdn.microsoft.com/en-us/library/system.security.permissions.aspx>

Microsoft (s.f.). *Especificaciones de Access 2010 – Access*. Recuperado el 16 de Junio de 2014, de [http://office.microsoft.com/es-mx/access-help/especificaciones-de-access-2010-](http://office.microsoft.com/es-mx/access-help/especificaciones-de-access-2010-HA010341462.aspx) [HA010341462.aspx](http://office.microsoft.com/es-mx/access-help/especificaciones-de-access-2010-HA010341462.aspx)

Microsoft (s.f.). *Especificaciones de capacidad máxima para SQL Server*. Recuperado el 16 de Junio de 2014, de<http://msdn.microsoft.com/es-mx/library/ms143432.aspx>

MongoDB (2014). *NoSQL Databases Explained*. Recuperado el 11 de Febrero de 2014 de http://www.mongodb.com/nosql-explained

MySQL (s.f.). *MySQL 5.0 Reference Manual :: 1.4.4 Dimensiones máximas de las tablas MySQL*. Recuperado el 16 de Junio de 2014, de [http://dev.mysql.com/doc/refman/5.0/es/table](http://dev.mysql.com/doc/refman/5.0/es/table-size.html)[size.html](http://dev.mysql.com/doc/refman/5.0/es/table-size.html)

PlanetSave (2012). *Five Unexpected Benefits of Carpooling: How to Reduce Your Carbon Footprint*. Recuperado el 17 de Enero de 2014 de [http://planetsave.com/2012/11/08/five-unexpected-benefits-of](http://planetsave.com/2012/11/08/five-unexpected-benefits-of-carpooling-how-to-reduce-your-carbon-footprint/)[carpooling-how-to-reduce-your-carbon-footprint/](http://planetsave.com/2012/11/08/five-unexpected-benefits-of-carpooling-how-to-reduce-your-carbon-footprint/)

Rideshare (2010). *The Rideshare Company Will Help Save The Planet*. Recuperado el 14 de Abril de 2014 de http://www.rideshare.com/For\_Commuters/Environmental\_Benefits/

Riveros Rotgé H.G. (2009). *Análisis del programa "HOY NO CIRCULA"*. Ciencia. Enero-Marzo 2009. Recuperado el 18 de Marzo de 2014 de http://www.fisica.unam.mx/personales/hgriveros/docu/10-HoyNoCircula.299122533.pdf

Salvador M (2012) *La importancia de la reducción del uso del automóvil en México. Tendencias de motorización, del uso del automóvil y de sus impactos.* ITDP. México. Recuperado el 25 de Noviembre de 2013 de http://mexico.itdp.org/wpcontent/uploads/Importancia-de-reduccion-de-uso-del-auto.pdf

uOttawa (2011). *uOttawaCarpool: benefits*. Recuperado el 3 de Febrero de 2014 de http://www.uottawacarpool.ca/Public/PublicPage.aspx?ItemName=CarpoolingBenefits&FileT ype=HTML

### **ANEXOS**

- **Anexo 1.** Contenido del CD anexo
- **Anexo 2.** Las bases de datos
- **Anexo 3.** Actividades para instanciar el GRRIDES (Instructivo)
- **Anexo 4.** Anotaciones diversas

#### **ANEXO 1. CONTENIDO DEL CD ANEXO**

- 1. La base de datos (típica)
	- 1.1 Base de datos en Access
	- 1.2 Base de datos en MySQL
- 2. Ejemplo de una base de datos para una comunidad (MySQL)
- 3. Programas objeto
- 3.1.1 Configurador de una instancia del GRRIDES (para una comunidad)
- 3.1.2 Programa GRRIDES que permite usar los servicios de la comunidad
- 3.1.3 Páginas (web) que permiten usar los servicios por Internet
- 4. Instructivo de instanciación para una comunidad (texto)

### **ANEXO 2. LAS BASES DE DATOS**

El GRRIDES usa una base de datos denominada GRRIDES. El Cuadro 22 muestra las tablas de esta base de datos, los campos se muestran en las figuras siguientes.

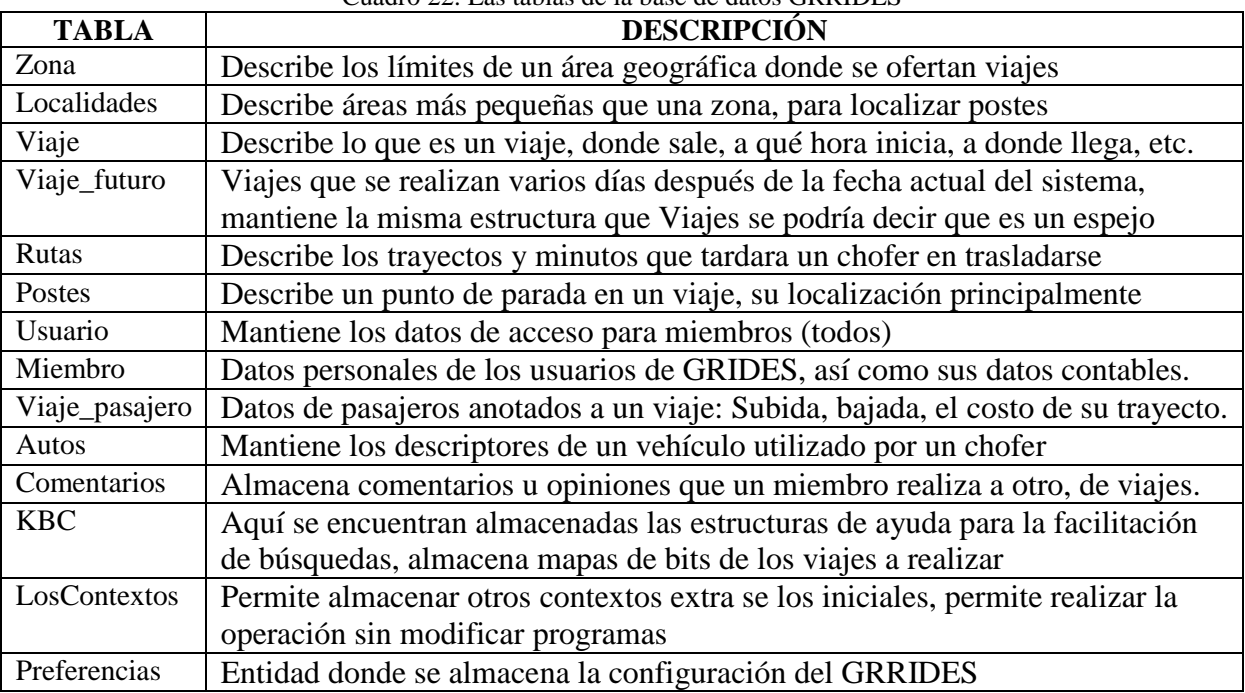

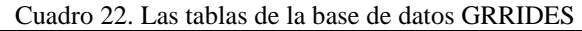

Las entidades para información de mapas: ubicación de zonas, localidades así como datos de postes y rutas de tales zonas y localidades se muestran en la Figura 30.

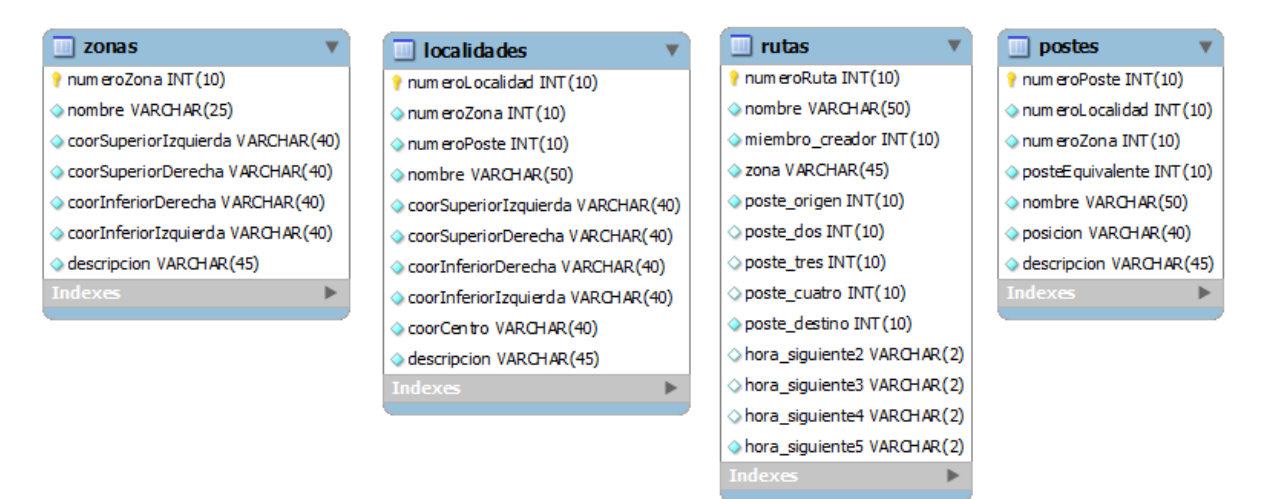

Figura 30. Entidades Zonas, Localidades, Rutas y Postes

Las entidades para datos de cuentas de Usuario y datos personales de Miembros del GRRIDES en la Figura 31.

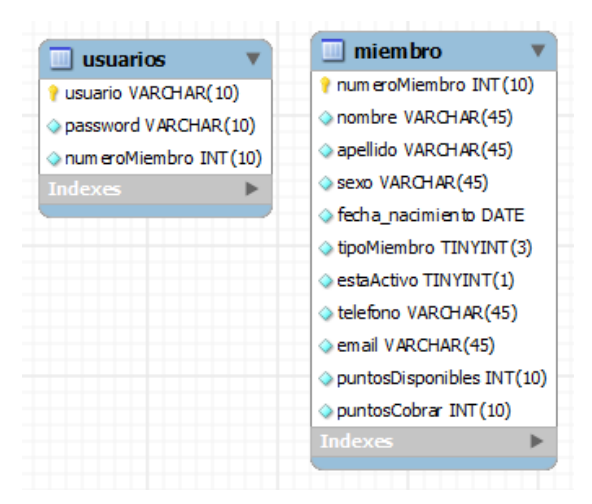

Figura 31. Entidades Usuario y Miembros

La entidad principal para la creación y consulta de viajes, así como las entidades secundarias como: Viaje\_pasajero, Autos, Comentarios se muestran en la Figura 32.

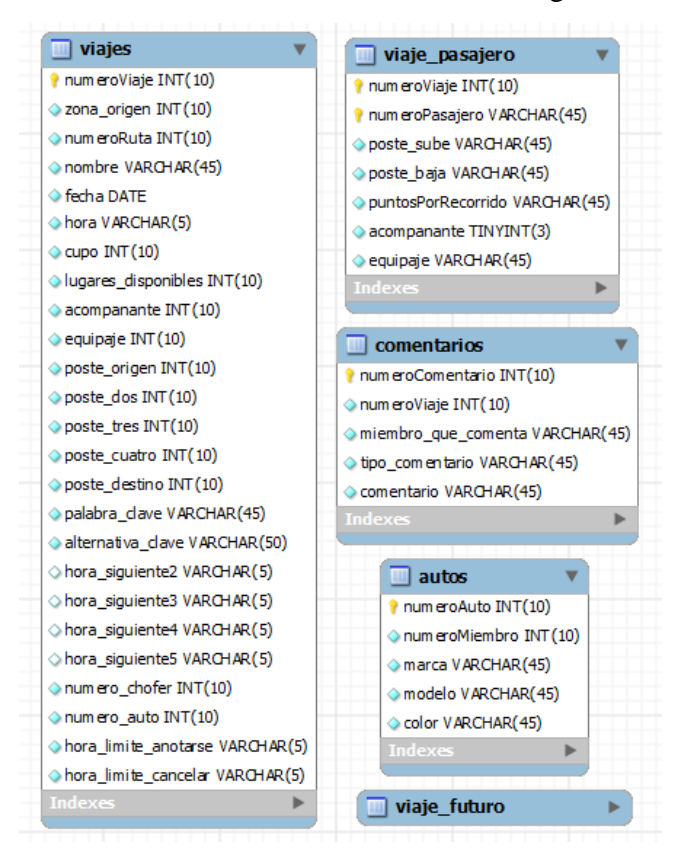

Figura 32. Entidad viajes, Viaje\_pasajero, Comentarios y Auto

Las entidades de estructuras de apoyo para la agilización de consultas: KBC y LosContextos se muestran en la Figura 33.

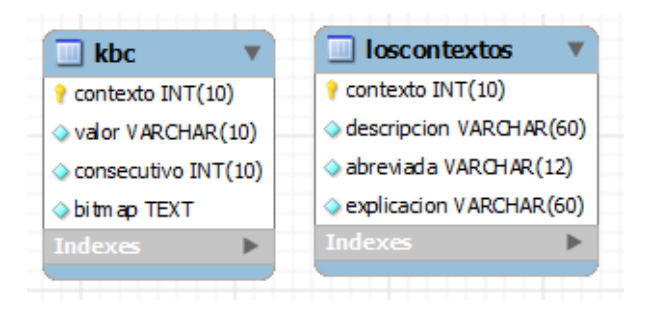

Figura 33. Entidades KBC y LosContextos

Finalmente, la entidad Preferencias donde se almacena la configuración de la comunidad que se muestra en la Figura 34.

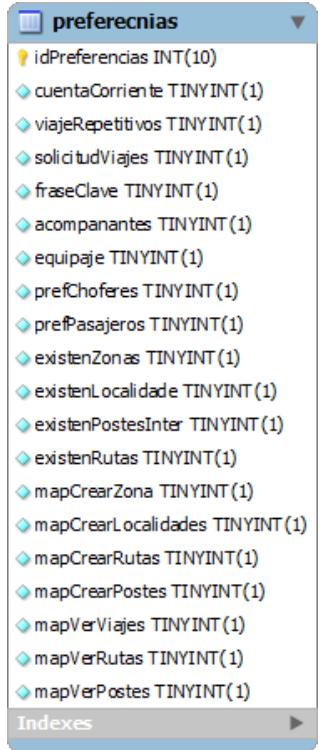

Figura 34. Entidad preferencias

### **Anexo 3. Actividades para instanciar el GRRIDES (Instructivo)**

# **INSTRUCTIVO PARA INSTALACIÓN**

Los componentes de GRRIDES se dividen en programas para equipos locales y páginas web .aspx, así como la base de datos para configuración y uso de los servicios del paquete.

A continuación se describen los pasos a seguir para realizar la instalación del paquete y sus componentes que incluyen: Páginas, base de datos, imágenes, archivos de configuración, etc.

#### **Requisitos hardware.**

Si bien los siguientes requisitos son los recomendados para el buen funcionamiento de GRRIDES, el paquete puede ser instalado en equipos con menores prestaciones.

Procesador. 2 Dual Core Intel Xeon Procesadores 3.0 Ghz Memoria cache. 6 MB. Memoria RAM. 4GB. Almacenamiento. 1 Discos duro SAS (10,000 rpm), 100GB.

#### **Requisitos software.**

Sistema operativo. Windows Server 2005, 2008 o superior. Servidor Web. Internet Information Services (IIS) 6.0, 7.0, 7.5, 8 o superior*.* .NET Framework 3.5, 4.0 o superior. SGBD. Microsoft Access 2007, 2010 o superior. MySQL 5.0 o superior.

### **Instalar el servidor web**

Para instalar el servidor web (IIS) vaya a Inicio  $\rightarrow$  Panel de Control  $\rightarrow$  Desinstalar un programa, ahí seleccione la opción "Activar o desactivar las características de Windows" y marque las opciones mostradas en la Figura 35.

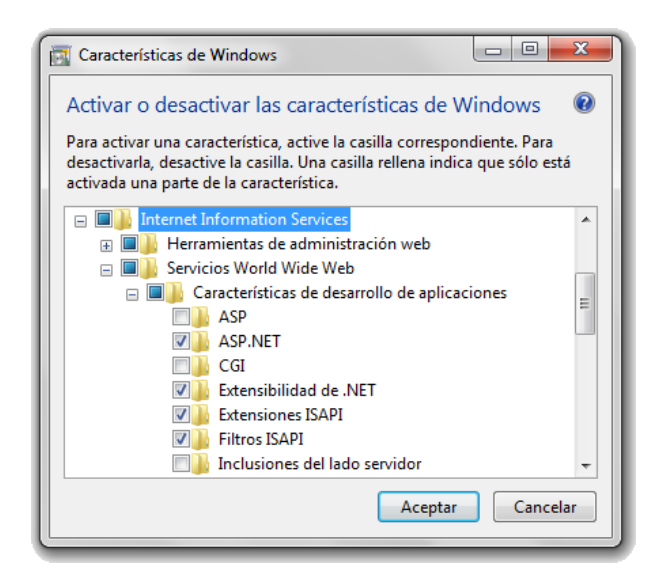

Figura 35. Opciones para instalación de IIS (Servidor Web).

## **Instalación de los programas para Organizadores y Administradores de GRRIDES.**

Vaya a la carpeta Installer del CD y ejecute el archivo llamado "InstallerGRRIDES", la instalación del paquete es una instalación típica de Windows, de clic es "Siguiente" hasta terminar con la instalación.

## **Instalación de las páginas web para Choferes y Pasajeros de GRRIDES**

Para instalar las páginas web de servicios de GRRIDES copie la carpeta del CD llamada "GRRIDES" a la carpeta publica del servidor en "C:\inetpub\wwwroot\". (La ubicación de esta carpeta depende de la instalación realizada, consulte al administrador del servidor si no la conoce).

Ahora, teclee la combinación de teclas: Windows  $+ R$ , en la ventana emergente teclee "Inetmgr". En la ventana que se muestra vaya al Panel de conexiones (izquierda) despliegue el árbol y busque en "Default Web Site" la rama "GRRIDES". De clic derecho sobre esta y luego en "Convertir en aplicación", en la ventana emergente seleccione el Grupo de aplicaciones (el grupo predeterminado es DefaultAppPool) y de clic en aceptar, habrá cambiado el icono de una carpeta a un planeta con una hoja de datos.

## **Instalación de la base de datos [Versión para MS Access].**

Para la instalación de la base de datos, cree una carpeta en "C:/GRRIDES/BD" y copie la base de datos incluida en la carpeta "Bases de datos" subcarpeta "MSAccess" del CD llamada GRRIDES.accdb (Es importante que no cambie los nombres a las carpetas y al archivo .accdb).

#### **Conectar la base de datos con IIS [Versión para MS Access].**

Para sistemas de 64 bits:

Teclee la combinación de teclas: Windows  $(icono) + R$ , en la ventana emergente teclee "Inetmgr", se abrirá una ventana.

En el Panel de conexiones (izquierda), vaya a la opción Grupo de aplicaciones y de clic. En el centro de la ventana de clic el grupo de aplicaciones que eligió para GRRIDES cuando se instaló (si no eligió ninguna por defecto es DefaultAppPool).

En el Panel acciones (derecha), de clic en "Configuración avanzada", se abrirá una ventana. En "Habilitar aplicaciones de 32 bits" cambie el valor a "TRUE" y de clic en Aceptar.

Para sistemas de 32 bits:

Teclee la combinación de teclas: Windows + R y pegue el siguiente comando: %windir%\syswow64\odbcad32.exe, se abrirá un ventana.

De clic en Agregar, luego busque y seleccione Microsoft Access Driver (\*.mdb, \*.accdb). De clic en Finalizar, se abrirá una ventana.

Indique los datos Nombre del origen de datos, descripción y de clic en Seleccionar, tendrá que buscar la base de datos GRRIDES.accdb en "C:/GRRIDES/BD".

Una vez seleccionada la base de datos de clic en Aceptar, en todas las ventanas abiertas hasta que salga de la creación del ODBC.

### **Instalación de la base de datos [Versión para MySQL].**

Nota: Para la instalación de la base de datos deberá conocer el nombre de usuario y contraseña que le permitan tener privilegios elevados o al menos de creación de bases de datos.

Vaya a la carpeta "Bases de Datos" subcarpeta "MySQL" donde encontrará dos archivos, de clic derecho sobre el archivo llamado "crearBD\_MySQL.bat" y en Editar. Los textos [user] y [pass] los tendrá que reemplazar por el usuario y contraseña del administrador de MySQL (o de un usuario con permisos de creación), es importante que los corchetes también se eliminen. Guarde el archivo y ejecútelo con doble clic.

### **Configuración de una instancia del GRRIDES.**

Las instalaciones o instancias de GRRIDES se realizan de manera completa, es decir, cada instancia contiene todas las funcionalidades del paquete: Mapas, preferencias, etc. Si para alguna comunidad no se requiere de todas estas podrá limitar el uso de estas funcione por medio del configurador.

Para realizar la configuración (o actualización) de opciones disponibles para una instancia ejecute el archivo "Configurador de GRRIDES" localizado en el Menú Inicio  $\rightarrow$  Todos los programas  $\rightarrow$  GRRIDES  $\rightarrow$  Configurador de opciones.

Se abrirá una ventana donde podrá marcar (opciones disponibles) o desmarcar (opciones no disponibles) las variables que necesite la instancia, para realizar modificaciones podrá hacer uso de esta misma herramienta cuando sea necesario.

## **Anexo 4. Anotaciones diversas**

## **4.1 Control de acceso**

No se instaló un sistema de control de acceso como tal. Se reemplazó por roles globales, de modo que cada usuario de una instancia tiene o no funciones como

- Organizador
- Administrador
- miembro
- Chofer
- Pasajero.

Un mismo usuario puede tener varios de estos roles (es decir, no son exclusivos).

Para cada rol, se autorizan ciertas funciones que no podrán utiliza los que no tengan dicho rol.

## **4.2 Protección de la base de datos**

En la base típica no hay protección de uso. Tampoco está parametrizo el manejador, es decir, la versión publicada de los programas usan MySQL.

Ambas circunstancias se modificarán en un futuro próximo para permitir a los que usen el paquete para crear un sistema de viajes compartidos para su comunidad puedan ingresar tales protecciones (palabras clave en su base de datos, indicar cuál de los RDBMS usarán). La tarea de convertir la base típica para su uso con otro RDBMS es responsabilidad de los futuros usuarios del GRRIDES.

## 4**.3 Cifras de auditoría y encriptación**

La versión que se incluyó (vía los programas) no tiene estos componentes. Se agregarán en cuanto esté disponible una DLL que está elaborando otro equipo de trabajo.

Se agregarán a las tablas de la base los campos necesarios y se incorporarán a los programas las funciones que calculan y usan estas protecciones.